# **Scheduling di processi "hard real-time"**

**Eugenio Faldella Dipartimento di Informatica – Scienza e IngegneriaScuola di Ingegneria e Architettura, Università di Bologna**

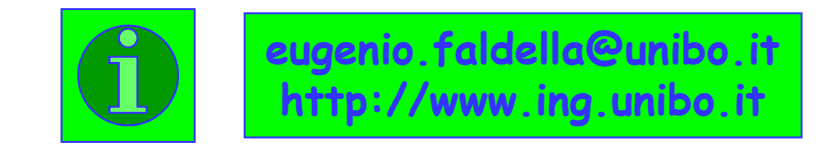

**Scheduling di processi HRT <sup>1</sup>**

# **UN PRIMO MODELLO DI RIFERIMENTO PER LA SCHEDULAZIONE DI PROCESSI PERIODICI**

- **<sup>N</sup> process<sup>i</sup> <sup>P</sup><sup>1</sup>, <sup>P</sup><sup>2</sup>, …, <sup>P</sup><sup>N</sup> indipendenti**
	- **senza vincoli di precedenza**
	- **senza risorse condivise**
- **ogn<sup>i</sup> processo <sup>P</sup><sup>j</sup> (j <sup>=</sup> 1, 2, …,N)**
	- **<sup>è</sup> periodico, con periodo <sup>T</sup><sup>j</sup> prefissato**
	- $\bullet\;$  è caratterizzato da un tempo massimo di esecuzione  $\bm{\mathcal{C}}_\mathrm{j}$  prefissato, con  $\bm{\mathcal{C}}_\mathrm{j}$  <  $\bm{\mathsf{T}}_\mathrm{j}$
	- **<sup>è</sup> caratterizzato da una deadline <sup>D</sup><sup>j</sup> <sup>=</sup> <sup>T</sup><sup>j</sup>**
- l'esecuzione dei processi è affidata ad un sistema di elaborazione monoprocessore
- · il tempo impiegato dal processore per operare una commutazione di contesto tra  $\bullet$ **process<sup>i</sup> <sup>è</sup> trascurabile**

# **UN TEOREMA SULLA SCHEDULABILITÀ**

**I requisiti temporali sono coerenti e consistenti ?**

**Condizione necessaria (ma in generale non sufficiente) affinché un insieme di N processi periodici sia schedulabile è che il risultante fattore di utilizzazione del processoresia non superiore a 1:**

$$
U = \sum_{j=1}^{N} U_j = \sum_{j=1}^{N} \frac{C_j}{T_j} \le 1
$$

**Il jmo termine della sommatoria C<sup>j</sup> / T<sup>j</sup> = (C<sup>j</sup> (H / Tj)) / H rappresenta la frazione dell'iperperiodo H = mcm (T<sup>1</sup>, T<sup>2</sup>, …, TN)richiesta per l'esecuzione di P<sup>j</sup>.**

# **SCHEDULAZIONE "CLOCK-DRIVEN" …**

- **Schedulazione di tipo**
	- **off-line,**
	- **guaranteed,**
	- **non-preemptive,**

**semplice da realizzare ed efficiente (l'overhead associato al cambio di** contesto e alla comunicazione tra processi è trascurabile), ma non idonea **in contesti che implicano dinamicità <sup>e</sup> flessibilità.**

- I parametri temporali dei processi si intendono noti a priori e non soggetti **<sup>a</sup> variazioni significative <sup>a</sup> run-time.**
- Tutti i vincoli temporali vengono soddisfatti a priori in sede di costruzione **di un "feasible schedule".**

#### **Problema NP-hard**

 **Allo scopo possono essere usati algoritmi anche molto complessi, senzaincorrere in una penalizzazione delle prestazioni conseguibili <sup>a</sup> run-time.**

# **… SCHEDULAZIONE "CLOCK-DRIVEN"**

- **Lo schedule viene costruito con riferimento al generico iperperiodo, assumendo**che qualunque decisione riguardante la schedulazione dei processi venga presa in **corrispondenza di predefiniti "istanti decisionali". Tali istanti possono essere <sup>o</sup>meno equidistanziati.**
- Lo schedule risultante è di norma esplicitato in termini di una tabella, la cui **generica k-esima entry <sup>è</sup> del tipo:**
	- **(**∆**tk, P(tk)) nel caso di istanti decisionali non equidistanziati, con** ∆**t<sup>k</sup> =tk+1-tk,**

**(P(tk)) nel caso di istanti decisionali equidistanziati,**

dove  $P(t_k)$  e  $P(t_k)$  identificano rispettivamente il processo o l'insieme di processi **da schedulare all'istante <sup>t</sup>k.**

• Lo scheduler a run-time, avvalendosi di un timer hardware che, opportunamente **programmato, genera un interrupt in corrispondenza di ogn<sup>i</sup> istante decisionale,** ciclicamente si limita a interpretare il contenuto di tale tabella, procedendo a riprogrammare il timer se necessario (ovvero nel caso di istanti decisionali non equidistanziati), a selezionare il processo o i processi da schedulare, a porsi **quindi in attesa del successivo interrupt.**

**Ipotesi per un corretto funzionamento: "no job overrun"**

### **TIMER-DRIVEN SCHEDULER**

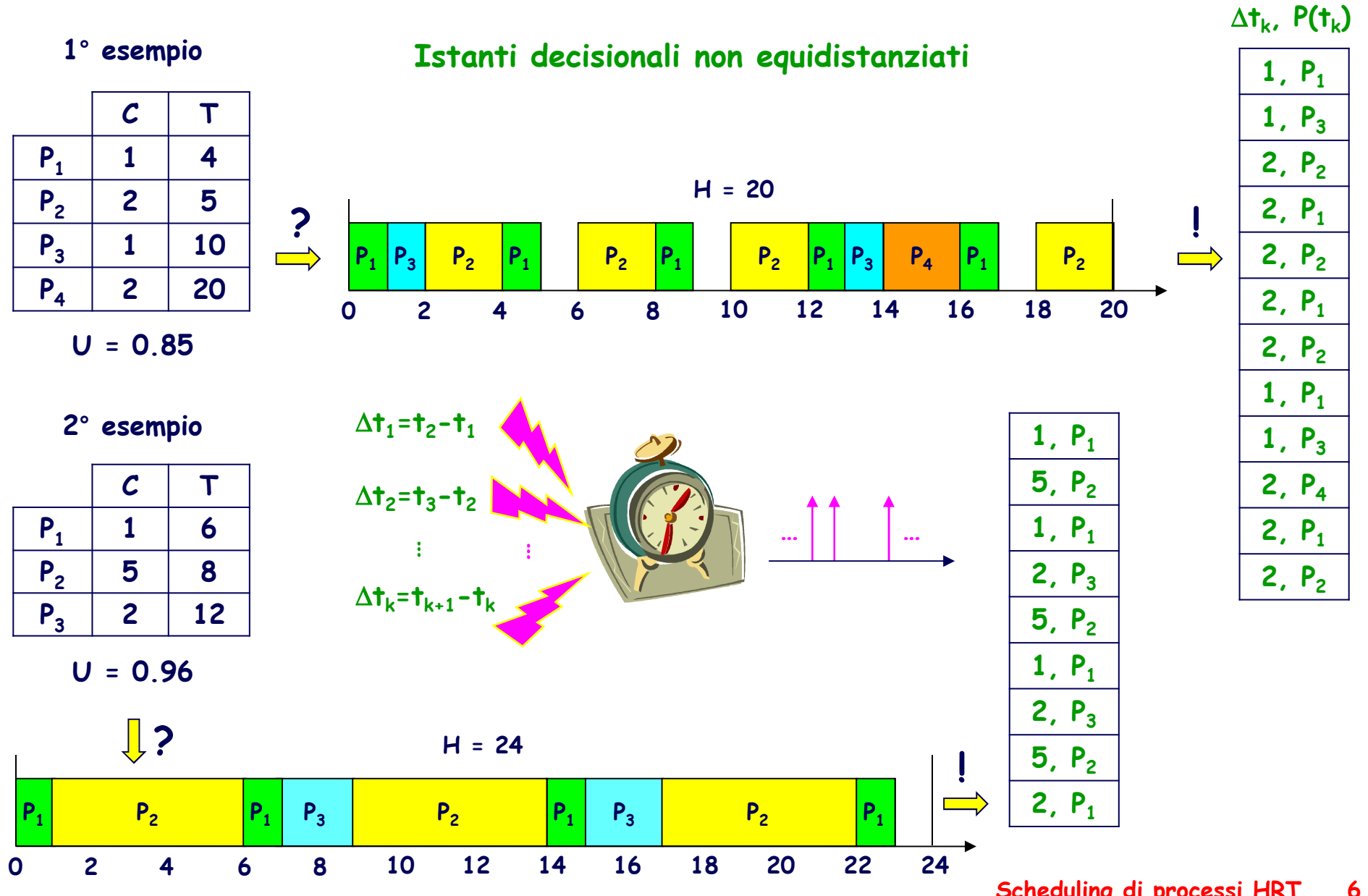

### **CYCLIC EXECUTIVE**

#### **Istanti decisionali equidistanziati**

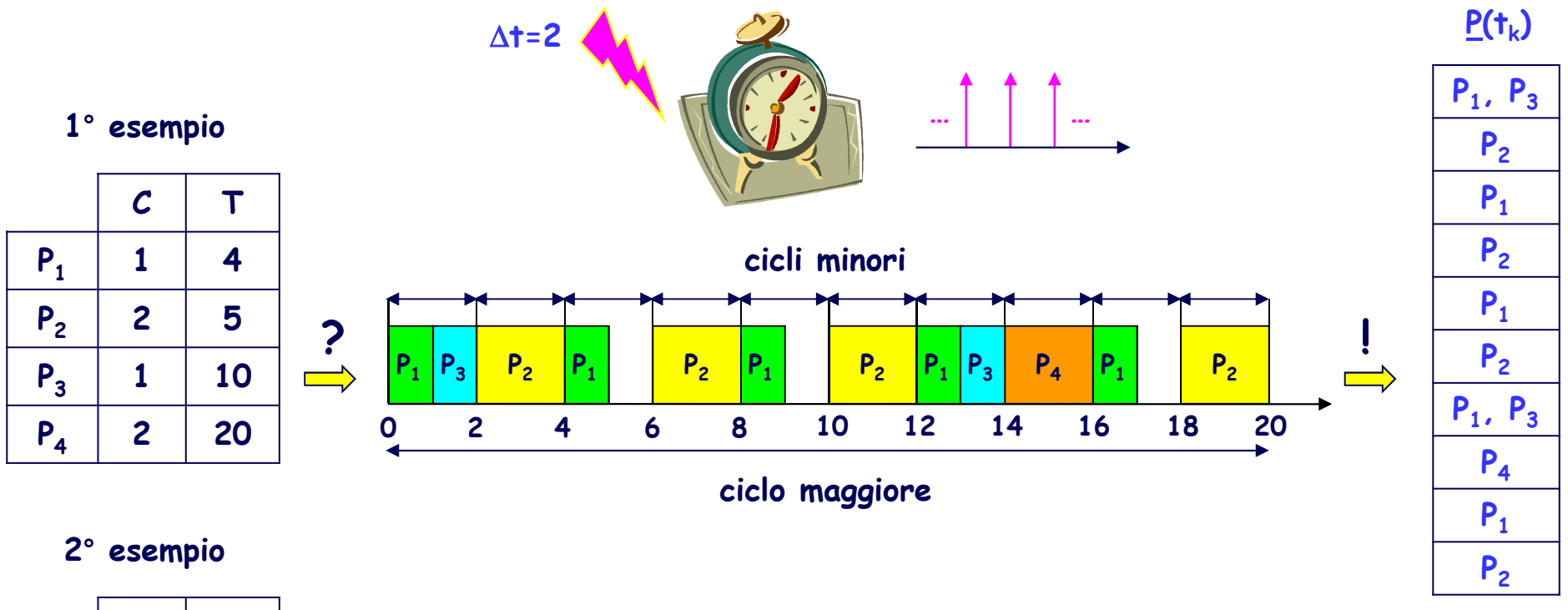

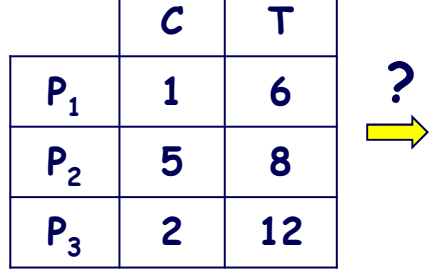

**non esiste un feasible schedule, a meno che …** 

# **UN TIPICO AMBIENTE DI ESECUZIONE**

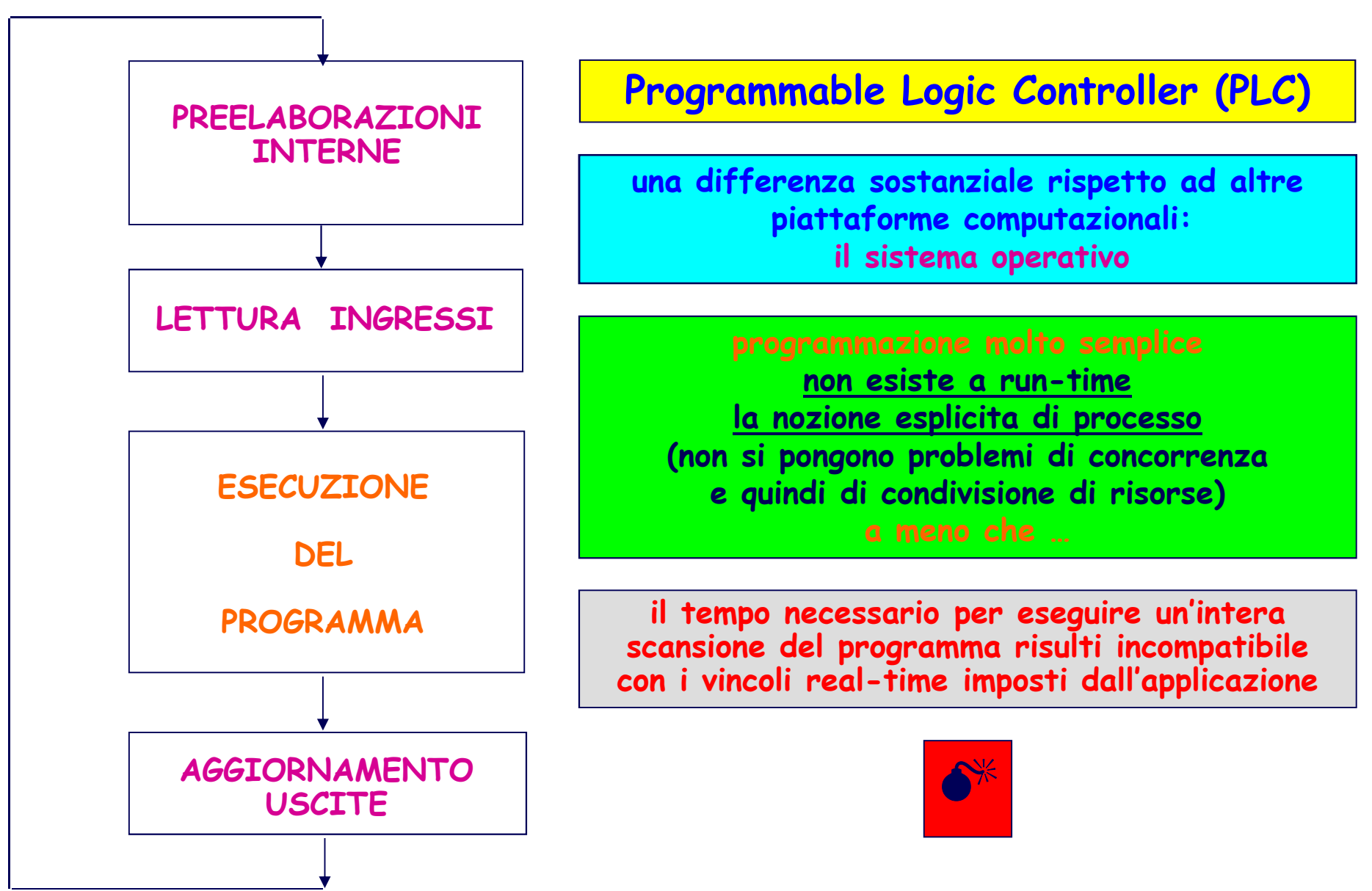

# **AMBIENTI DI ESECUZIONE SEQUENZIALE …**

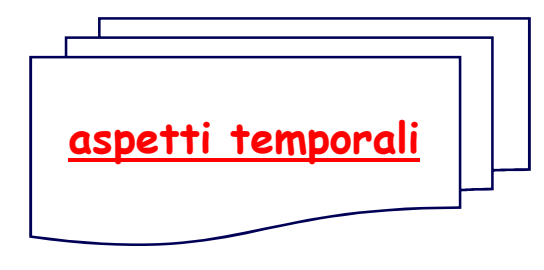

#### **un approccio empirico alquanto diffuso**

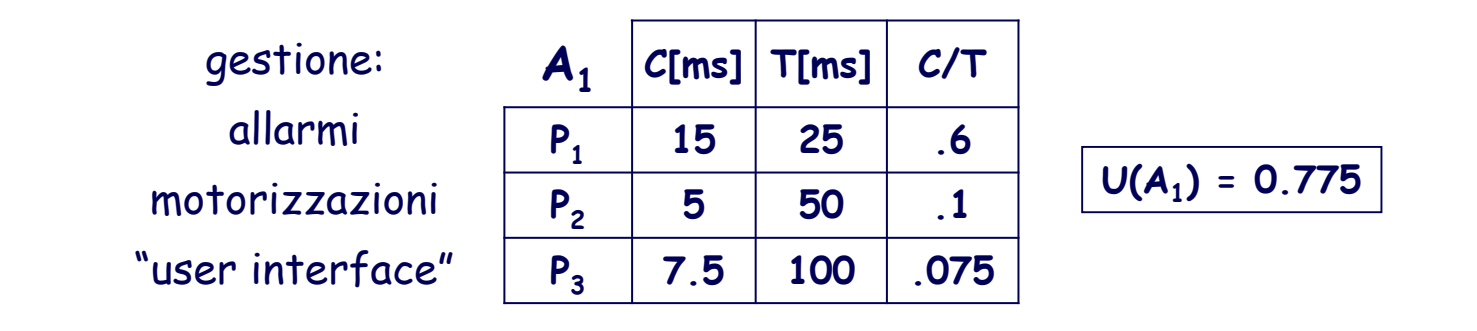

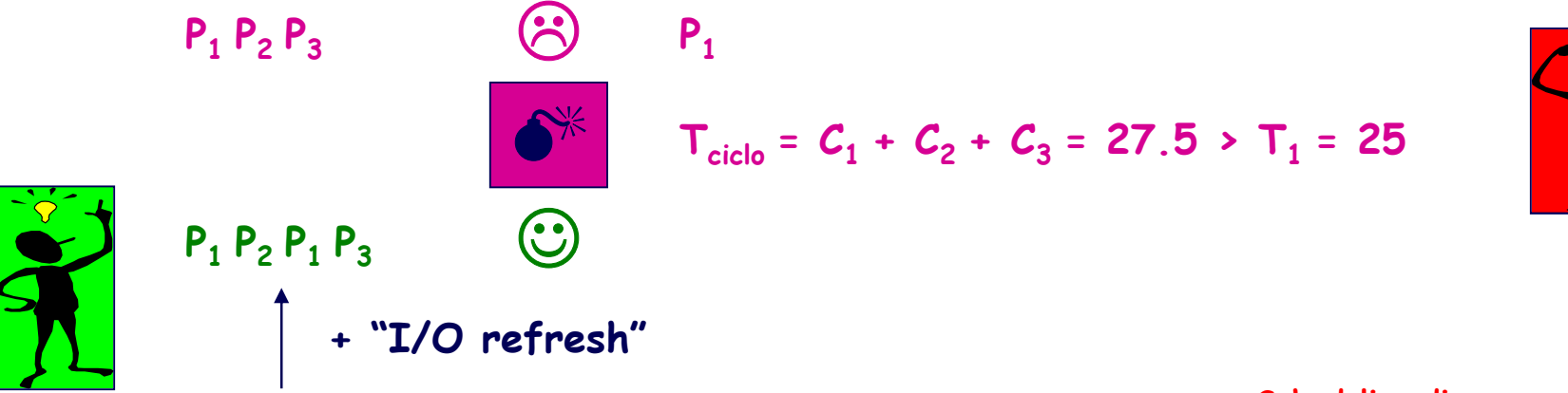

# **… AMBIENTI DI ESECUZIONE SEQUENZIALE**

┰

┱

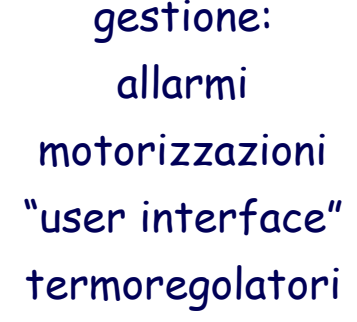

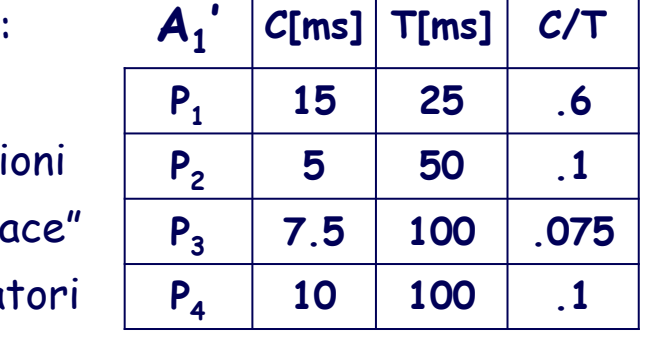

Г

$$
U(A_1') = 0.875
$$

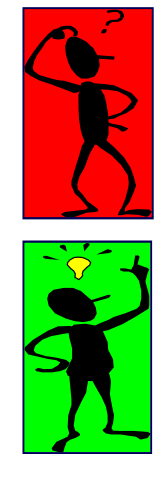

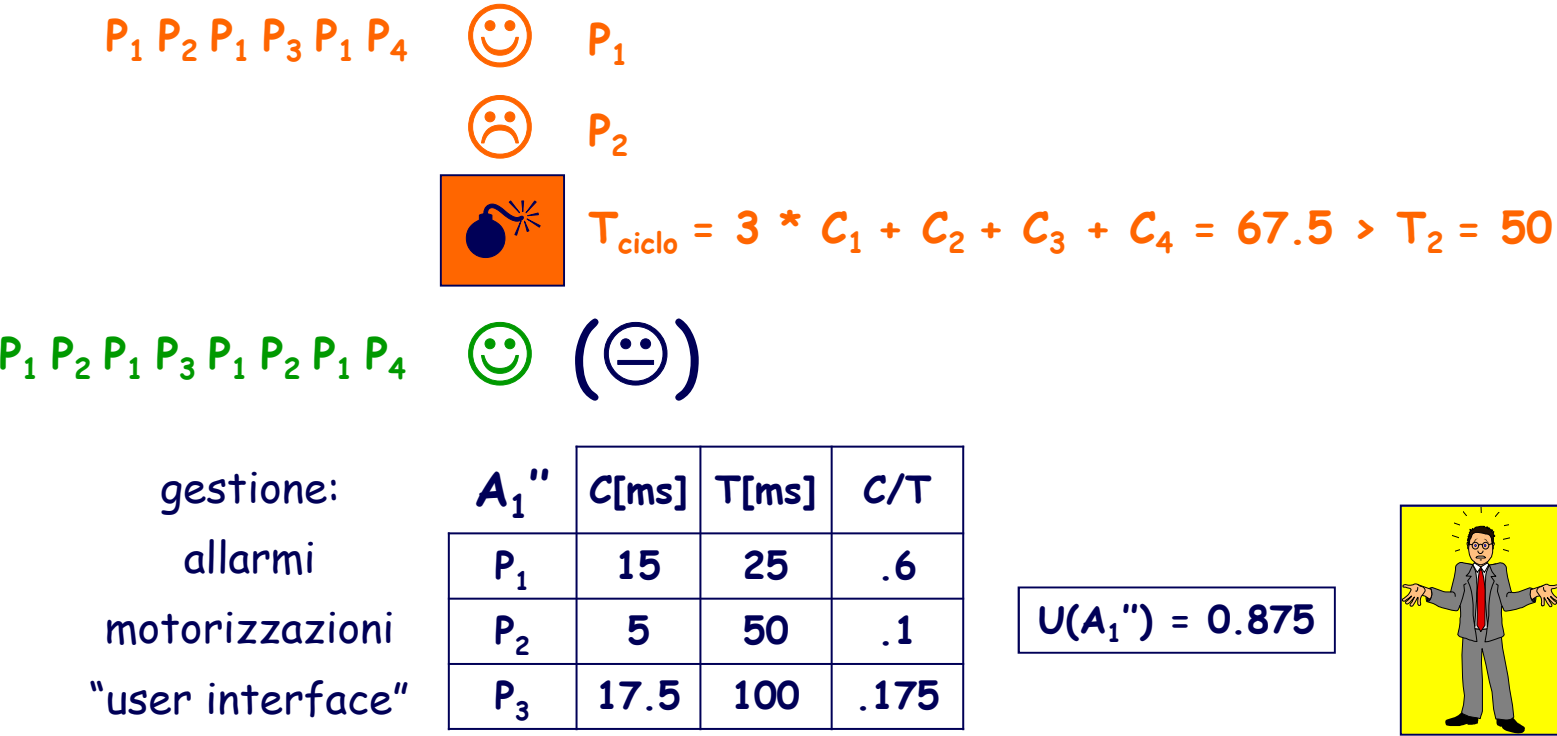

# **L'APPROCCIO CYCLIC EXECUTIVE**

**Scenario più elementare: costruzione di un feasible schedule per un insieme di N processi "semplicemente periodici" (ovvero con periodi in relazione armonica).**

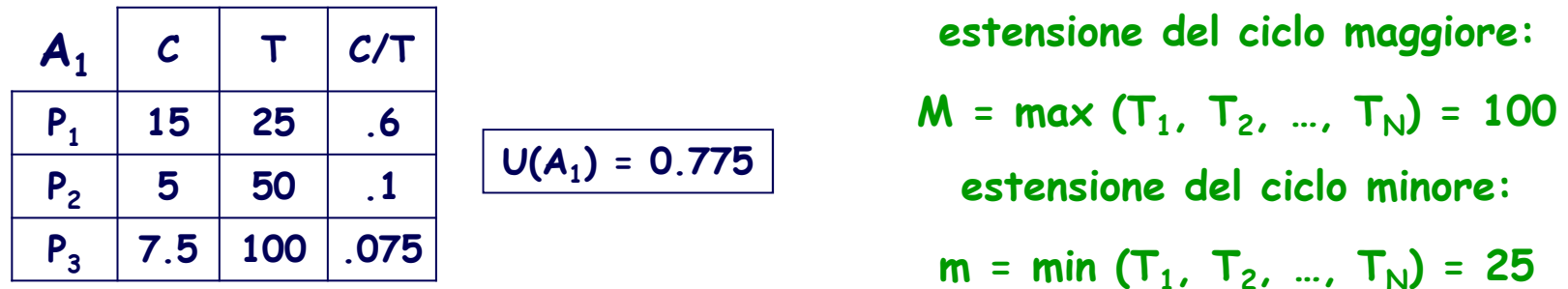

<sup>∆</sup>**t=25 t.u.**

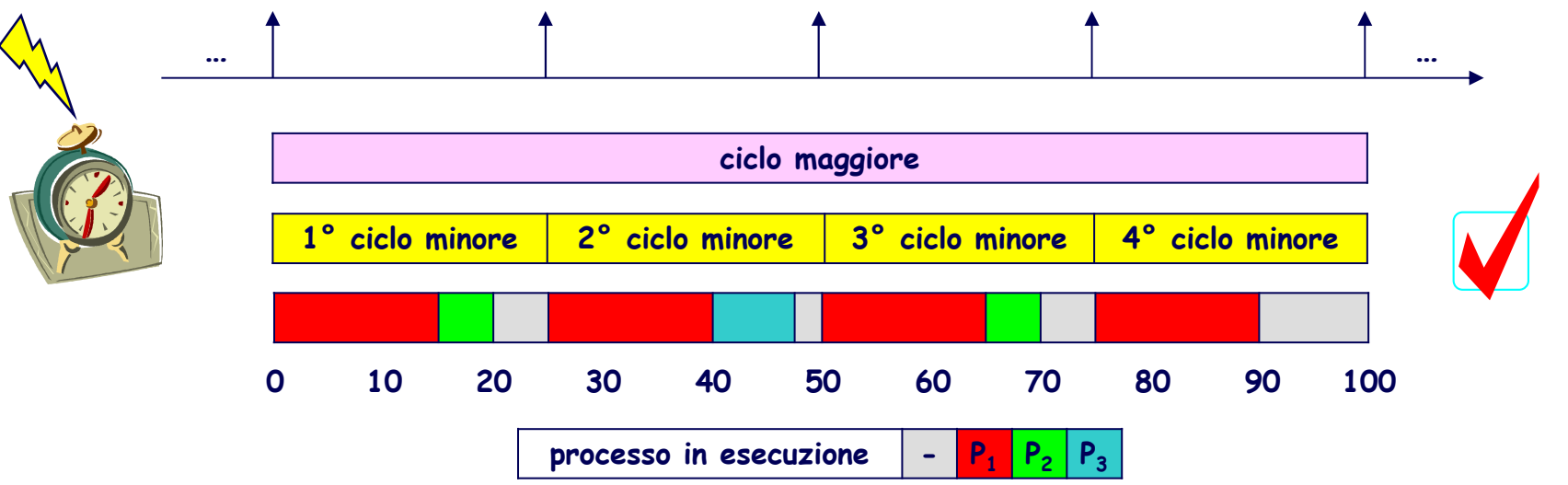

# **CONSIDERAZIONI REALIZZATIVE**

```
Linguaggio standard per PLC: IEC 61131-3 "structured text"
```

```
(* loop *)if (next_minor_cycle_start_time) (* from rtc interrupt *) thennext_minor_cycle_start_time := false;case (minor_cycle) of1: call P1_handler; call P2_handler;2: call P1_handler; call P3_handler;
    3: call P1_handler; call P2_handler;
    4: call P1_handler;
end_case;if (minor_cycle < last_minor_cycle)then minor cycle := minor cycle + 1; (* next minor cycle *)
else minor_cycle := first_minor_cycle; (* repeat major cycle *)end_if;if (next_minor_cycle_start_time)then … ; (* job overrun *)
end_if;end_if;(* end loop *)
```
# **PECULIARITÀ DELL'APPROCCIO …**

- $\bullet$  **semplice realizzabilità** ☺
	- **non esiste a run time la nozione esplicita di processo**
	- ◆ non si pongono problemi di concorrenza e quindi di condivisione di risorse

#### $\bullet$ **macchinosità**

◆ il procedimento può risultare laborioso, specialmente se  $\exists P_k$  per cui  $T_k \rightarrow T_j$ ,<br>∀ j ≠ k (ad es., con riferimento a A<sub>1</sub>, se T<sub>3</sub> fosse di 10.000 anziché 100 t.u.)

#### $\bullet$ **limitata diretta applicabilità**

 $\blacklozenge$  esistono dei vincoli per qua ◆ esistono dei vincoli per quanto riguarda i valori dei parametri T<sub>j</sub> e C<sub>j</sub> (sempre<br>nel rispetto della condizione U ≤ 1). Ad es., con riferimento a A<sub>1</sub>, se C<sub>3</sub> fosse di 17.5 anziché 7.5 t.u., l'insieme dei processi risulterebbe non schedulabile **pur risultando <sup>U</sup> <sup>=</sup> 0.875, <sup>a</sup> meno di …**

### **… e LIMITI**

... a meno di ricorrere alla tecnica del "job slicing", ovvero ad un partizionamento **del (la procedura corrispondente al) processo <sup>P</sup><sup>3</sup>**

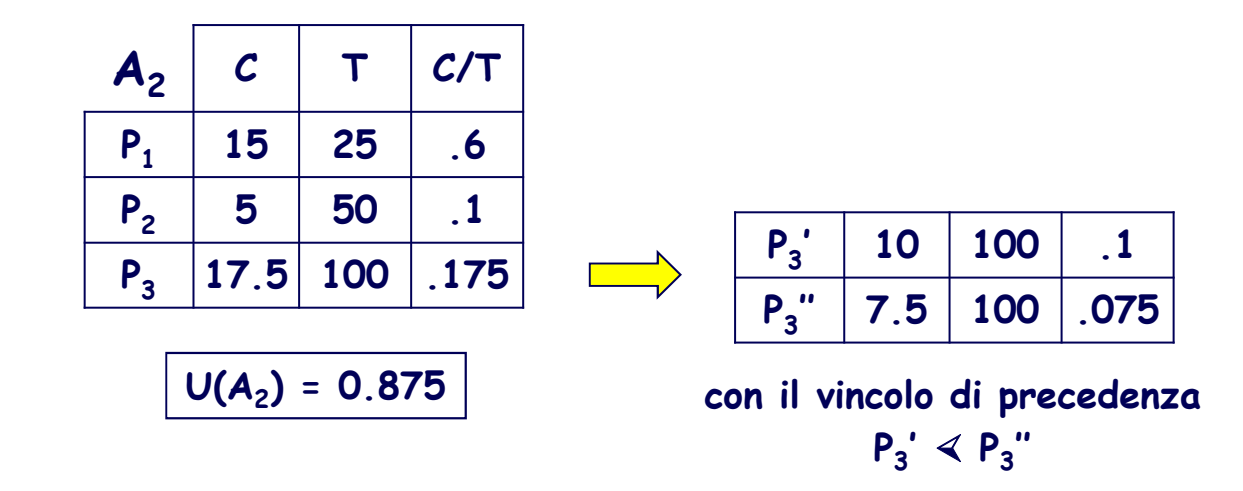

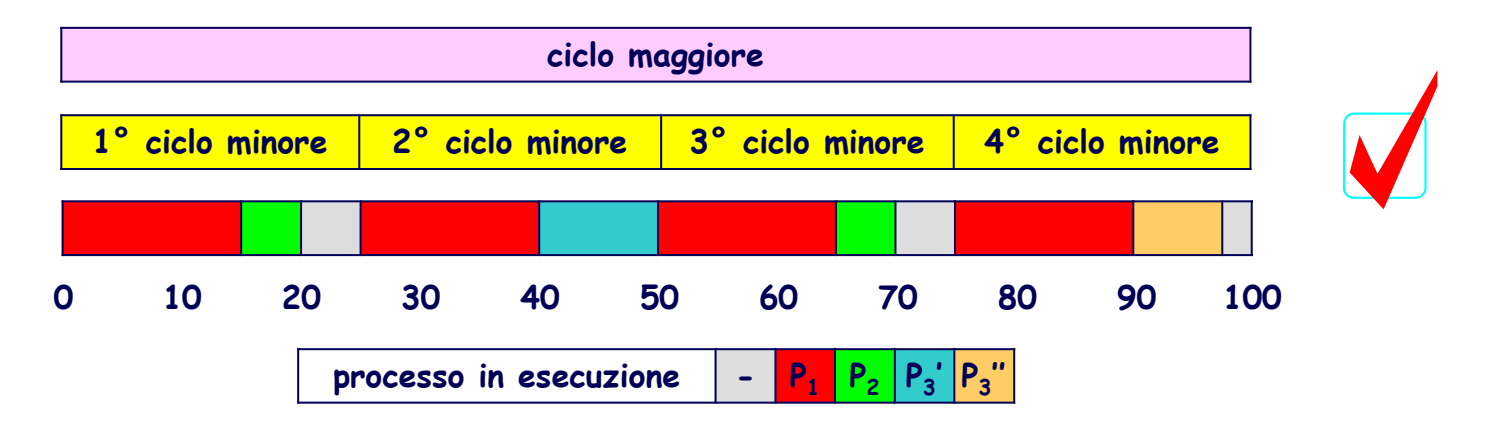

# **STRUTTURA GENERALE [BAKER-SHAW (88)]…**

**Dimensionamento del ciclo maggiore:**

(1)  $M =$  **iperperiodo** = **mcm**  $(T_1, ..., T_N)$ 

**Dimensionamento del ciclo minore (o "frame"):**

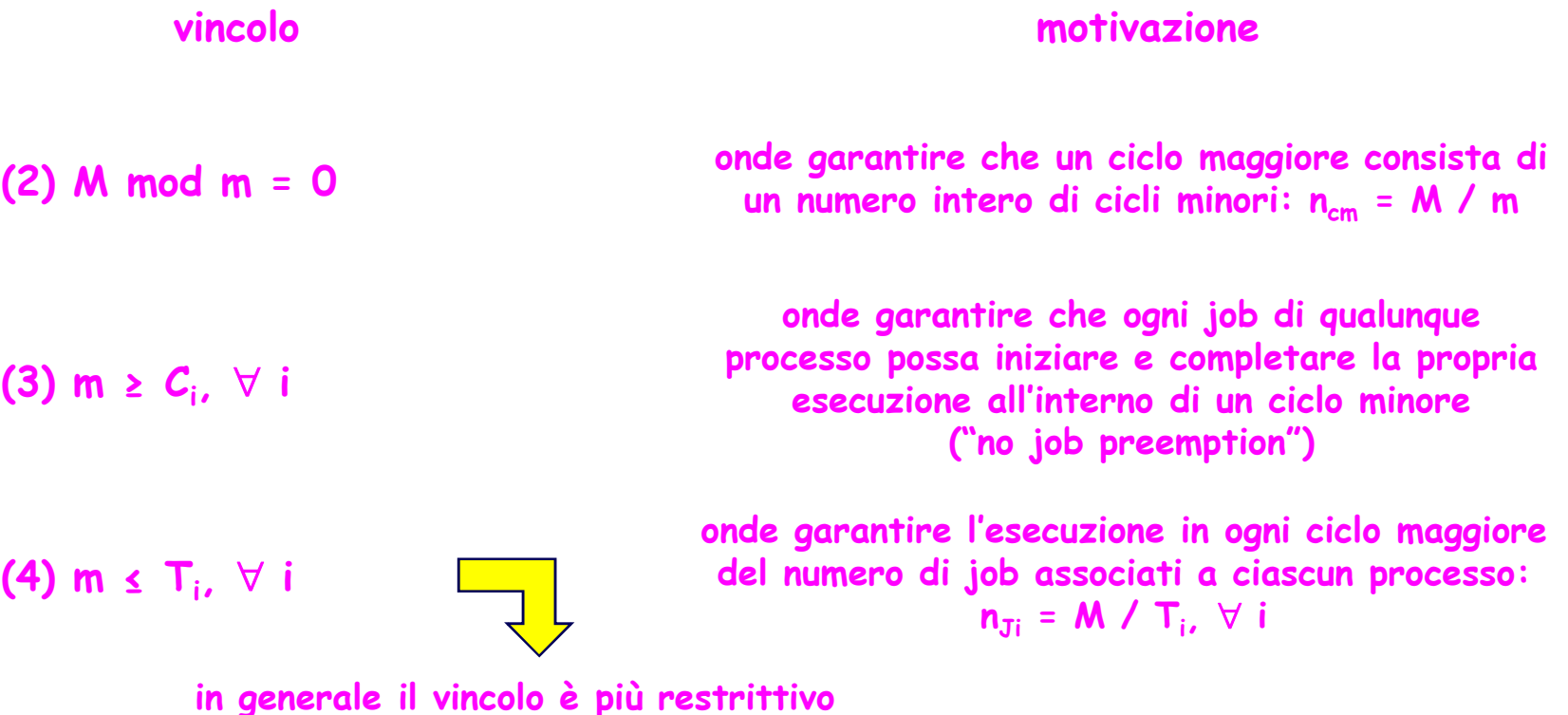

### **… STRUTTURA GENERALE**

**Dimensionamento del ciclo minore (o "frame"):**

#### **motivazione**

**onde garantire che tra release time e deadline di un qualunque job sia comunque compreso un ciclo minore completo, nell'ambito del quale il jobpossa essere interamente eseguito ("no job preemption") ed al termine del quale sia verificabile la condizione "no job overrun"**

(5) 2 m - med (m, T<sub>i</sub>) 
$$
\leq
$$
 T<sub>i</sub>,  $\forall$  i | (T<sub>i</sub> mod m) > 0

**vincolo**

**N.B.: (5)** <sup>≡</sup> **(4) se (T<sup>i</sup> mod m) <sup>=</sup> <sup>0</sup>**

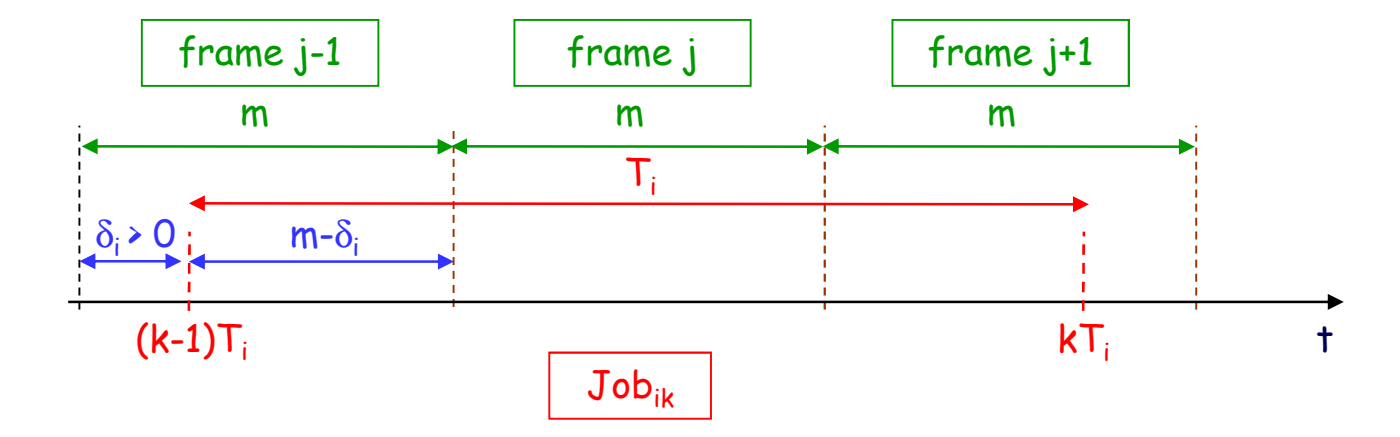

max  $(m - \delta_i)$  + m = m - min  $(\delta_i)$  + m = m - mcd  $(m, T_i)$  + m <  $T_i$ ,  $\forall$  i

ipotesi:  $\phi_i$  = n \* m,  $\forall$  i, n = 0 (, 1, 2, ...)

### **IDENTIFICAZIONE DEL "FRAME-SIZE"**

#### **1° esempio**

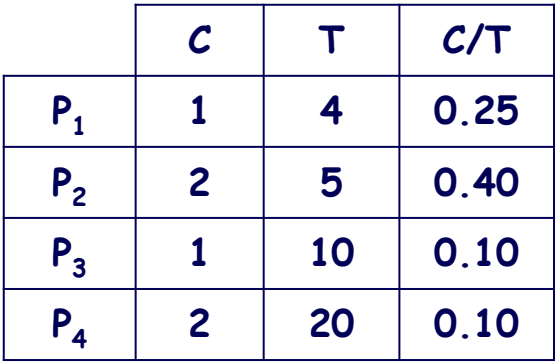

**0**

(1) 
$$
M = \text{mcm} (T_1, ..., T_4)
$$

**(3) m ≥ C<sup>i</sup>,** <sup>∀</sup> **i**

**(4) m ≤ T<sup>i</sup>,** <sup>∀</sup> **i**

**(2) M mod m = 0**

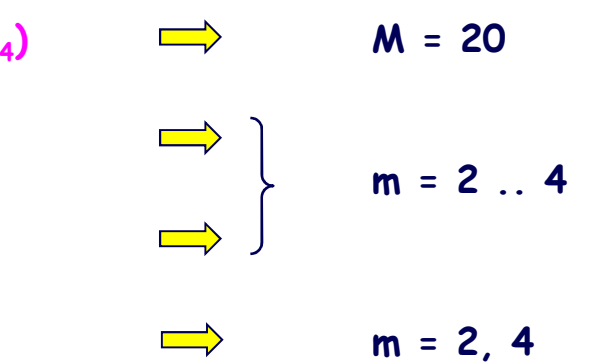

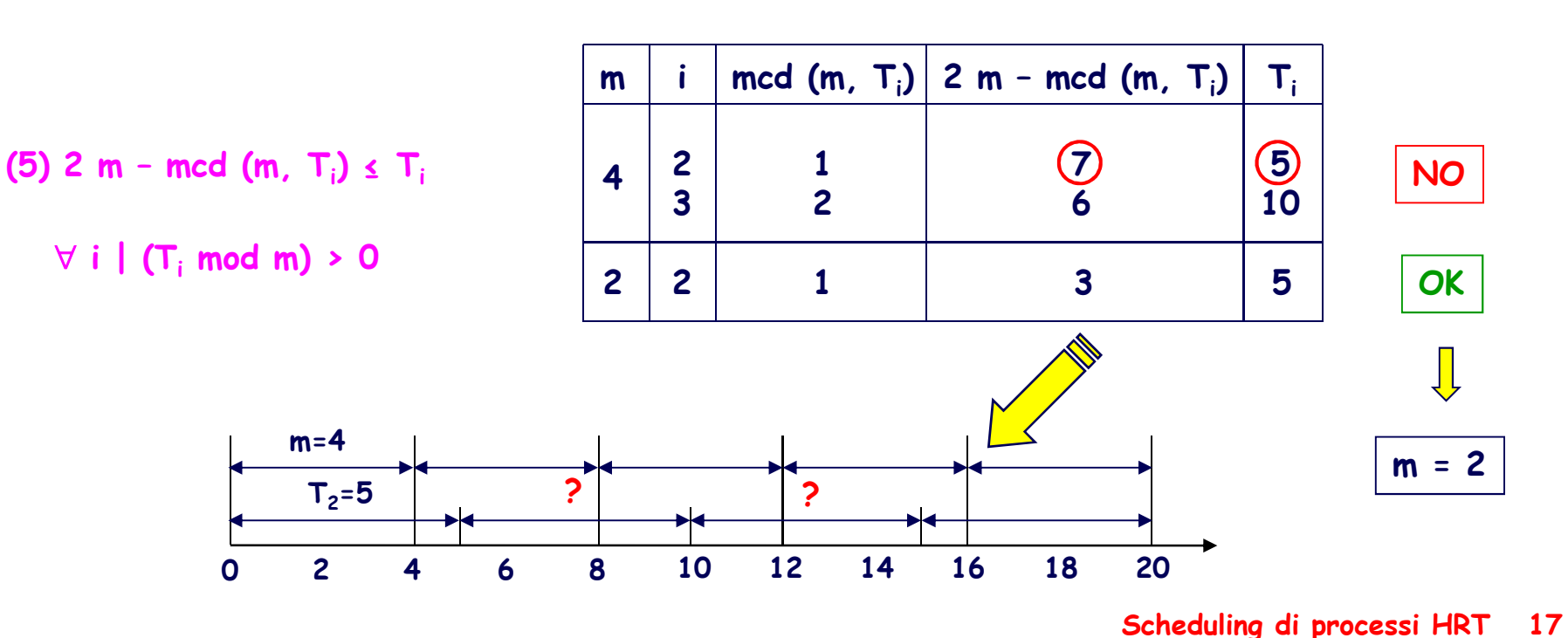

### **PIANIFICAZIONE**

**Procedimento iterativo basato su criteri euristici**

L'esecuzione del k-esimo (k=1,…,n<sub>Ji</sub>) job J<sub>ik</sub> del processo P<sub>i</sub> (i=1,…,N) può essere pianificata nel j-esimo (j=1,…,n<sub>cm</sub>) ciclo minore c<sub>j</sub> se e soltanto se:

 $(k-1)$  **T**<sub>i</sub>  $\leq$   $(i-1)$  **m**.

**j <sup>m</sup> <sup>≤</sup> <sup>k</sup> <sup>T</sup><sup>i</sup>,**

$$
C_i \leq m - \sum_s C_s, \ \forall \ s \ | \ P_s \in S_j.
$$

dove S<sub>j</sub> denota l'insieme dei processi la cui esecuzione è già stata pianificata in c<sub>j</sub>.

**Criteri di associazione "job - ciclo minore":**

- 1. precedenza ai job di processi con frequenza di esecuzione più elevata;
- **2. precedenza ai job con tempo di esecuzione <sup>p</sup>iù elevato;**
- **3. precedenza ai cicli minori con minor tempo residuo libero.**

### **COSTRUZIONE DI UN FEASIBLE SCHEDULE …**

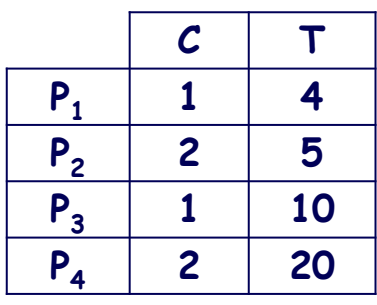

$$
M = 20, m = 2 \implies n_{cm} = 10 \qquad n_{J1} = 5 \qquad n_{J2} = 4 \qquad n_{J3} = 2 \qquad n_{J4} = 1
$$

#### **identificazione del ciclo minore (o dei cicli minori) in cui ciascun job può essere eseguito:**

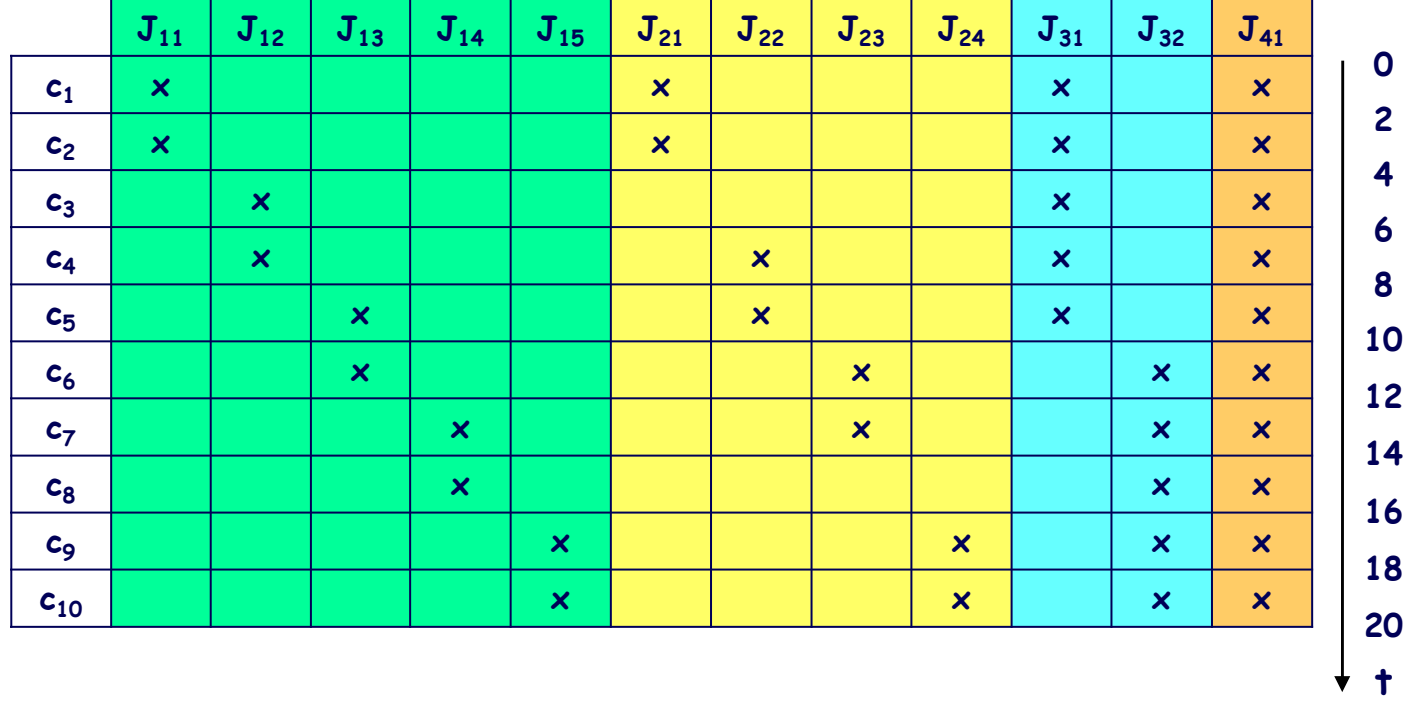

### **… COSTRUZIONE DI UN FEASIBLE SCHEDULE**

**pianificazione dell'esecuzione di ciascun job:**

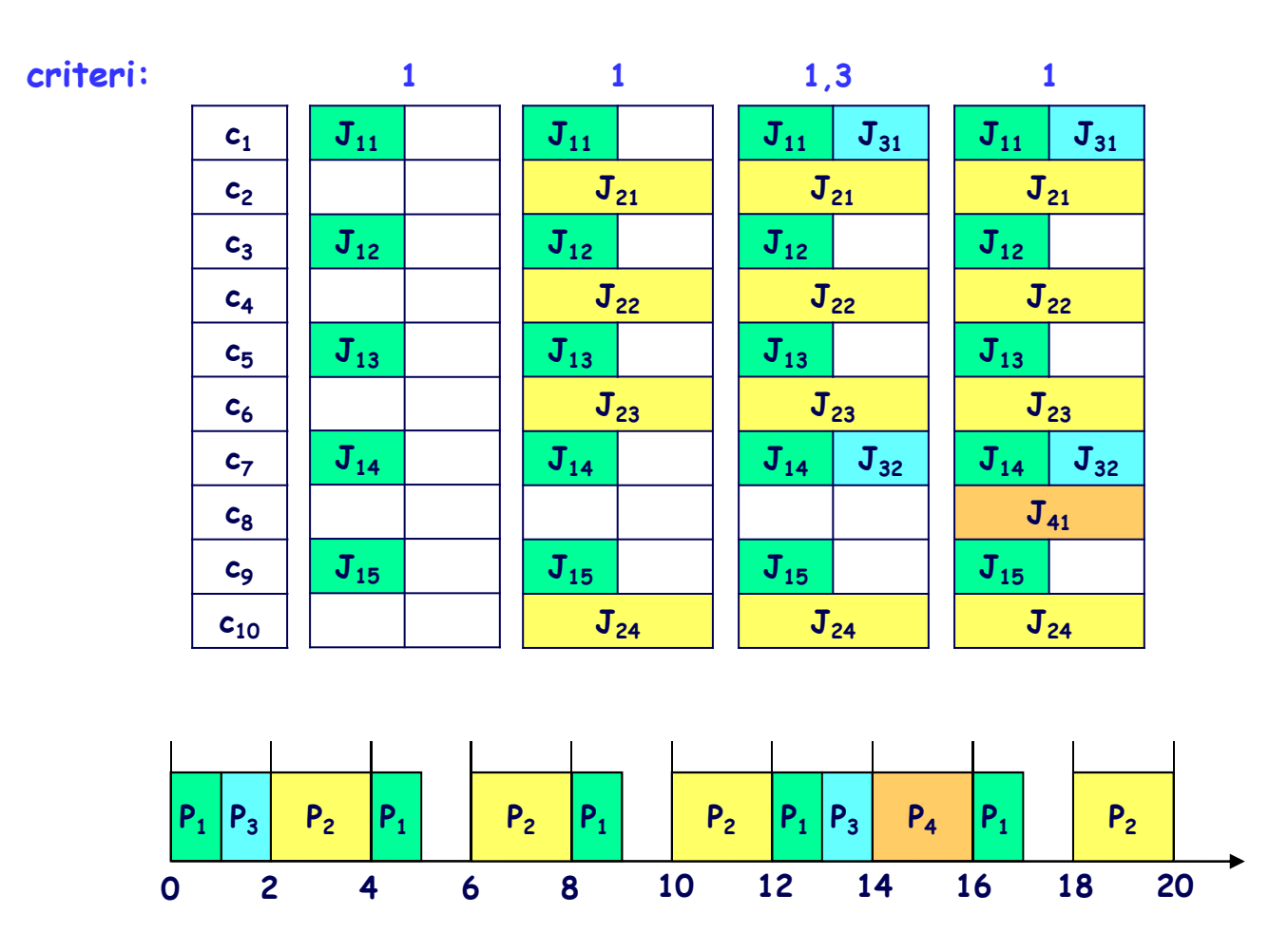

**Non sempre esiste un feasible schedule** 

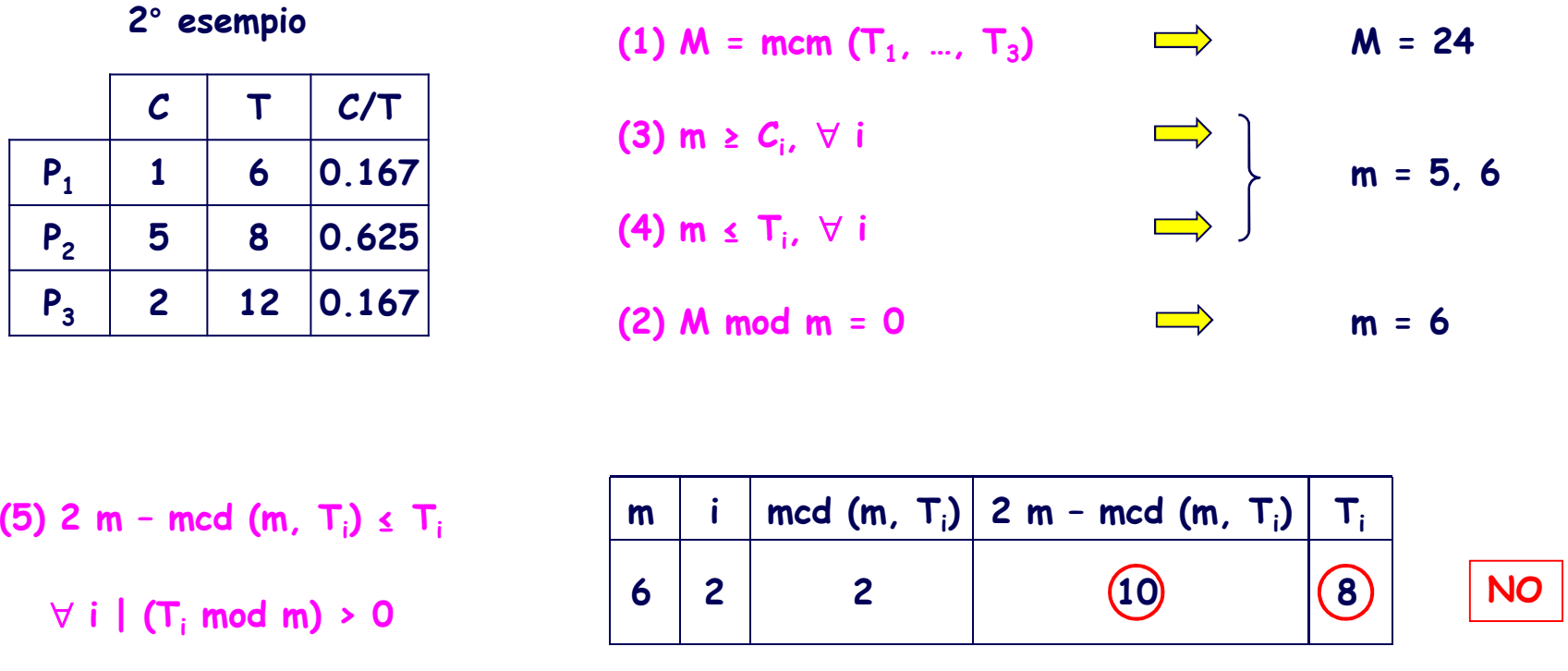

**In tali casi occorre partizionare il processo (o i processi) con maggiore tempo di esecuzione in sottoprocessi ("job slicing"), rilassando così il vincolo (3):P**<sub>i</sub>  $(C_i, T_i) \Rightarrow P_i' (C_i', T_i), P_i'' (C_i'', T_i), ...$ **con Ci' + Ci'' + … = Ci ed i vincoli di precedenza Pi' <sup>P</sup>i'' …**

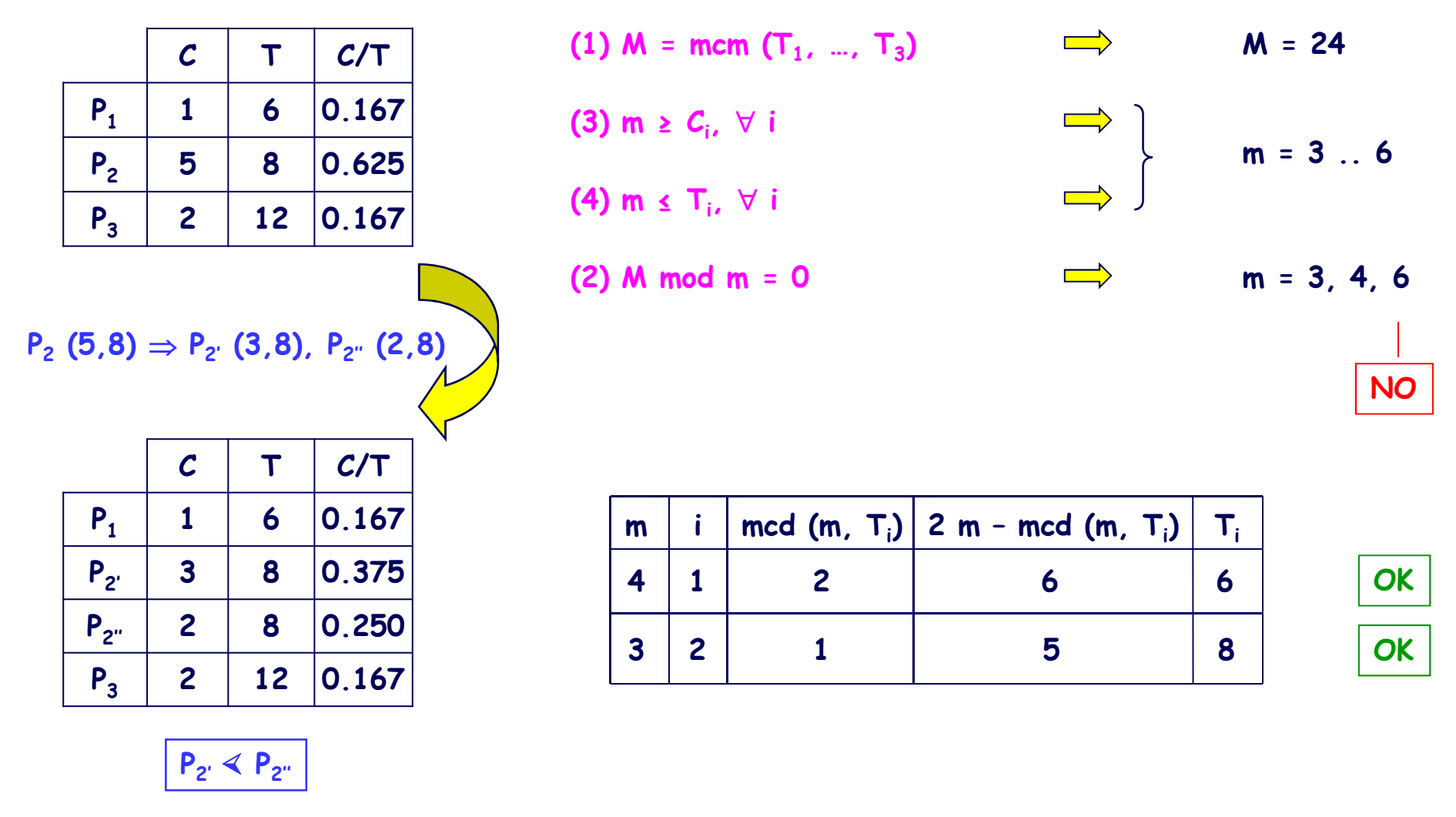

(5) 2 m – mcd (m, T<sub>i</sub>)  $\leq$  T<sub>i</sub>,  $\forall$  i | (T<sub>i</sub> mod m) > 0  $\implies$  m = 3, 4

**… PARTIZIONAMENTO DEI PROCESSI …**

| T | m = 4    | M = 24   | •        | $n_{cm} = 6$ | $n_{J1} = 4$ | $n_{J2'} = n_{J2''} = 3$ | $n_{J3} = 2$ |          |          |
|---|----------|----------|----------|--------------|--------------|--------------------------|--------------|----------|----------|
| 8 | $J_{11}$ | $J_{12}$ | $J_{13}$ | $J_{14}$     | $J_{2.1}$    | $J_{2.2}$                | $J_{2.3}$    | $J_{31}$ | $J_{32}$ |
| 8 | $c_1$    | $x$      | $x$      | $x$          | $0$          |                          |              |          |          |
| 9 | $c_1$    | $x$      | $x$      | $x$          | $4$          |                          |              |          |          |
| 0 | $x$      | $x$      | $x$      | $12$         |              |                          |              |          |          |
| 0 | $c_3$    | $x$      | $x$      | $x$          | $16$         |                          |              |          |          |
| 0 | $c_4$    | $x$      | $x$      | $x$          | $20$         |                          |              |          |          |
| 0 | $x$      | $x$      | $x$      | $24$         |              |                          |              |          |          |

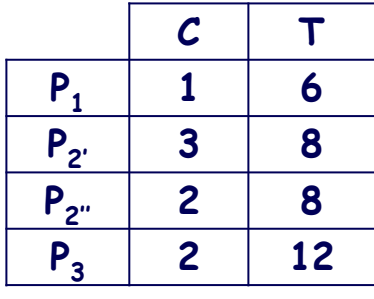

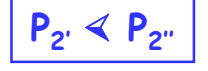

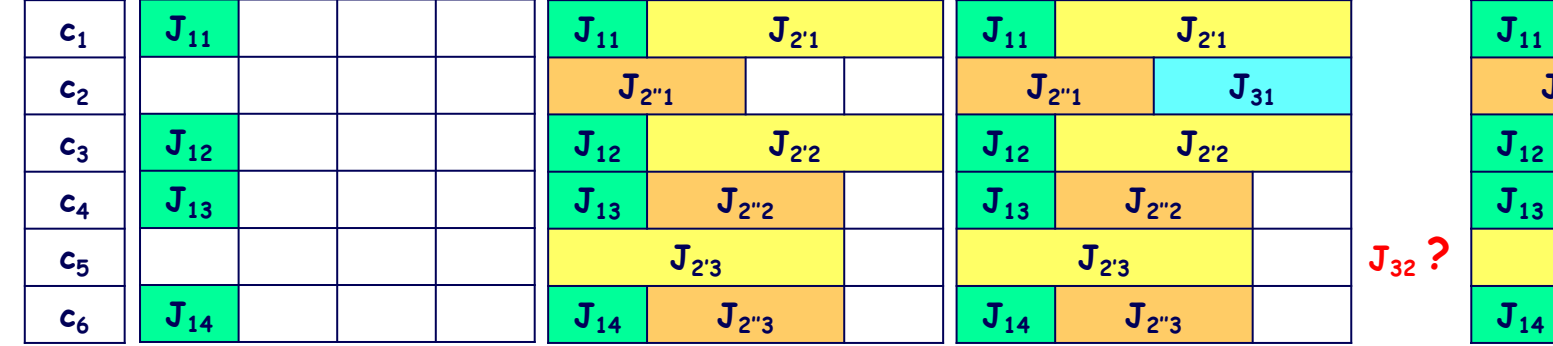

**E' possibile identificare un feasible schedulesolo ricorrendo nuovamente alla tecnica del job slicing.**

**P3 (2,12)** <sup>⇒</sup> **P3' (1,12), P3'' (1,12) P3' <sup>P</sup>3''**

**J2'3**

**<sup>J</sup>2''3**

**J2''1**

**J12**

**J14**

**<sup>J</sup>2'1**

 $J_{2'2}$ 

 $J_{2'2}$   $J_{3'2}$ 

 $J_{3'1}$   $J_{3''1}$ 

**<sup>J</sup>3''2**

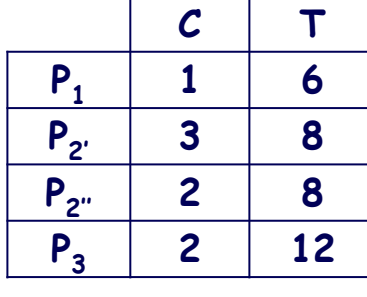

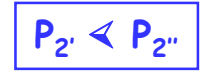

**Anche in questo caso, applicando nell'ordine i criteri euristici delineati,<sup>è</sup> possibile identificare un feasible schedule solo ricorrendo nuovamentealla tecnica del job slicing.**

**E' possibile in alternativa identificaredirettamente un feasible schedule privilegiando l'allocazione dei jobcontraddistinti da vincoli di precedenza.**

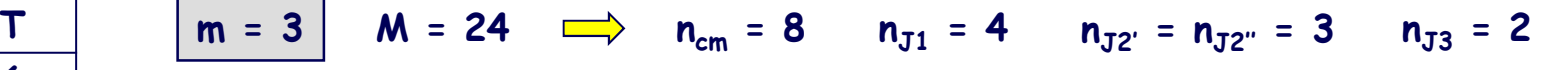

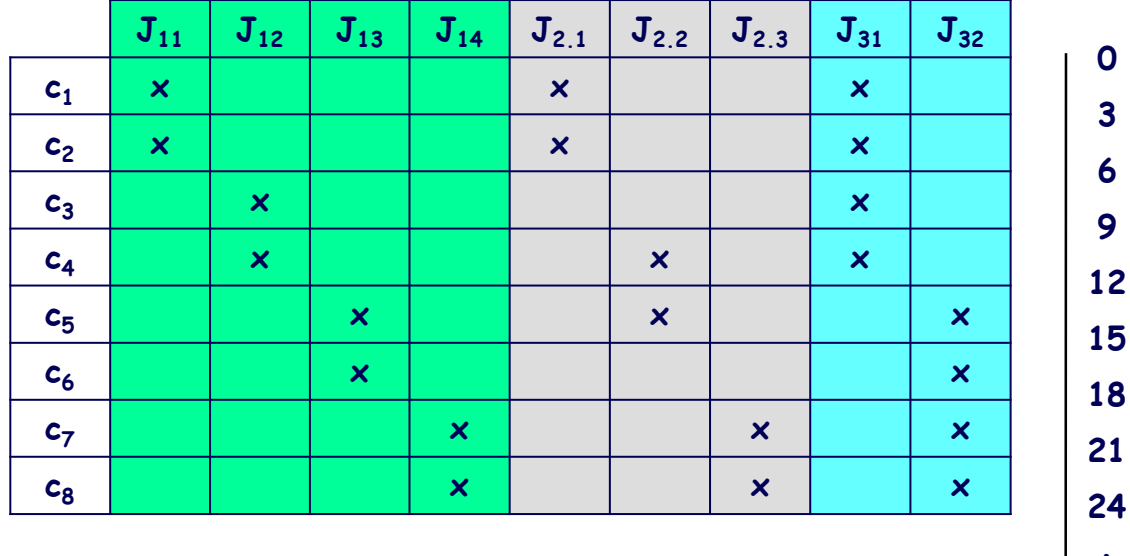

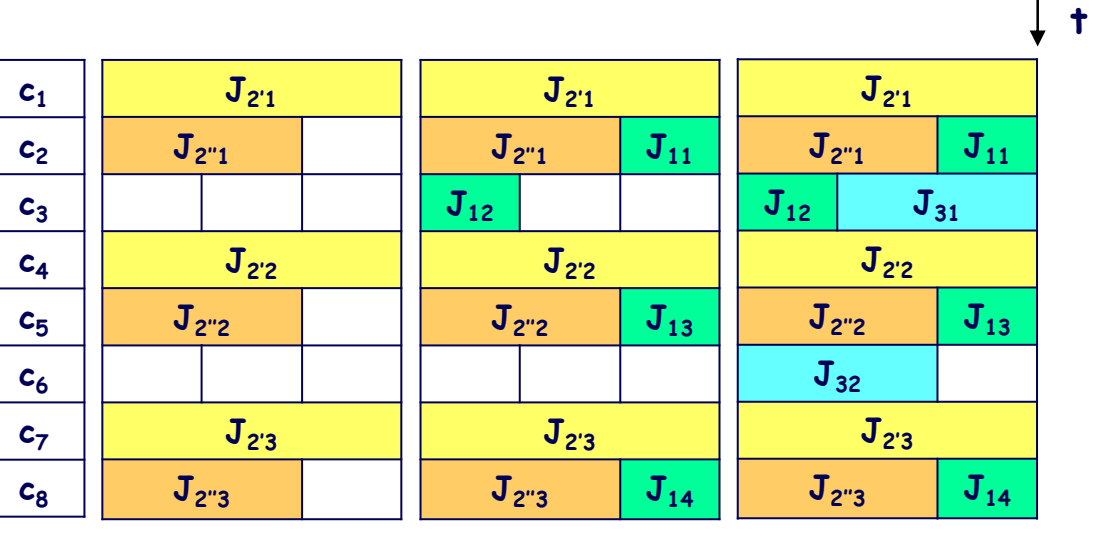

**3**

**9**

**6**

#### **3° esempio**

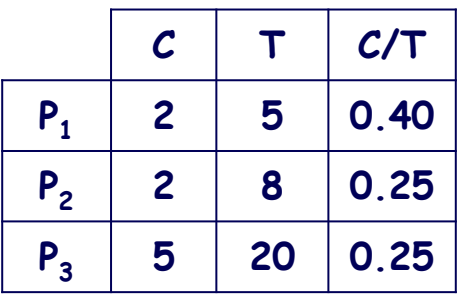

**(1)**  $M = \text{mcm} (T_1, ..., T_3)$  $\Rightarrow$  **M** = 40  $\begin{array}{c} \hline \textbf{L} \\ \textbf{L} \\ \textbf{L} \end{array}$ **(3) m ≥ C<sup>i</sup>,** <sup>∀</sup> **i <sup>m</sup> <sup>=</sup> <sup>5</sup>(4) m ≤ T<sup>i</sup>,** <sup>∀</sup> **i**  $\qquad \qquad$ **(2) M mod m = 0<sup>m</sup> <sup>=</sup> <sup>5</sup>**

(5) 2 m - med (m, T<sub>i</sub>) 
$$
\leq
$$
 T<sub>i</sub>  
 $\forall$  i | (T<sub>i</sub> mod m) > 0

$$
2 m - mcd (m, Ti) \le Ti
$$
  
\n
$$
\forall i | (Ti mod m) > 0
$$
  
\n
$$
1
$$
  
\n
$$
m i mod (m, Ti) 2 m - mcd (m, Ti) Ti
$$
  
\n
$$
5 2 1
$$
  
\n
$$
9
$$
  
\n
$$
8
$$
  
\n
$$
1
$$

**Rilassamento del vincolo (3):P3 (5,20)** <sup>⇒</sup> **<sup>P</sup>3' (3,20), P3'' (2,20) con P3' <sup>P</sup>3''**

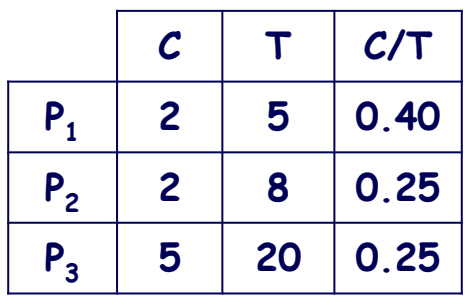

**(3) m ≥ C<sup>i</sup>,** <sup>∀</sup> **i**

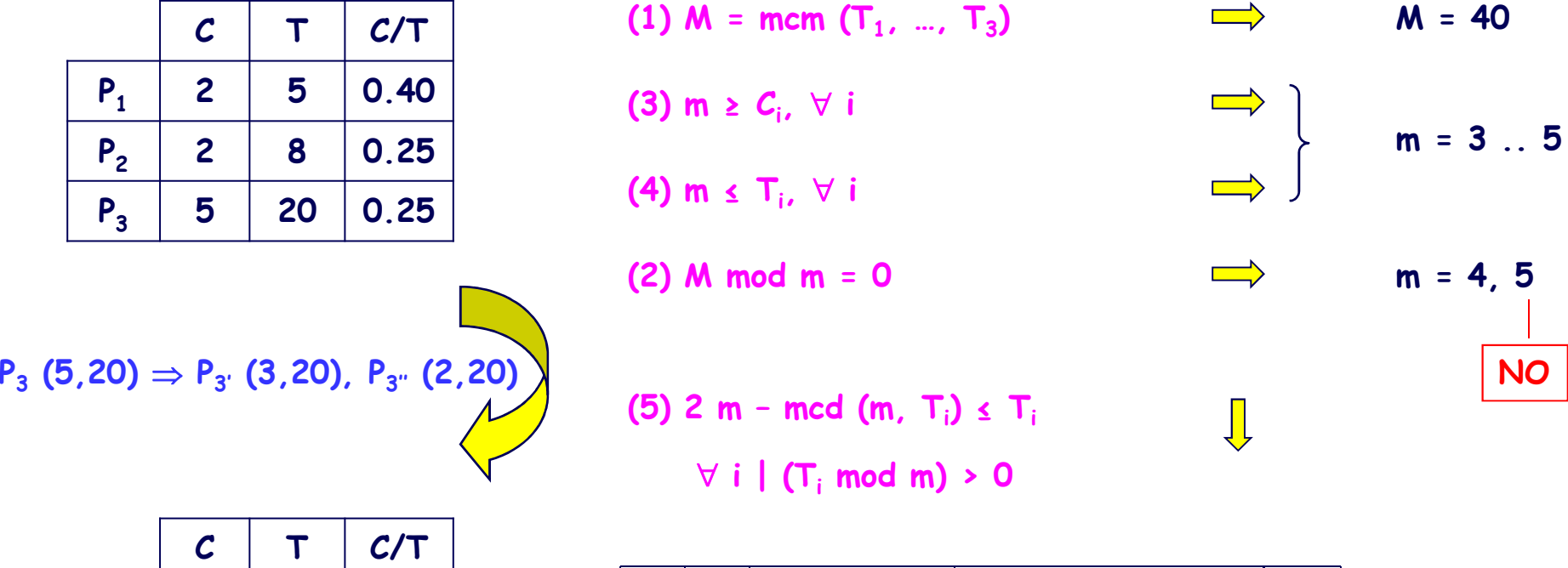

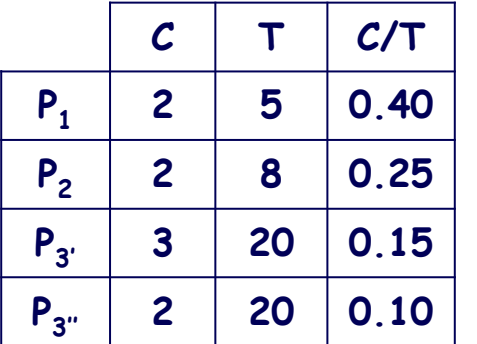

1  $\binom{7}{}$   $\binom{5}{}$  **NOmcd** (**m**,  $\mathbf{T}_i$ ) | 2 **m** – **mcd** (**m**,  $\mathbf{T}_i$ ) |  $\mathbf{T}_i$ **4<sup>m</sup> <sup>i</sup> 1**

**Ulteriore rilassamento del vincolo (3):P3' (3,20)** <sup>⇒</sup> **<sup>P</sup>3A (2,20), P3B (1,20) con P3A <sup>P</sup>3B**

**P3' <sup>P</sup>3''**

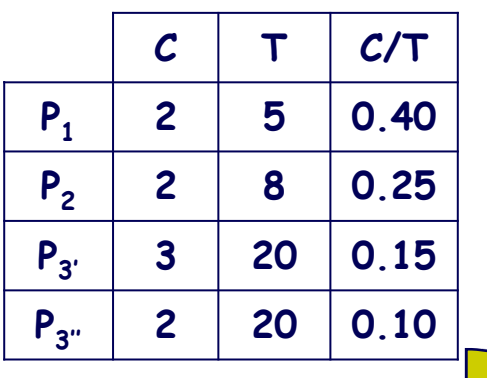

**(1)**  $M = \text{mcm} (T_1, ..., T_3)$ 

**(3) m ≥ C<sup>i</sup>,** <sup>∀</sup> **i**

**(2) M mod m = 0**

**P3' (3,20)** <sup>⇒</sup> **<sup>P</sup>3A (2,20), P3B (1,20)**

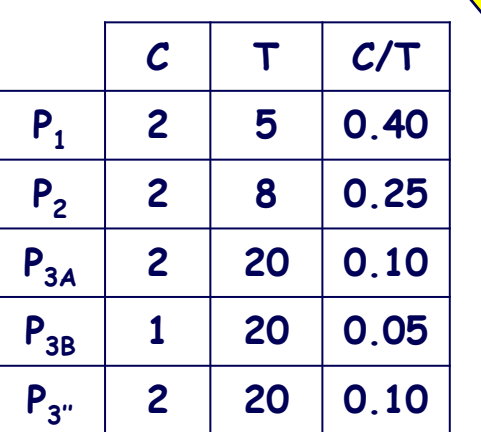

**P3A <sup>P</sup>3B <sup>P</sup>3''**

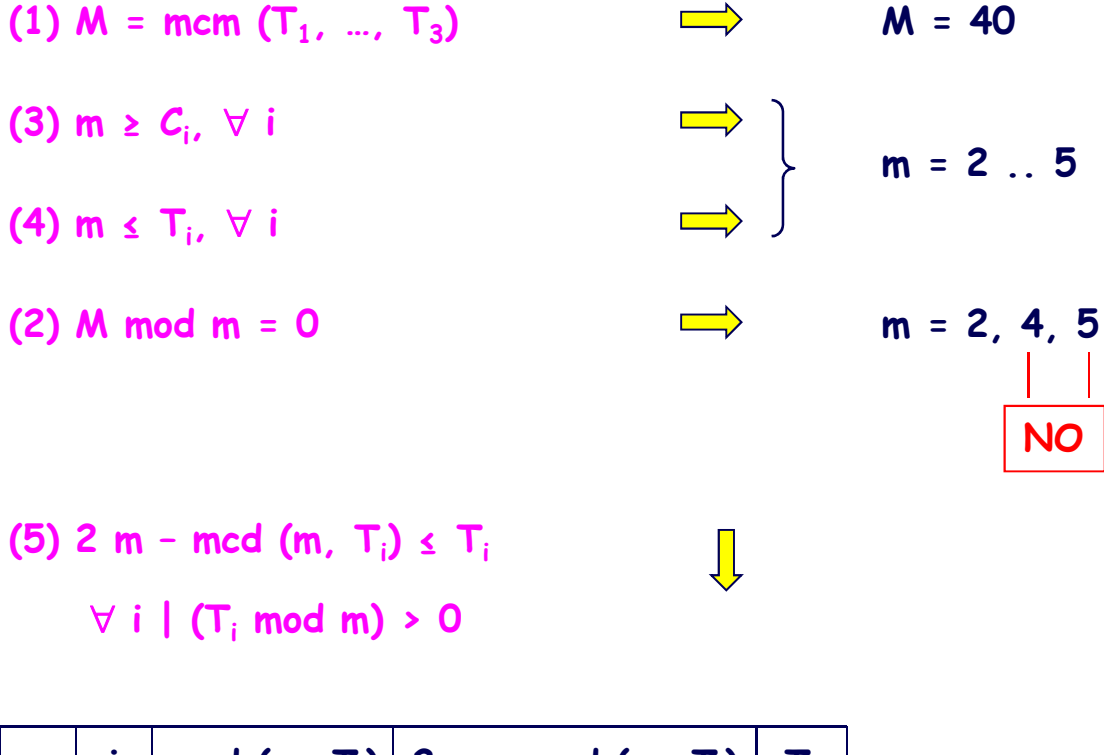

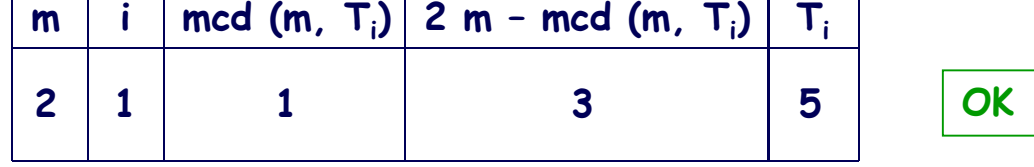

**NO**

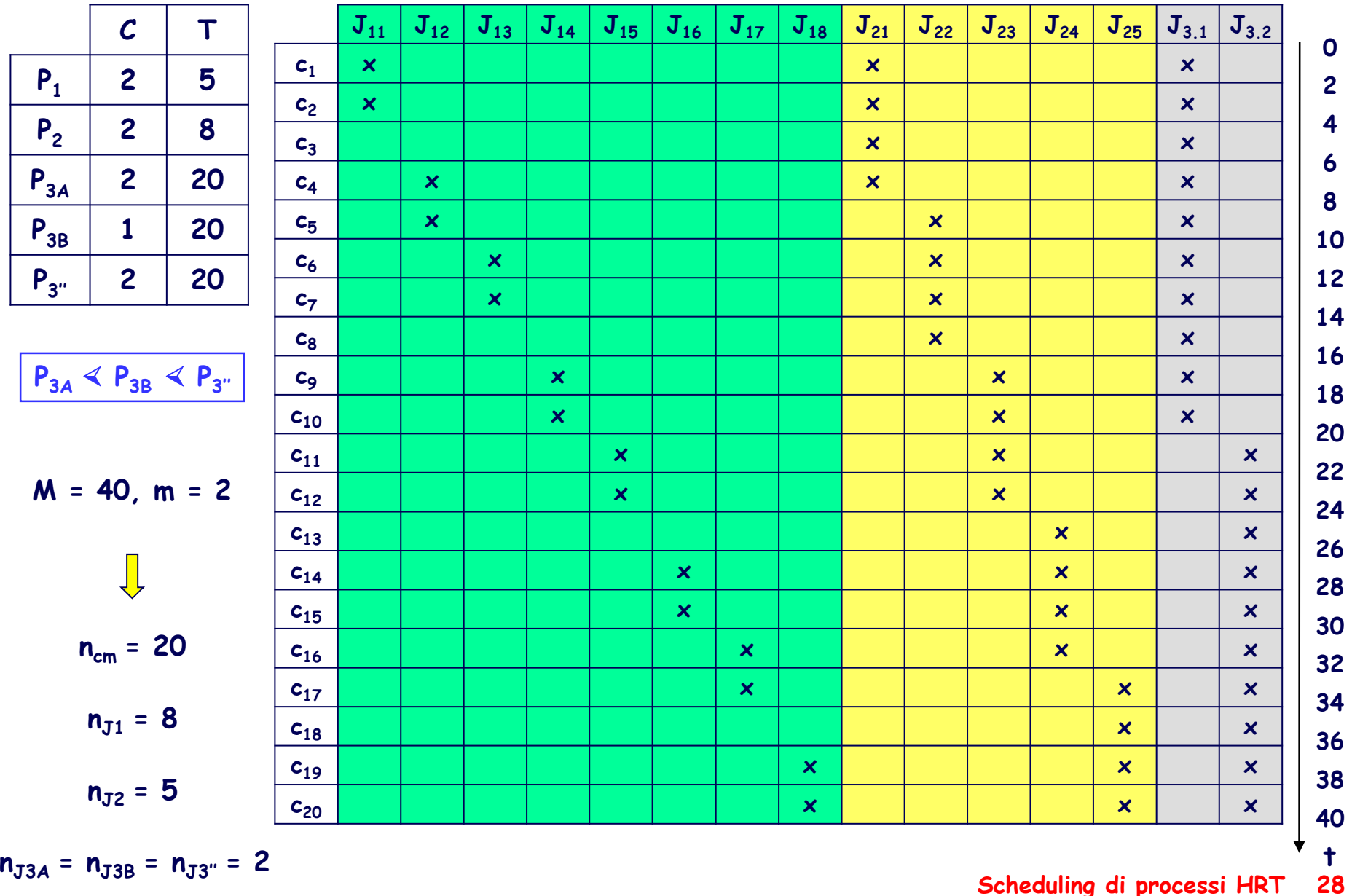

28

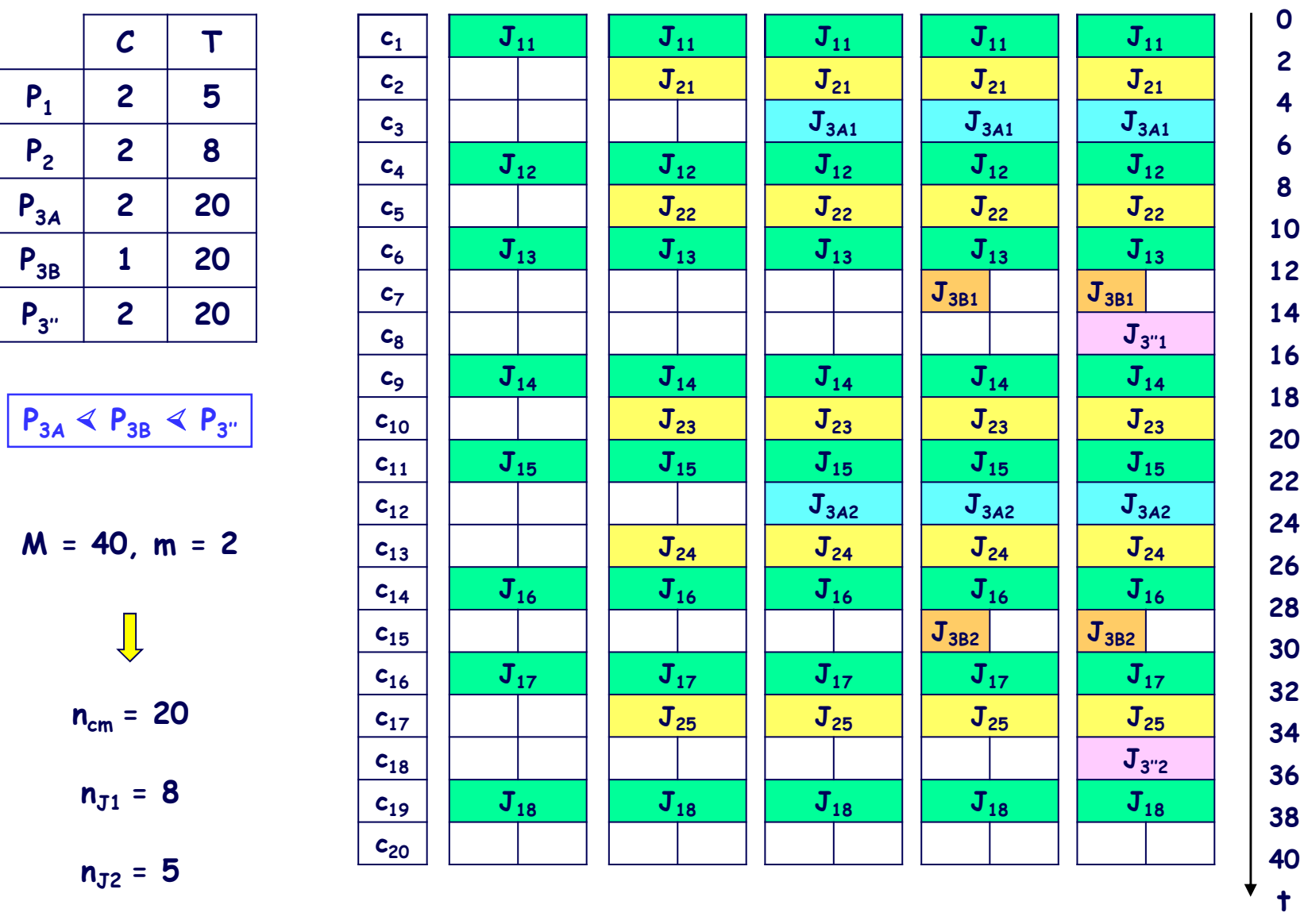

**<sup>n</sup>J3A <sup>=</sup> <sup>n</sup>J3B <sup>=</sup> <sup>n</sup>J3'' <sup>=</sup> <sup>2</sup>**

**Scheduling di processi HRT <sup>29</sup>**

# **SCHEDULAZIONE "PRIORITY-DRIVEN"**

- Ad ogni processo è staticamente o dinamicamente associata una priorità in **dipendenza dei corrispondenti requisiti temporali.**
- Ad ogni processo è dinamicamente associata una informazione che ne identifica **lo stato ai fini della esecuzione:**
	- **processo IDLE**
	- **processo READY**
	- **processo RUNNING**
- L'esecuzione di un processo è sospesa se un altro processo di priorità superiore
	- **<sup>è</sup> pronto per l'esecuzione (PREEMPTION).**

# **L'ALGORITMO RATE MONOTONICPRIORITY ORDERING (RMPO)**

**Ad ogni processo è staticamente associata una priorità direttamente proporzionalealla corrispondente frequenza di esecuzione:**

**p(Pj) = pj** <sup>∝</sup> **1 / T<sup>j</sup> = 1 / D<sup>j</sup> (j = 1, 2, …,N)**

#### **OTTIMALITÀ DELL'ALGORITMO**

**Se un insieme di processi periodici è schedulabile con un qualche algoritmoche prevede un'attribuzione statica di priorità,allora tale insieme è schedulabile anche con RMPO.**

**Se un insieme di processi periodici non è schedulabile con RMPO,allora tale insieme non è schedulabile con alcun altro algoritmoche preveda un'attribuzione statica di priorità.**

# **IL MECCANISMO DELLA PREEMPTION**

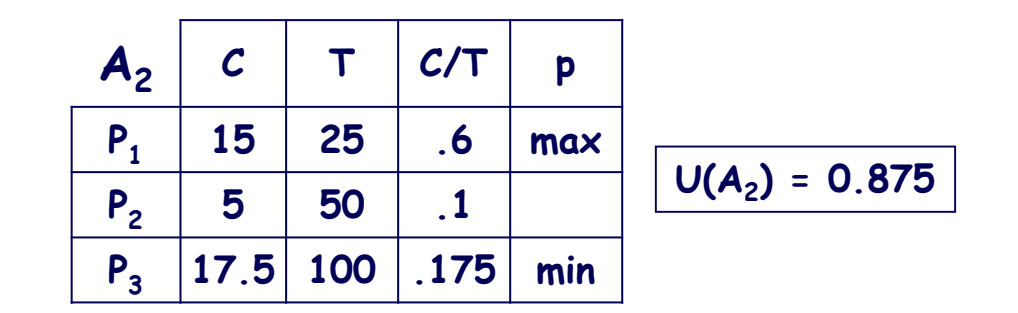

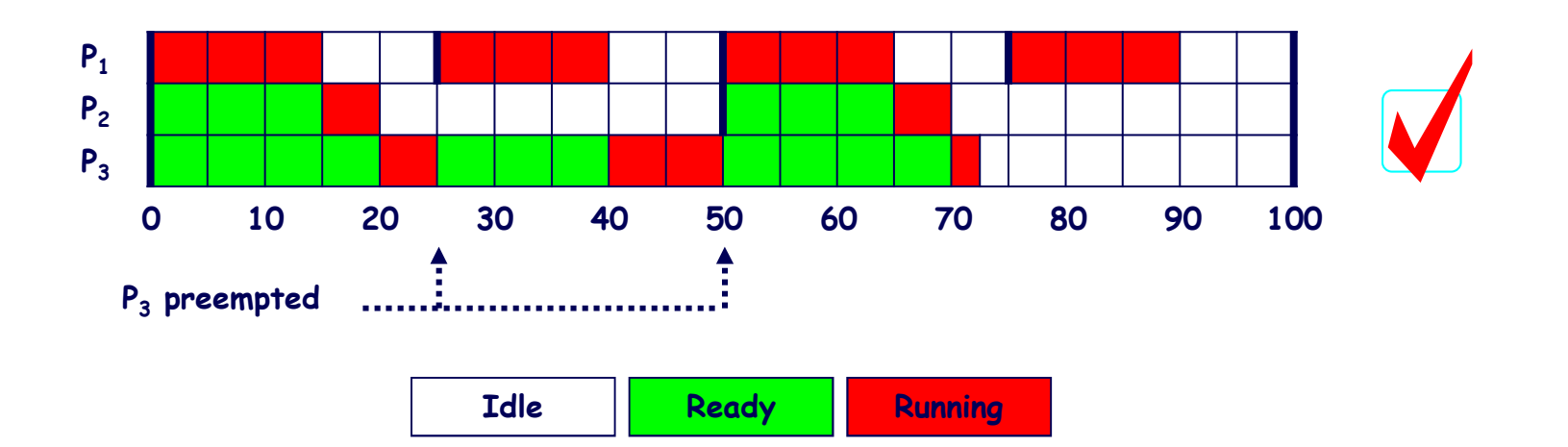

# **ANALISI DI SCHEDULABILITÀ**

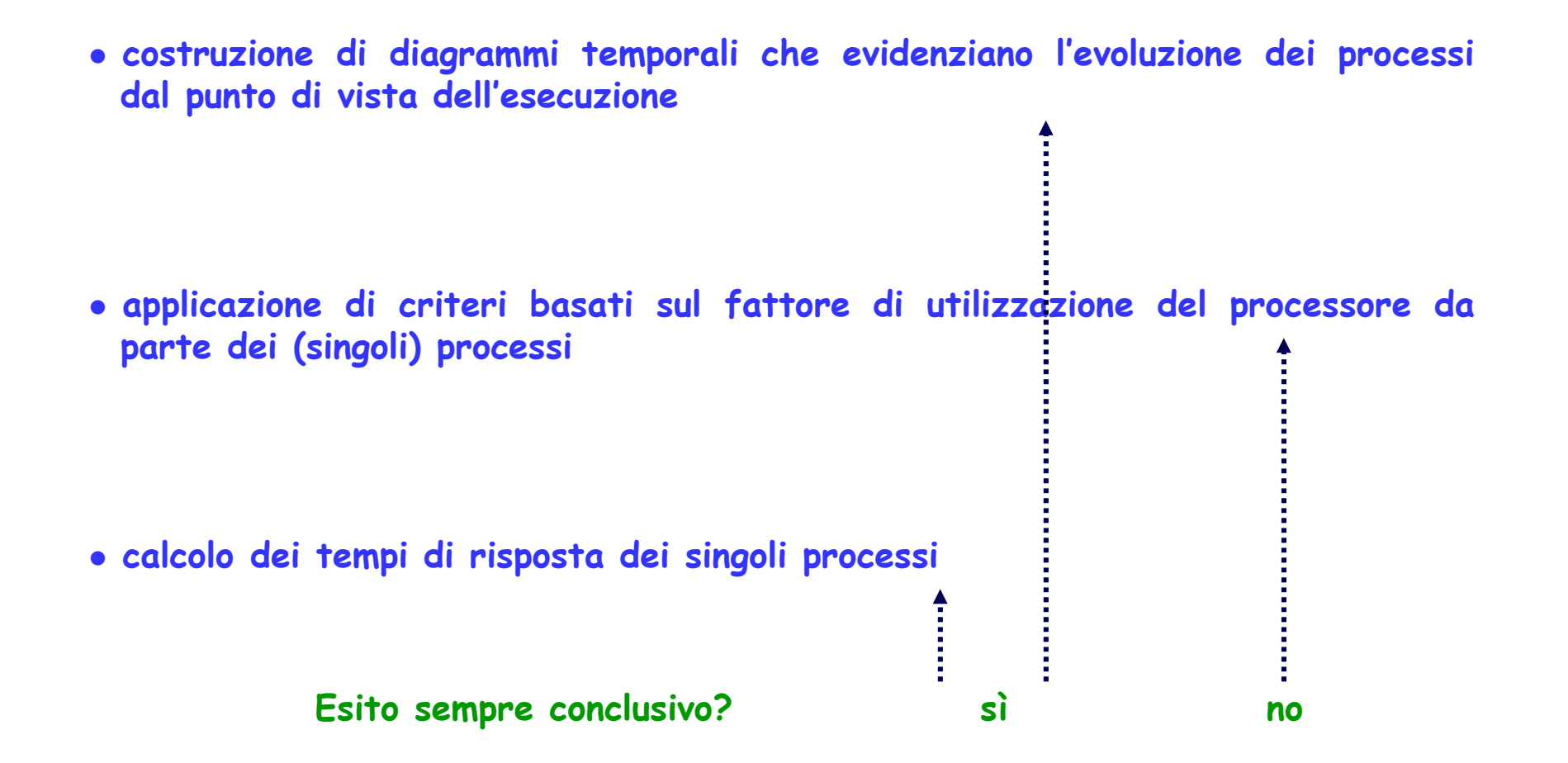

# **ANALISI DI SCHEDULABILITÀATTRAVERSO DIAGRAMMI TEMPORALI …**

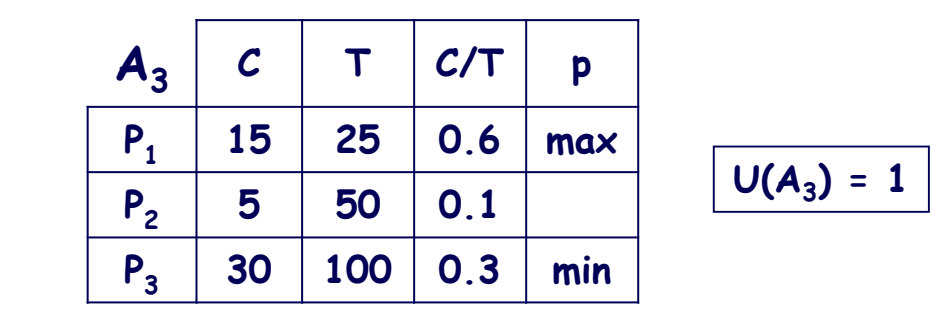

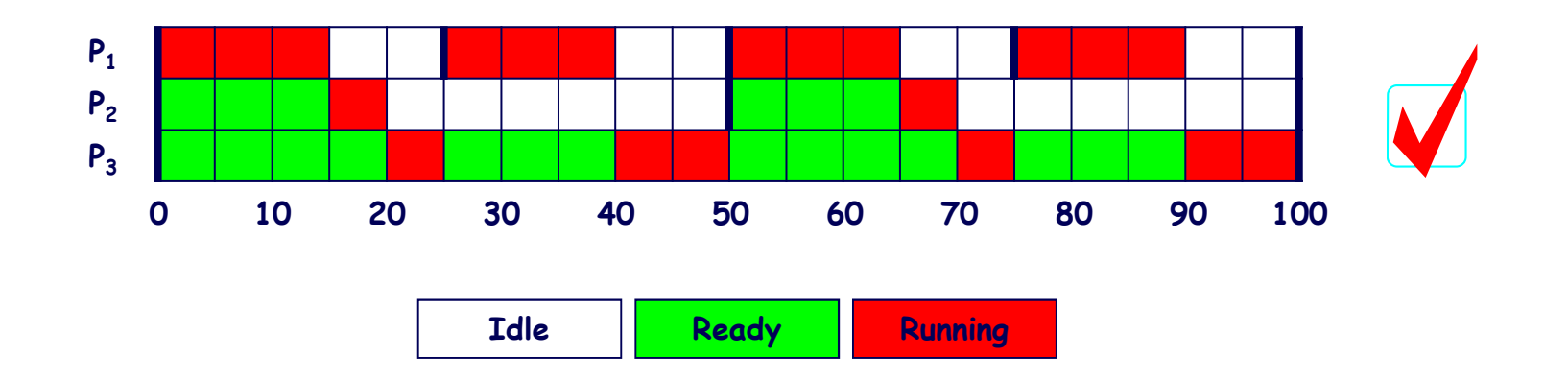

**U** ≤ **1 è condizione sufficiente per la schedulabilità di un insieme di processi "semplicemente periodici" (con periodi in relazione armonica).**

# **… ANALISI DI SCHEDULABILITÀATTRAVERSO DIAGRAMMI TEMPORALI …**

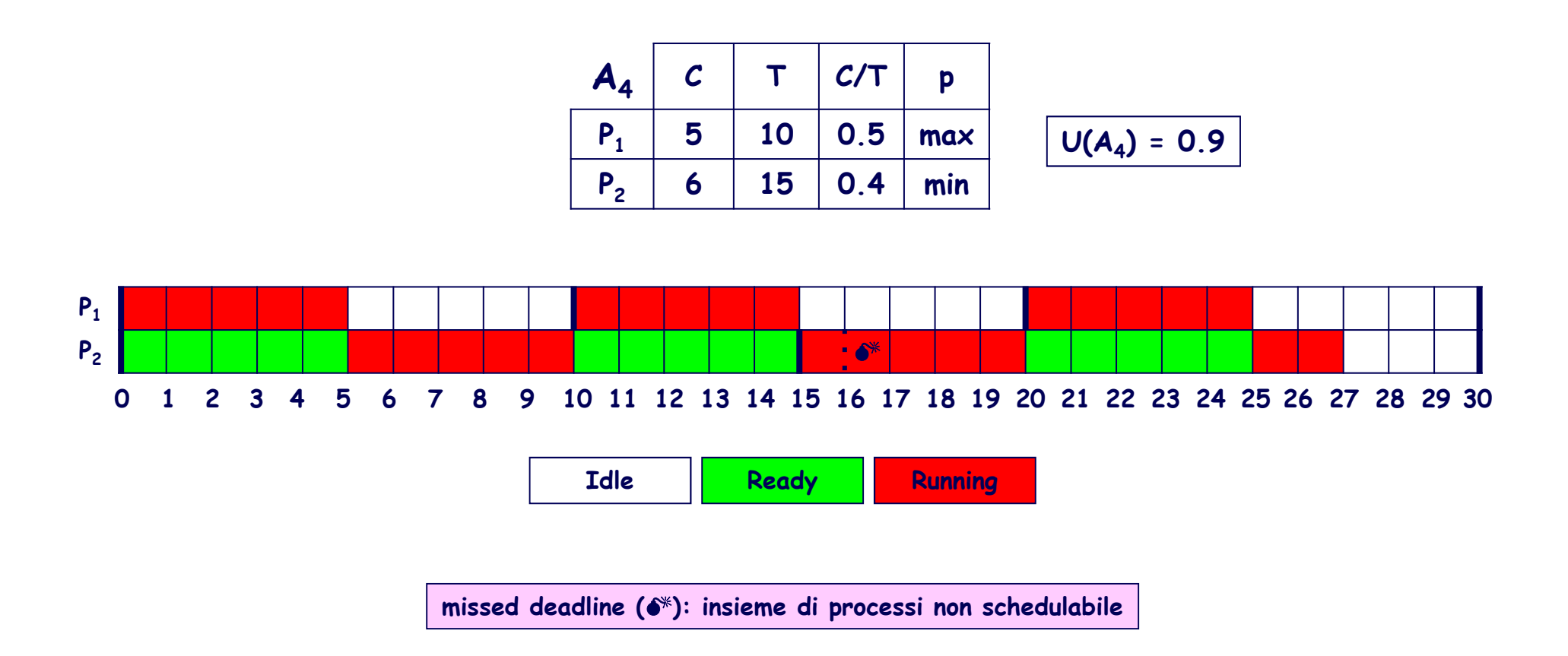

**Quando non sussiste una relazione armonica tra i periodi dei processi,la condizione U** ≤ **1 non è sufficiente per garantire la schedulabilità.**

# **…ANALISI DI SCHEDULABILITÀATTRAVERSO DIAGRAMMI TEMPORALI**

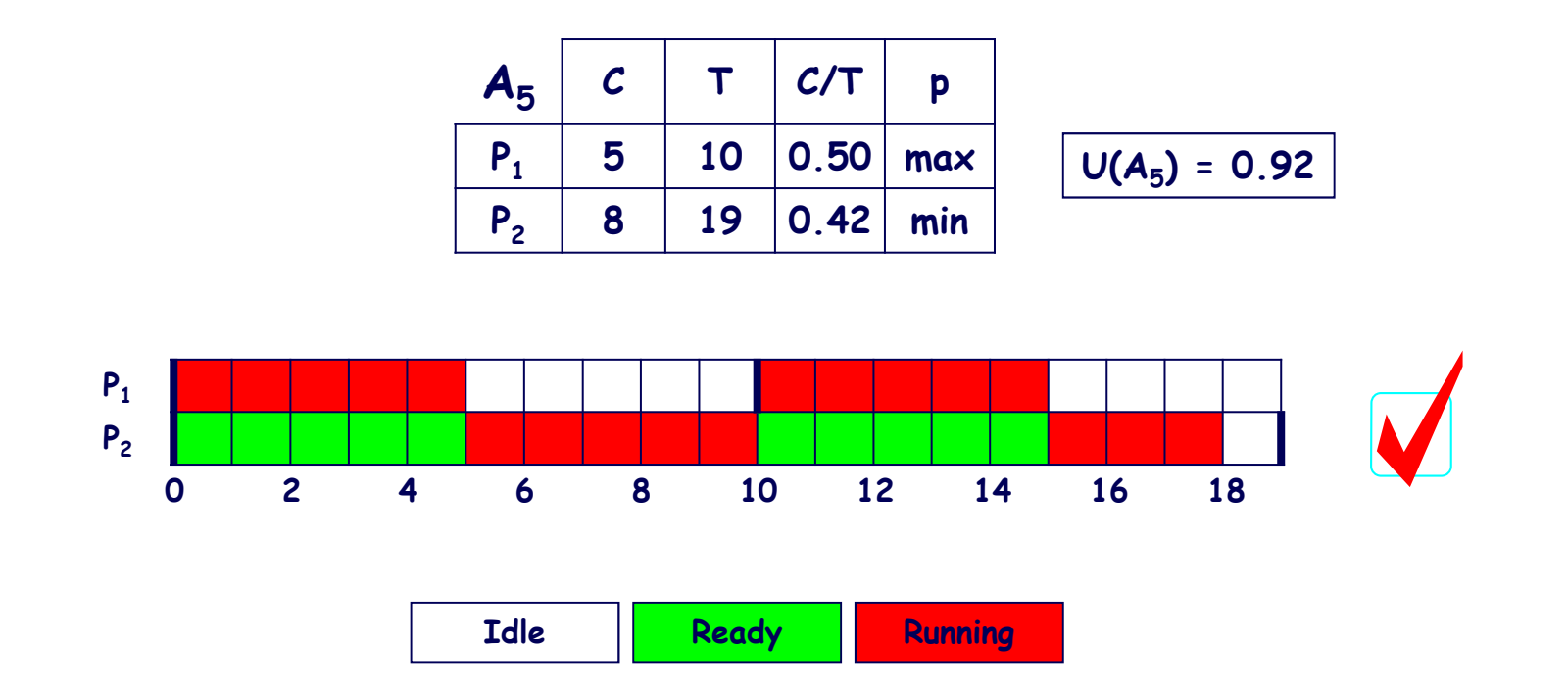

**La schedulabilità è garantita se per ogni processo è rispettata la prima deadline a partire dalla condizione più sfavorevole di contemporanea attivazionedel processo stesso e di tutti i processi di priorità superiore (istante critico).**
# TEST DI SCHEDULABILITÀ BASATO SUL<br>FATTORE DI UTILIZZAZIONE DEL<br>PROCESSORE [LIU-LAYLAND (73)]

**Condizione sufficiente (ma non necessaria) affinché un insieme di N processi sia schedulabile con l'algoritmo RMPO è che:**

$$
U \le U_{RMPO}(N) = N(2^{1/N} - 1)
$$

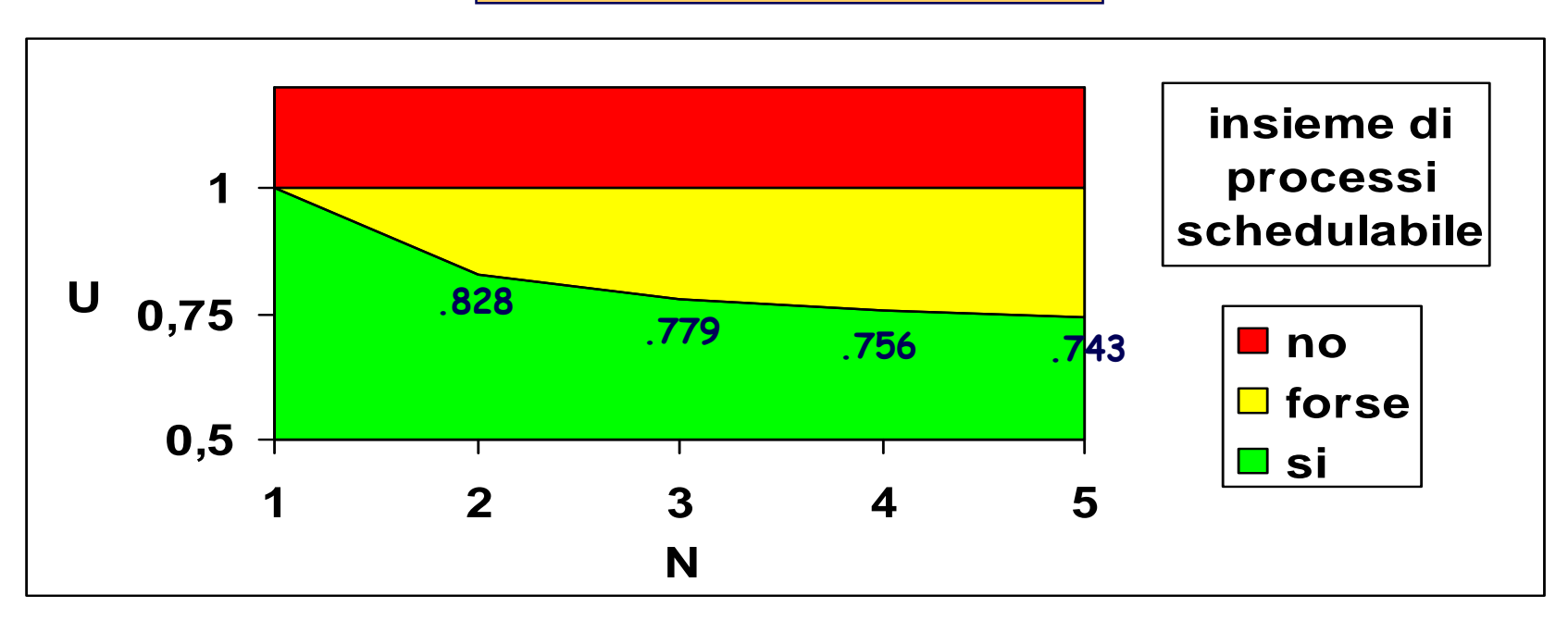

 $\lim_{N \to \infty} U_{RMPO}(N) = \ln 2 = 0.693$ 

#### **IL LIMITE SUPERIORE MINIMO (LEAST UPPER BOUND) DEL FATTORE DI UTILIZZAZIONE**

**L'applicazione di un algoritmo di scheduling (A) induce nello spazio dei possibili insiemi di processi** Σ <sup>≡</sup> **{**<sup>σ</sup> **(N, T<sup>1</sup>, …, TN, C<sup>1</sup>, …, CN)} una partizione in tre sottospazi disgiunti** Σ**<sup>1</sup>,** Σ**<sup>2</sup>,** <sup>Σ</sup>**<sup>3</sup>**

 $\Sigma_1 = \{ \sigma \mid \text{inseme di processi non scheduledible} \}$ <br>  $\Sigma_2 = \{ \sigma \mid \text{inseme di processi "differentialmente scheduled (una variazione di  $C_j(C_j + \epsilon)$  o di  $T_j(T_j - \epsilon)$  per un  
qualunque  $P_j$  in  $\sigma$  conduce ad un nuovo insieme$ Σ**2** <sup>≡</sup> **{**<sup>σ</sup> <sup>|</sup> **insieme di processi "difficilmente schedulabile"**  (una variazione di  $C_j$  ( $C_j$ +ε) o di  $T_j$  ( $T_j$ -ε) per un<br>qualunque  $P_j$  in  $\sigma$  conduce ad un nuovo insieme<br>di processi  $\sigma'$  non più schedulabile)}

> Σ**3** <sup>≡</sup> **{**<sup>σ</sup> <sup>|</sup> **insieme di processi schedulabile cui non corrisponde la "piena utilizzazione" del processore}**

**Ulub (A) <sup>=</sup> min** {**Uub (**<sup>σ</sup>**, A)**} σ∈Σ**2**

**least upper bound upper bound**

**U**

 $\bullet^*$ 

**1**

#### **CALCOLO DI Ulub per RMPO**

**1) Analisi del caso elementare corrispondente <sup>a</sup> <sup>N</sup> <sup>=</sup> <sup>2</sup> process<sup>i</sup>**

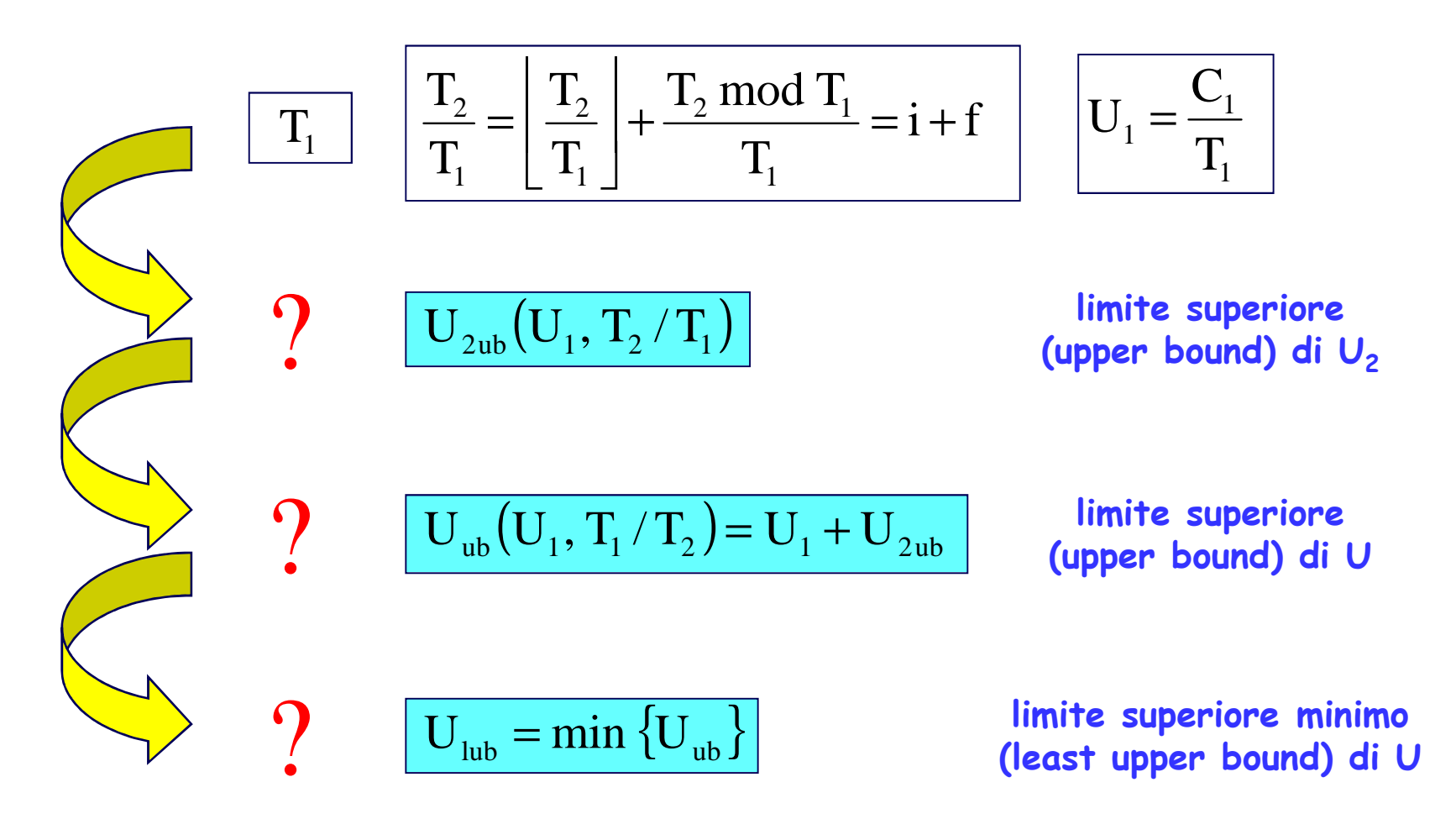

**2) Generalizzazione dei risultati nel caso di <sup>N</sup> <sup>&</sup>gt; <sup>2</sup> process<sup>i</sup>**

#### CALCOLO DI U<sub>ub</sub> (N=2) ...

 $1^\circ$  caso : f > U<sub>1</sub>, ovvero f T<sub>1</sub> > C<sub>1</sub>

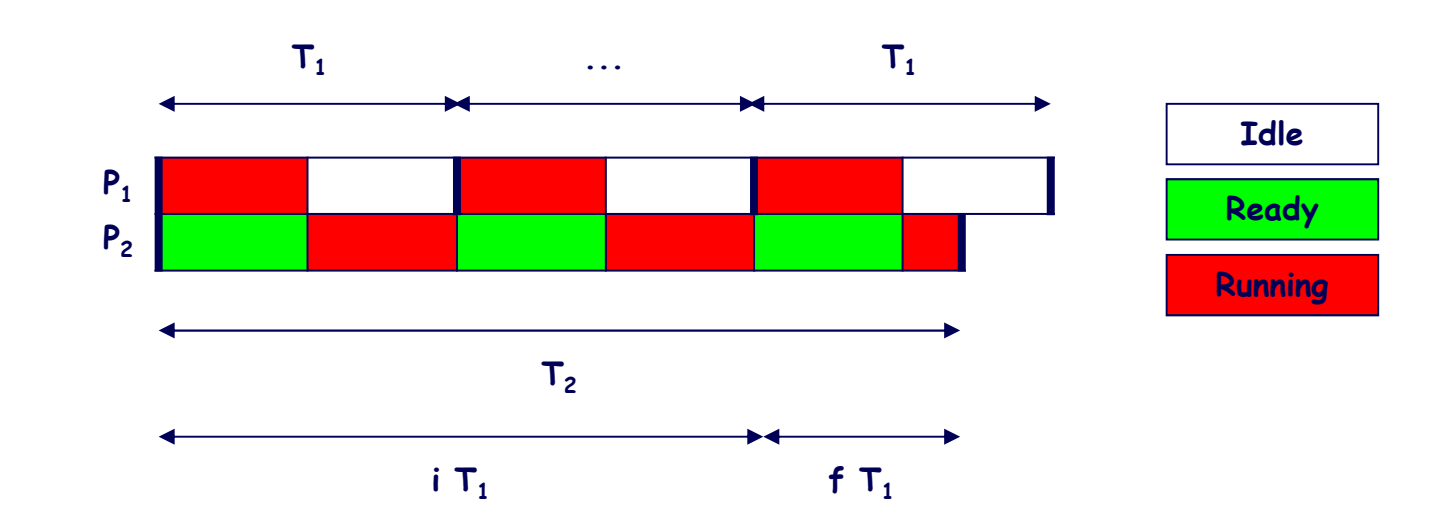

$$
C_2 \leq i (T_1 - C_1) + f T_1 - C_1 = [i (1 - U_1) + f - U_1] T_1 = C_{2ub}
$$

$$
U_2 = \frac{C_2}{T_2} \le \frac{i(1-U_1) + f - U_1}{i + f} = U_{2ub}
$$

#### ... CALCOLO DI  $U_{ub}$  (N=2) ...

 $2^{\circ}$  caso :  $f \leq U_1$ , ovvero  $f T_1 \leq C_1$ 

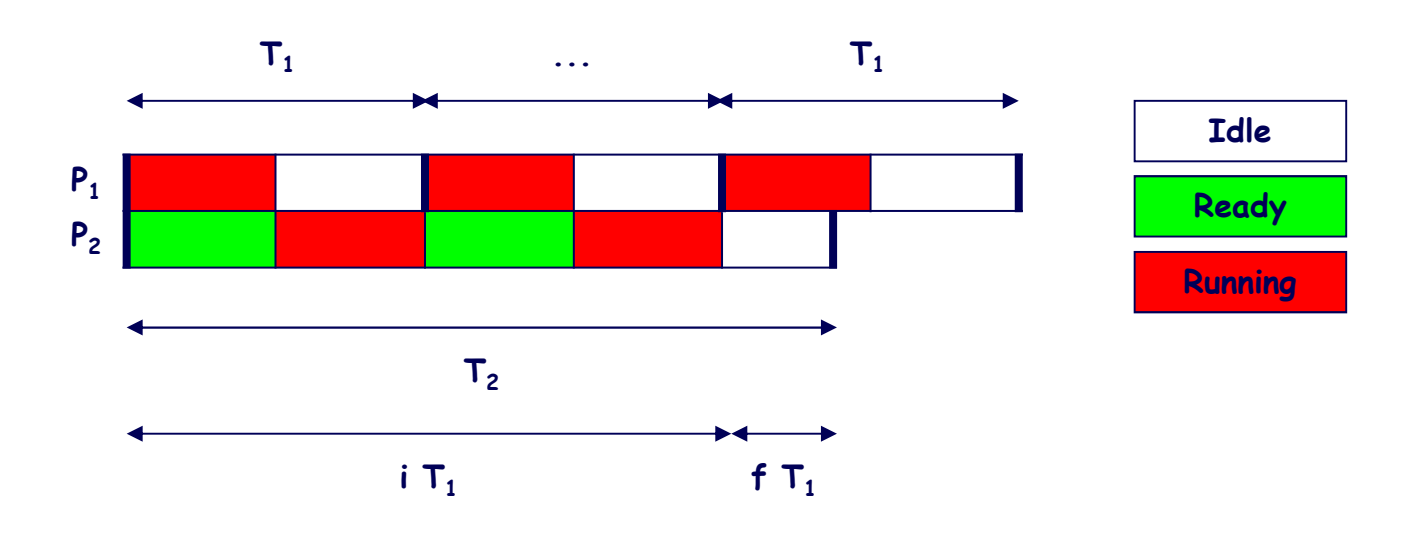

$$
C_2 \leq i (T_1 - C_1) = i (1 - U_1) T_1 = C_{2ub}
$$

$$
U_2 = \frac{C_2}{T_2} \le \frac{i(1-U_1)}{i+f} = U_{2ub}
$$

#### ... CALCOLO DI  $U_{ub}$  (N=2) ...

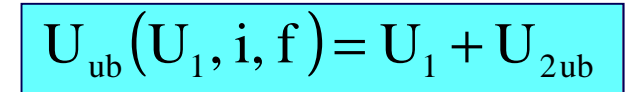

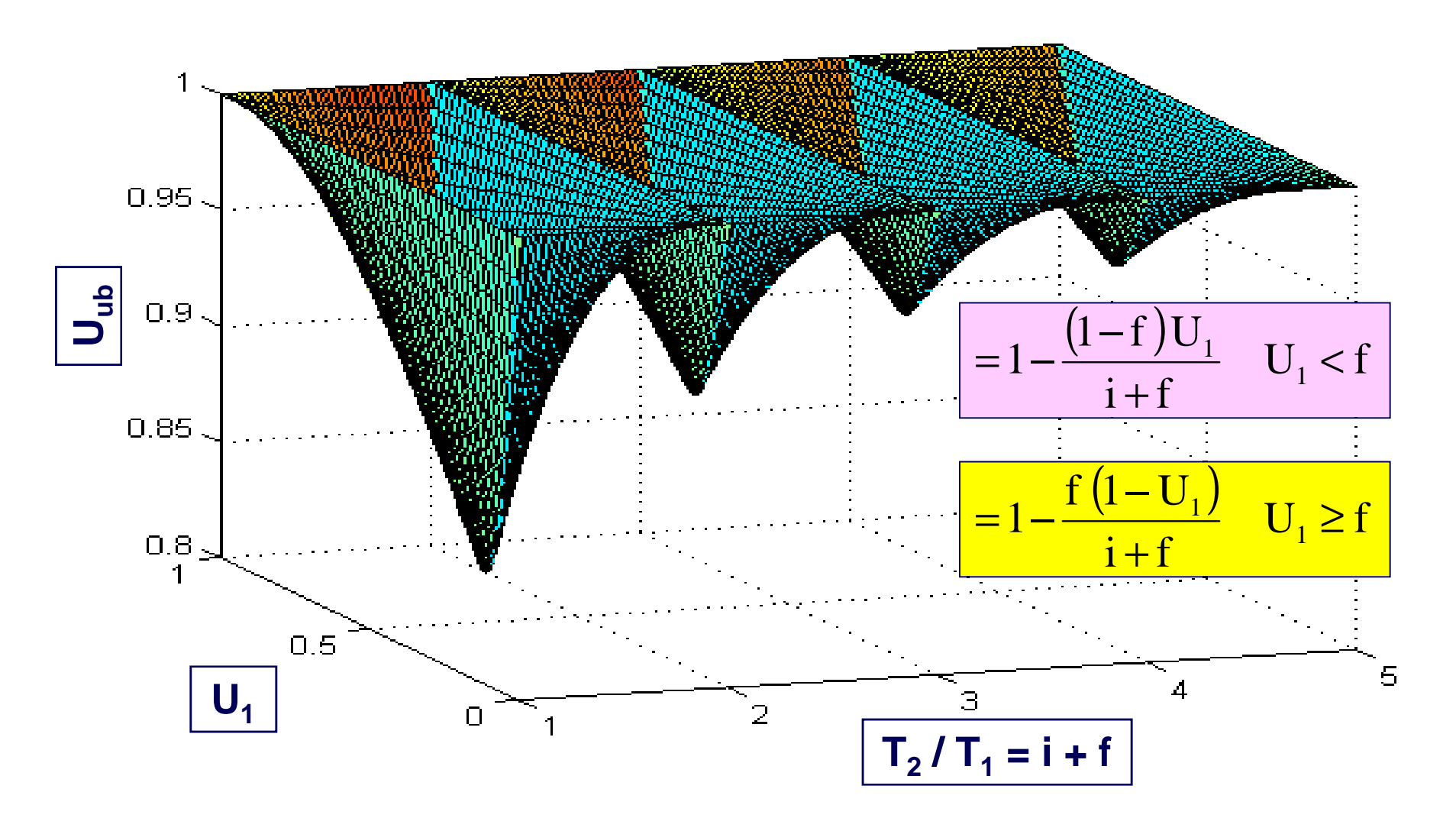

## ... CALCOLO DI  $U_{ub}$  (N=2)

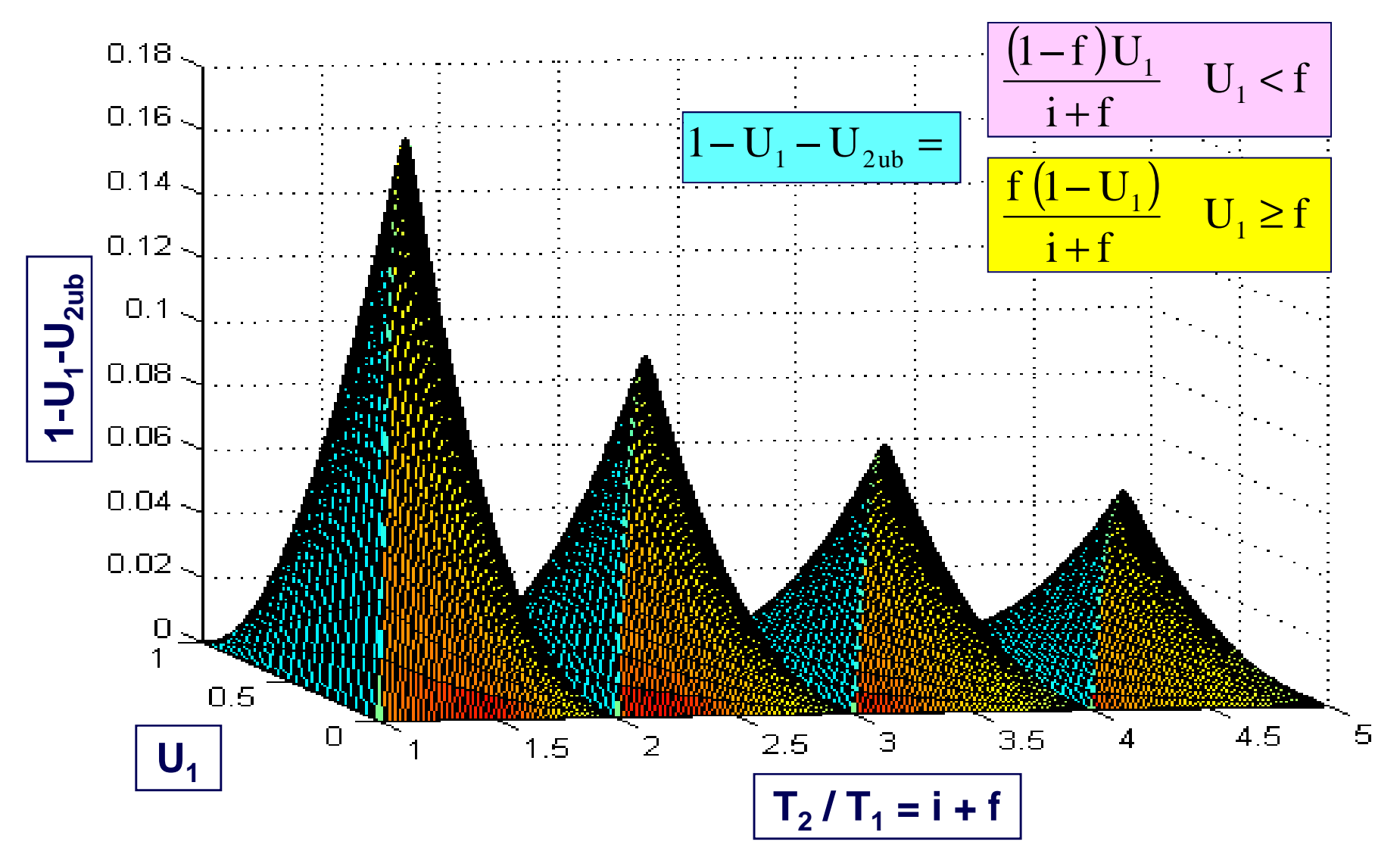

Scheduling di processi HRT 43

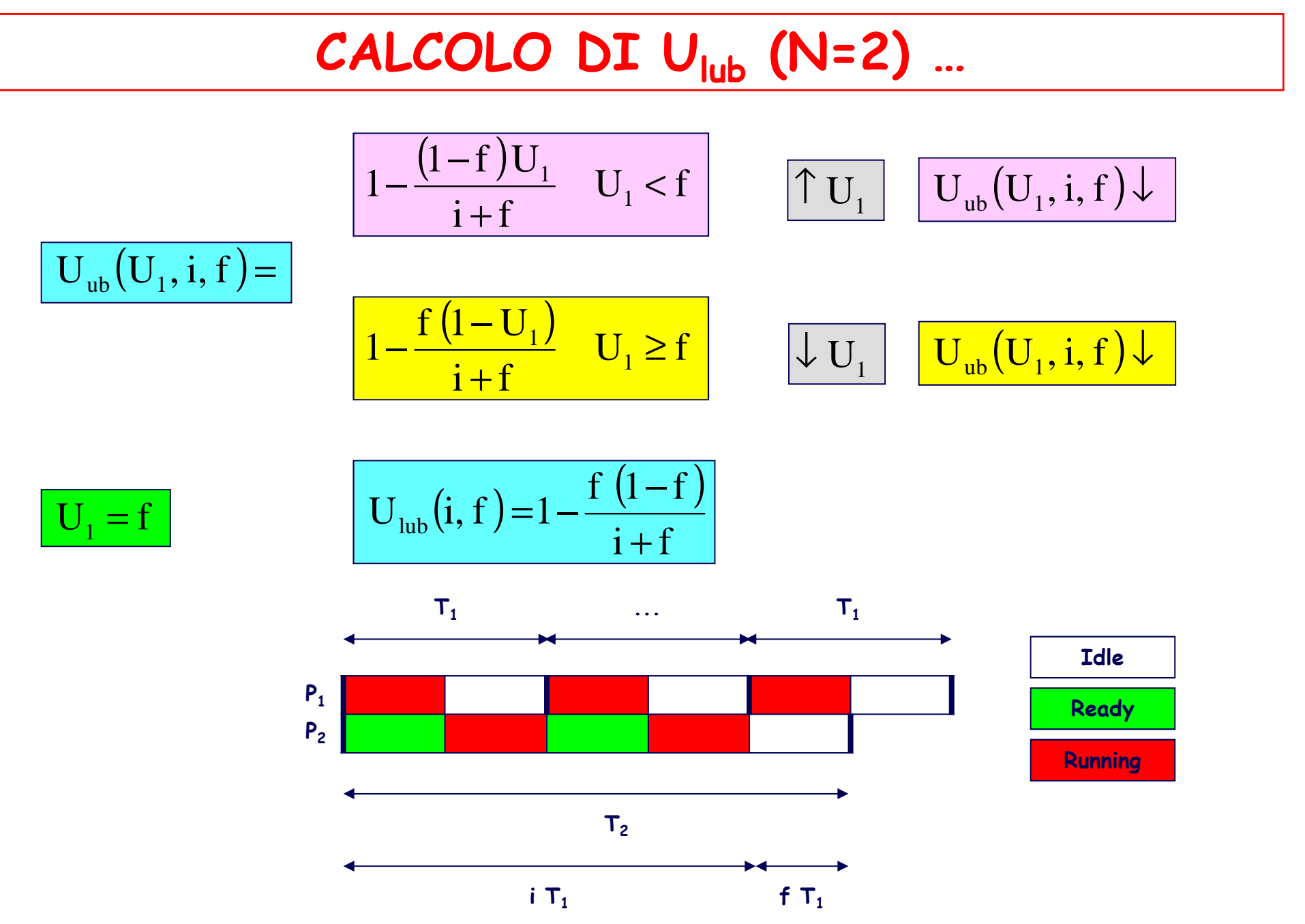

# **… CALCOLO DI Ulub (N=2) …**

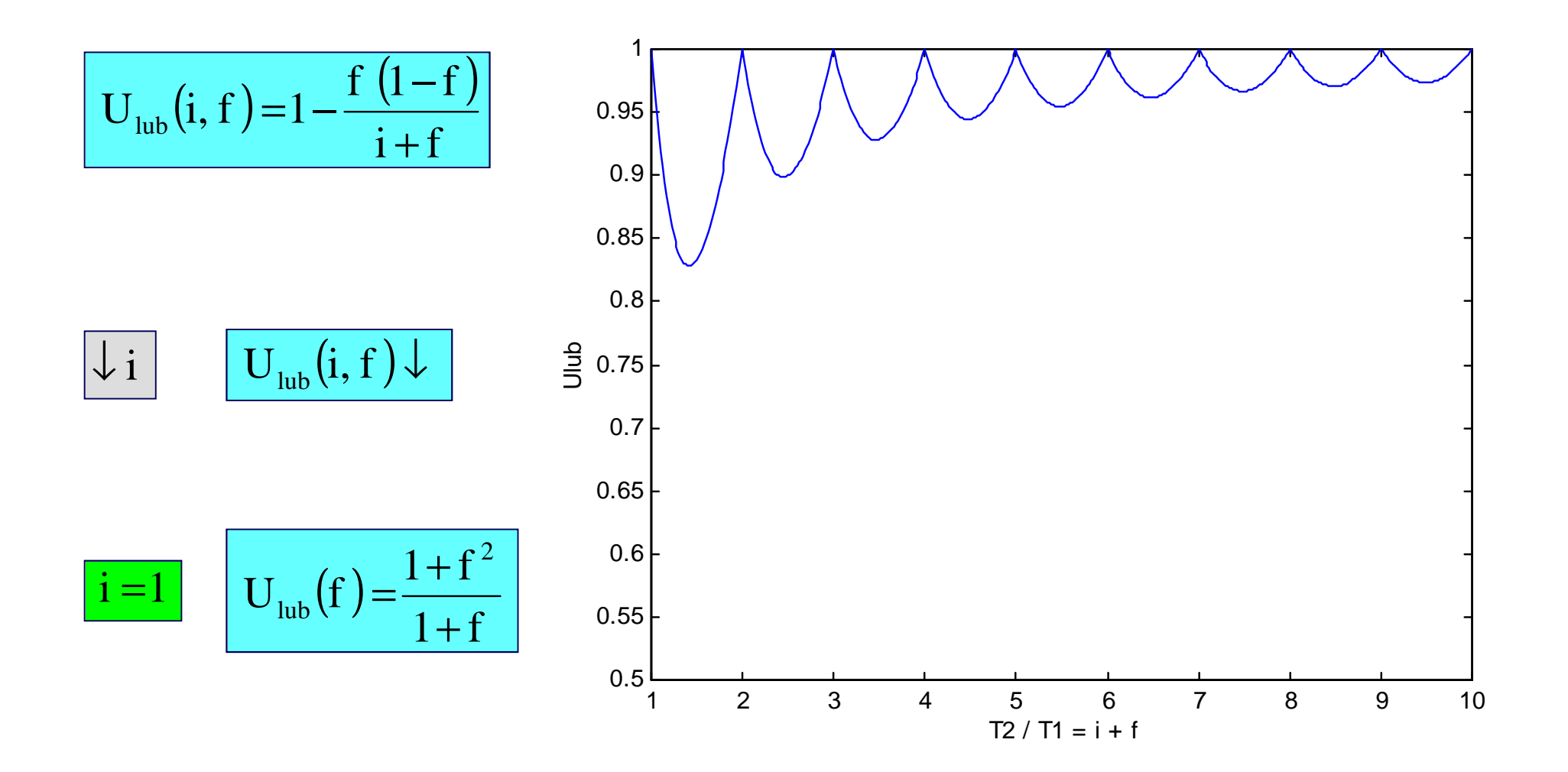

# **… CALCOLO DI Ulub (N=2) …**

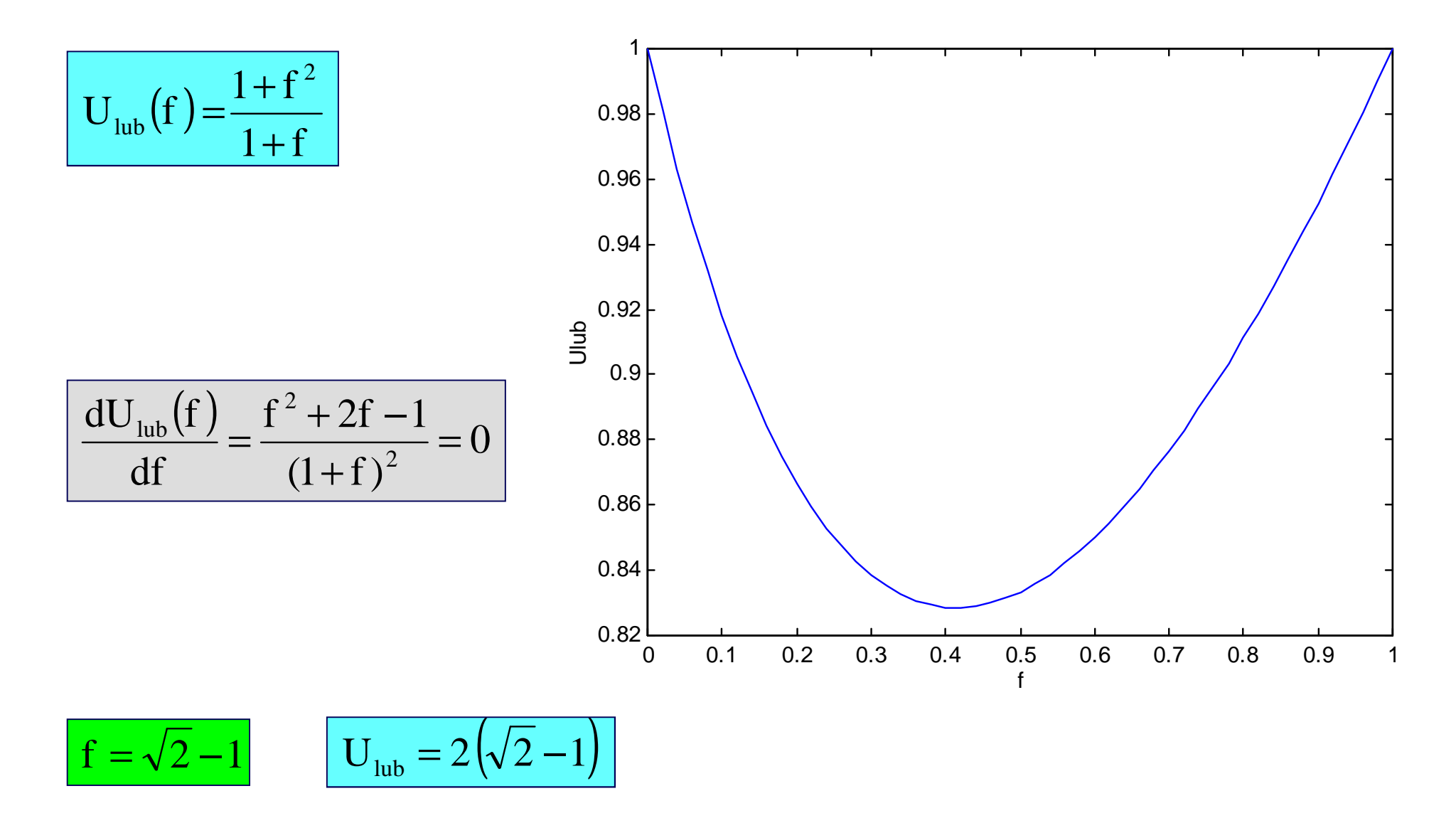

# **… CALCOLO DI Ulub (N=2)**

| i = 1              | $T_1 < T_2 < 2T_1$  |                           |                                         |
|--------------------|---------------------|---------------------------|-----------------------------------------|
| $U_1 = f$          | $T_2 = T_1 + C_1$   | $C_1 = T_2 - T_1$         | $C_2 = T_1 - C_1 = 2T_1 - T_2$          |
| $f = \sqrt{2} - 1$ | $T_2 = T_1 2^{1/2}$ | $C_1 = T_1 (2^{1/2} - 1)$ | $C_2 = T_2 (2^{1/2} - 1) = C_1 2^{1/2}$ |

 $U_1 = U_2 = 2^{1/2} - 1$ <sup>U</sup> <sup>2</sup> <sup>1</sup> 2/1 <sup>1</sup> <sup>=</sup> <sup>2</sup> <sup>=</sup> <sup>−</sup> **i 2 processi concorrono uniformemente al fattore di utilizzazione del processore**

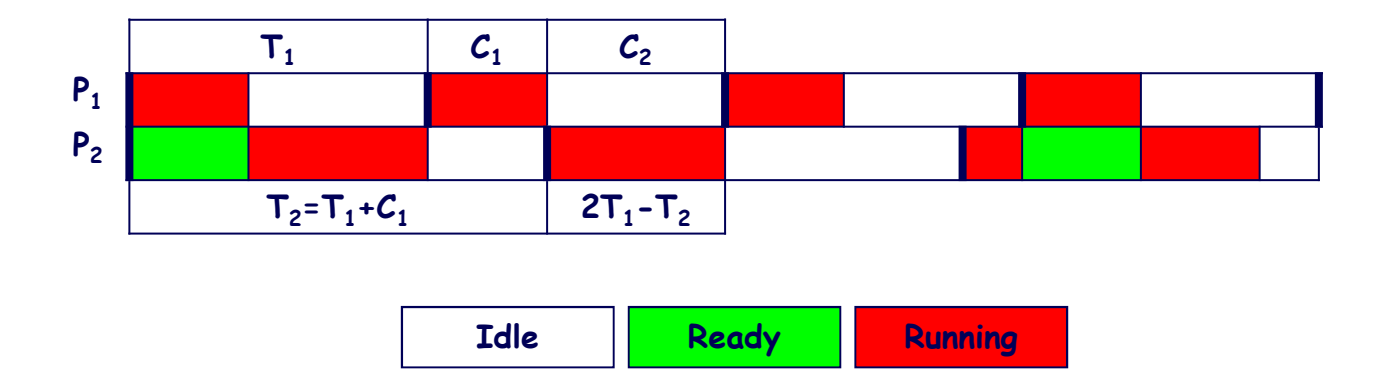

#### CALCOLO DI U<sub>lub</sub> (N>2) ...

$$
C_1 = T_2 - T_1
$$
  
\n
$$
C_2 = T_3 - T_2
$$
  
\n
$$
\vdots
$$
  
\n
$$
C_N \le T_1 - \sum_{j=1}^{N-1} C_j = 2T_1 - T_N = C_{Nub}
$$

 $C_{N-1} = T_N - T_{N-1}$ 

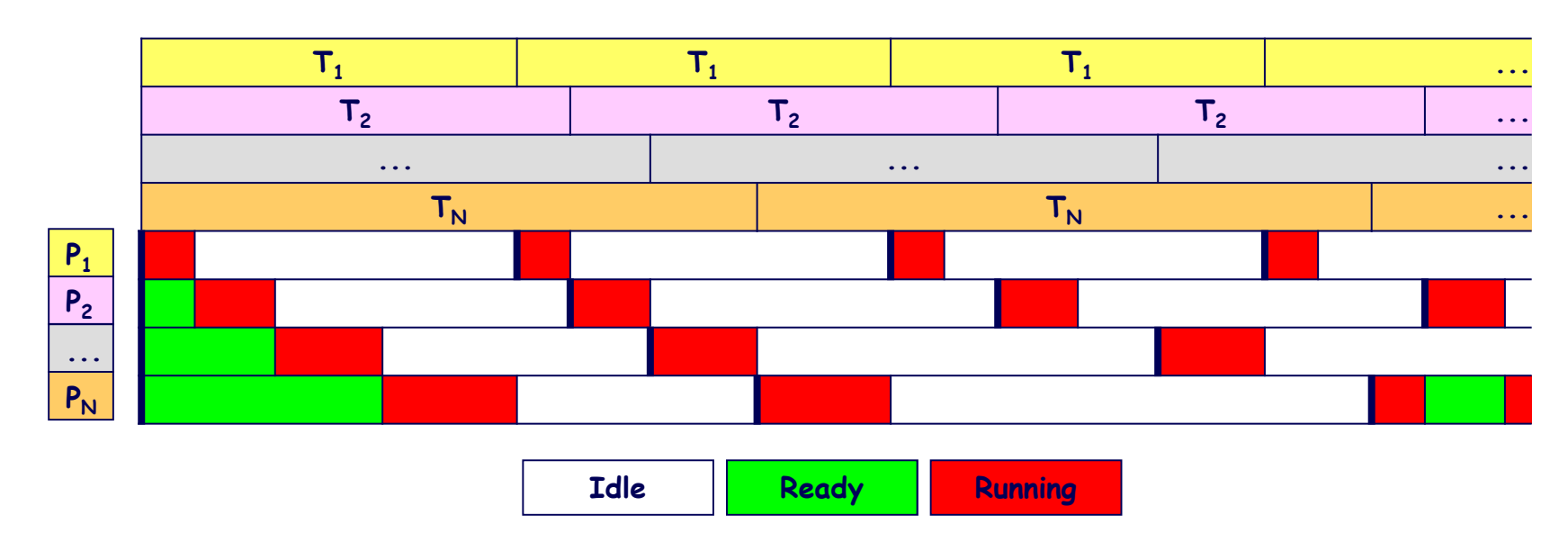

# **… CALCOLO DI Ulub (N>2) …**

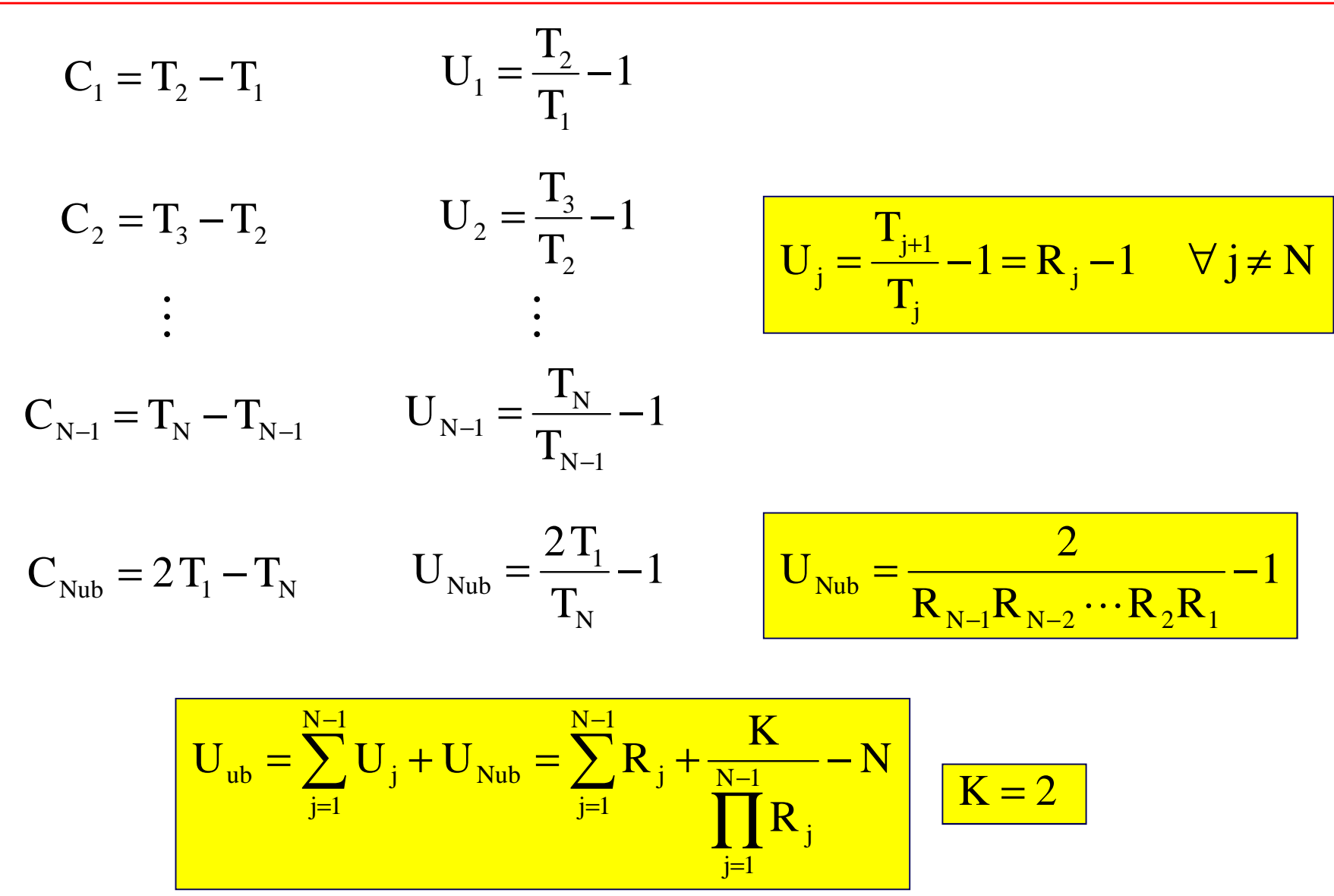

## ... CALCOLO DI  $U_{\text{lub}}$  (N>2) ...

$$
U_{ub} = \sum_{j=1}^{N-1} R_j + \frac{K}{\prod_{j=1}^{N-1} R_j} - N
$$

$$
\frac{\partial U_{ub}}{\partial R_j} = 1 - \frac{K}{\prod_{i \neq j} R_i R_j^2} = 1 - \frac{K}{R_j \prod_{i=1}^{N-1} R_i} = 0 \quad j = 1, 2, \dots, N-1
$$

$$
R_1 = R_2 = \dots = R_{N-1} = K^{1/N}
$$

$$
U_{\text{lub}} = (N-1) K^{1/N} + \frac{K}{K^{\frac{N-1}{N}}} - N = N (K^{1/N} - 1)
$$

# **… CALCOLO DI Ulub (N>2)**

$$
\mathbf{U}_{\text{lub}} = \mathbf{N} \left( 2^{1/\mathbf{N}} - 1 \right)
$$

$$
U_j = 2^{1/N} - 1
$$
 j = 1, 2, ..., N

$$
T_j = T_{j-1} 2^{1/N} = T_1 2^{(j-1)/N}
$$
 j = 2,..., N

$$
U_j = 2^{1/N} - 1 \quad j = 1, 2, \dots, N
$$
\nin processi  
concorrono  
uniformemente  
al fattore  
di utilizzazione del processore

\n
$$
T_j = T_{j-1} 2^{1/N} = T_1 2^{(j-1)/N} \quad j = 2, \dots, N
$$
\n
$$
C_1 = T_1 (2^{1/N} - 1) \qquad C_j = C_{j-1} 2^{1/N} = C_1 2^{(j-1)/N} \quad j = 2, \dots, N
$$

#### UN COROLLARIO DEL TEOREMA DI LIU-LAYLAND ...

Esplicitando l' "utilizzazione schedulabile dell'algoritmo RMPO" in funzione dei singoli fattori di utilizzazione dei processi (non semplicemente del numero di processi, come nel teorema), si perviene ad un test di schedulabilità meno conservativo.

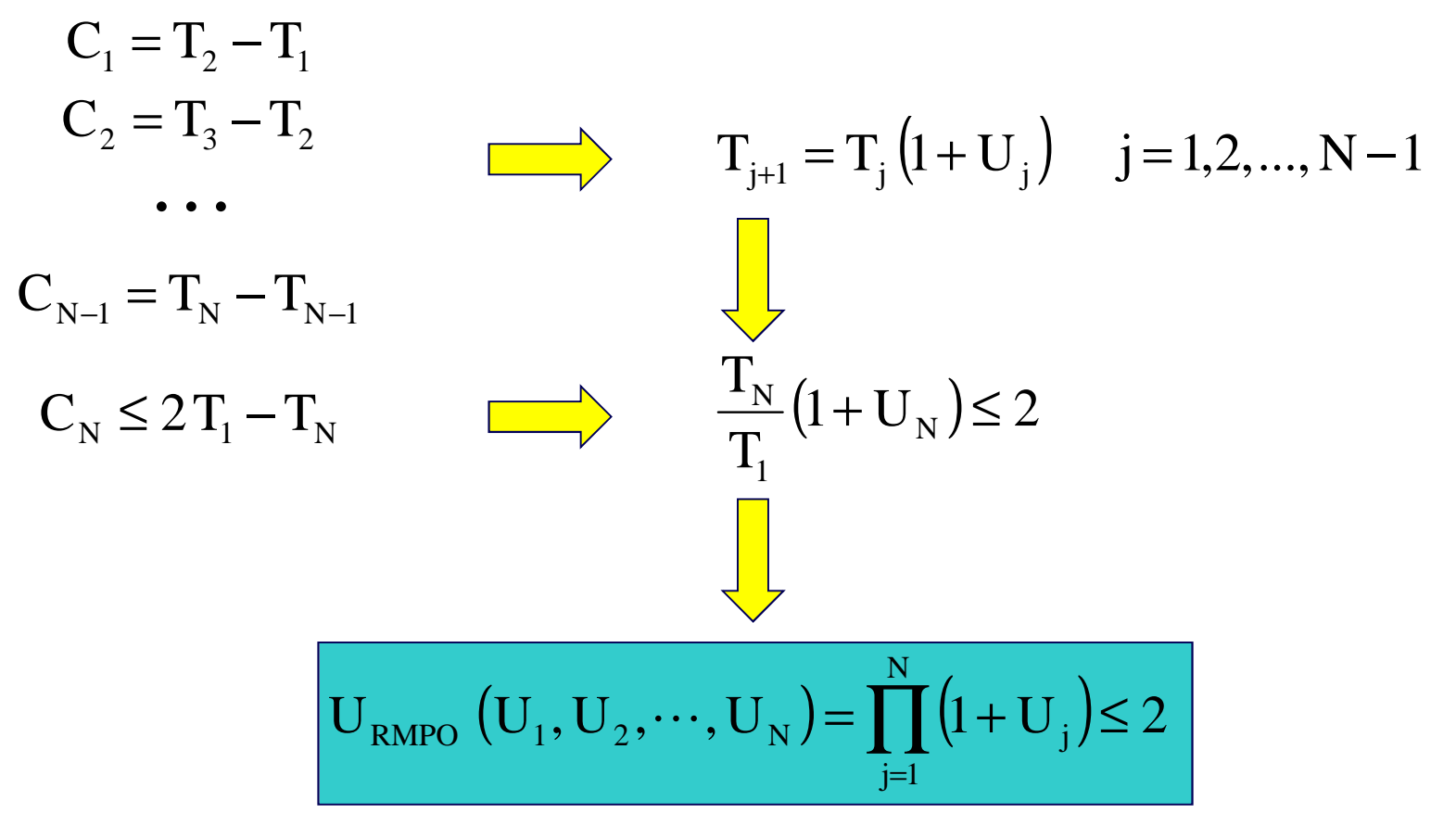

**… UN COROLLARIODEL TEOREMA DI LIU-LAYLAND …**

$$
\text{se} \quad \mathbf{U}_1 = \mathbf{U}_2 = \dots = \mathbf{U}_N \quad \square \quad \longrightarrow \quad \mathbf{U}_{\text{RMPO}} \left( \mathbf{U}_1, \mathbf{U}_2, \dots, \mathbf{U}_N \right) = \mathbf{U}_{\text{RMPO}} \left( \mathbf{N} \right)
$$

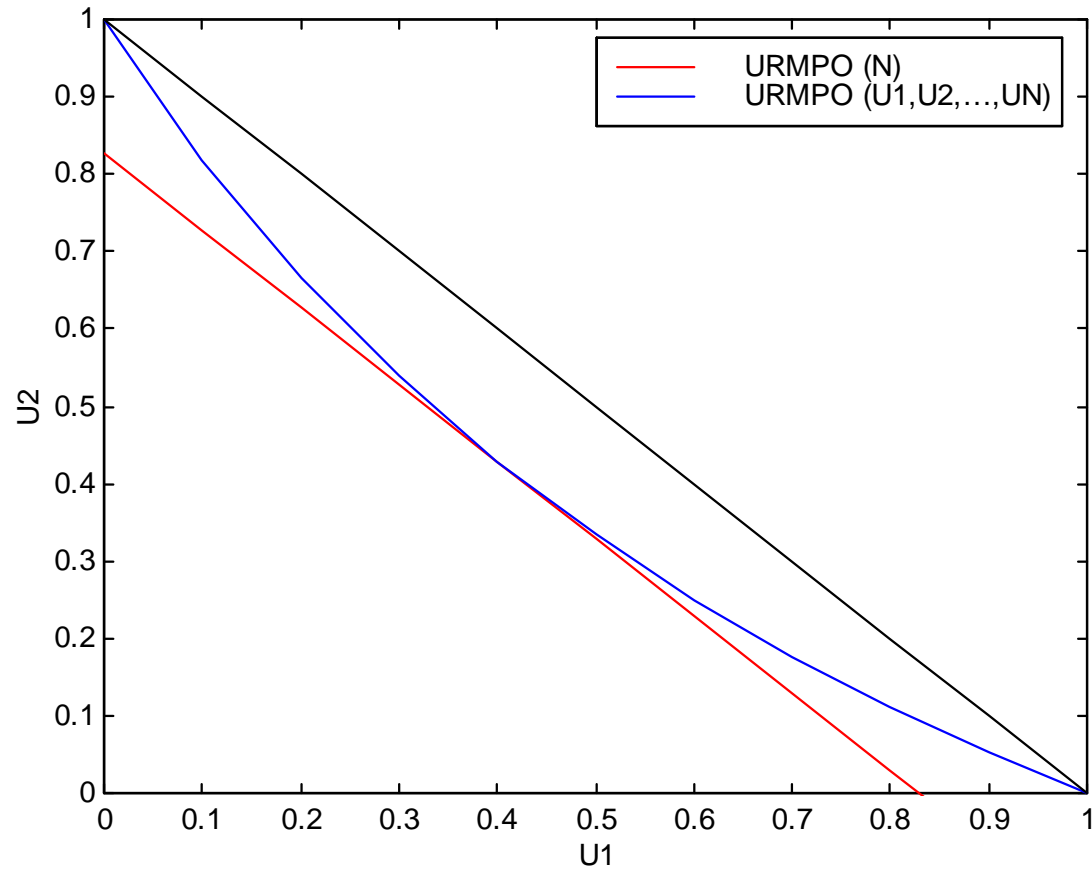

utilizzazione schedulabile in accordo a RMPO (N=2)

#### **… UN COROLLARIODEL TEOREMA DI LIU-LAYLAND**

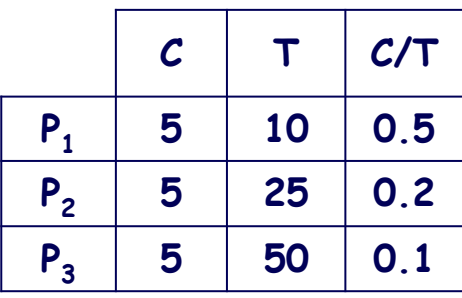

$$
\sum_{j=1}^{3} U_{j} = 0.8 > U_{RMPO} (N = 3) = 0.78
$$

$$
U_{\text{RMPO}} (U_1 = 0.5, U_2 = 0.2, U_3 = 0.1) = \prod_{j=1}^{3} (1 + U_j) = 1.98 \le 2
$$

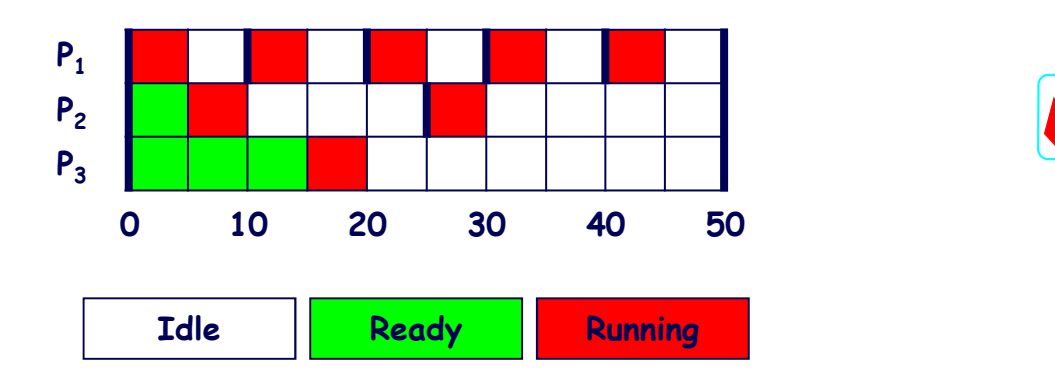

#### **ALTRI TEST DI SCHEDULABILITÀ DIPENDENTI DAI PARAMETRI DEI PROCESSI:IL TEST DI KUO-MOK (91) …**

**Un insieme S di N processi P<sup>1</sup>, P<sup>2</sup>, …, P<sup>N</sup> contraddistinto da un fattore di utilizzazione del processore U è schedulabile con RMPO se (condizione solo sufficiente) U** ≤ **<sup>U</sup>RMPO(K), essendo K il numero di sottoinsiemi disgiunti di processi semplicemente periodici in S.La schedulabilità dell'insieme S è garantita se è schedulabile l'insieme S' di K** < **<sup>N</sup>** processi  $P_1'$ ,  $P_2'$ , ...,  $P_K'$  ad esso equivalente. Al processo  $P_j'$  (j = 1, 2, ..., K) in S', corrispondente al sottoinsieme di processi semplicemente periodici  $P_x$ ,  $P_y$ , ...,  $P_z$  in S, spondente al sottoinsieme di processi semplicemente periodici  $P_x$ ,  $P_y$ , …,  $P_z$  in S,<br>compete un fattore di utilizzazione del processore  $U_j' = U_x + U_y + ... + U_z$ , **un periodo Tj' = min (Tx, T<sup>y</sup>, …, Tz) e un tempo di esecuzione Cj' = Uj' Tj'.** 

U 8.0 <sup>U</sup> ( ) <sup>N</sup> <sup>3</sup> 78.0 RMPO 1j∑ <sup>j</sup> <sup>=</sup> <sup>&</sup>gt; <sup>=</sup> <sup>=</sup> U ' 8.0 <sup>U</sup> ( ) <sup>N</sup> <sup>2</sup> .0 <sup>828</sup> RMPO 21j∑ <sup>j</sup> <sup>=</sup> <sup>≤</sup> <sup>=</sup> <sup>=</sup> ☺ **S <sup>C</sup> <sup>T</sup> C/T P1 <sup>5</sup> <sup>10</sup> 0.5 P2 <sup>5</sup> <sup>25</sup> 0.2 P3 <sup>5</sup> <sup>50</sup> 0.1 S' C' T' C'/T' <sup>P</sup>1' <sup>5</sup> <sup>10</sup> 0.5<sup>P</sup>2' 7.5 <sup>25</sup> 0.3P1'** <sup>≡</sup> **<sup>P</sup><sup>1</sup>P2'** <sup>≡</sup>**{P<sup>2</sup>,P3}**

3

#### **… IL TEST DI KUO-MOK …**

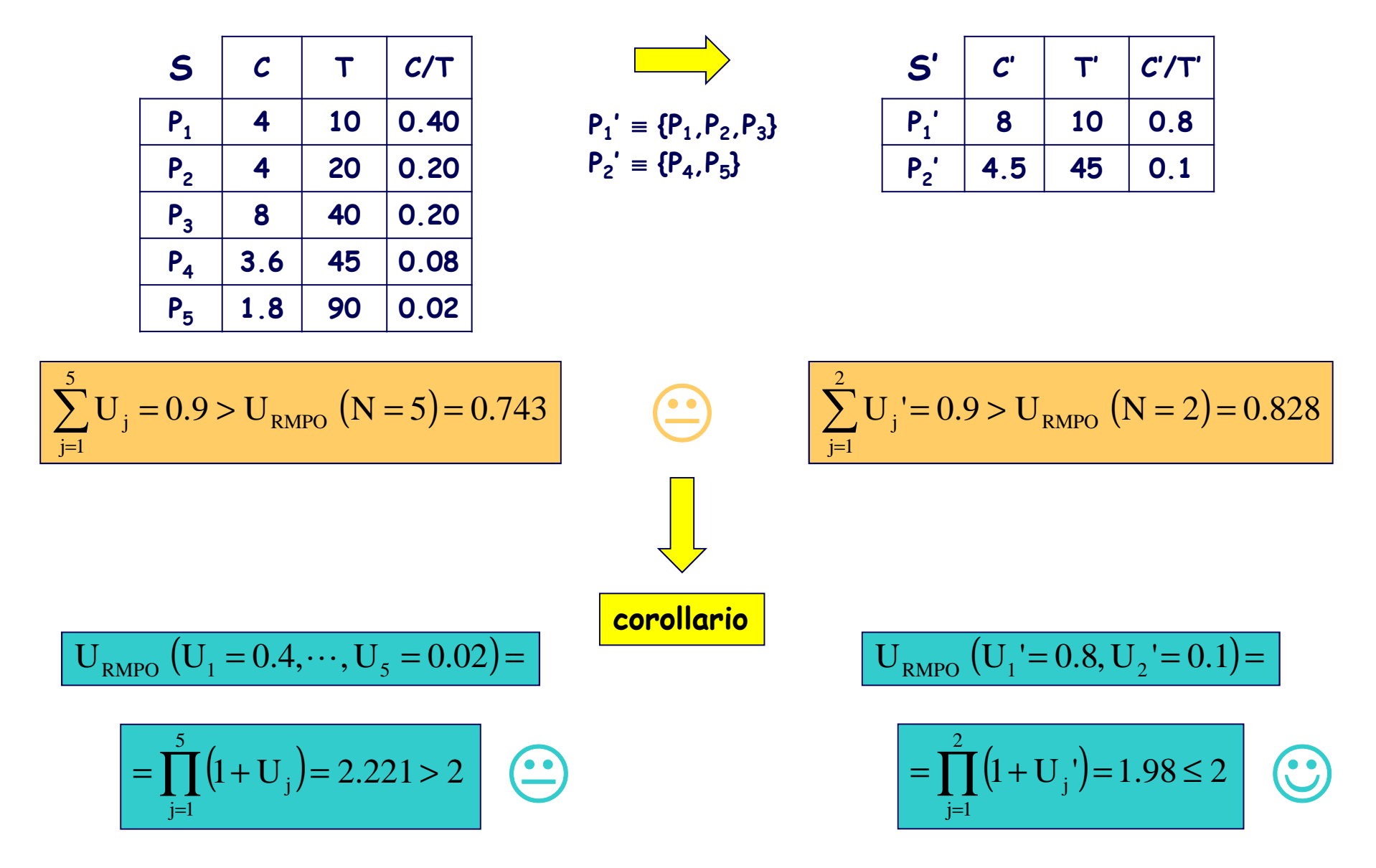

#### **… IL TEST DI KUO-MOK**

**Nei casi in cui il partizionamento non sia univoco, conviene optare per quello che induceuna distribuzione del fattore di utilizzazione del processore quanto più disuniforme possibile.**

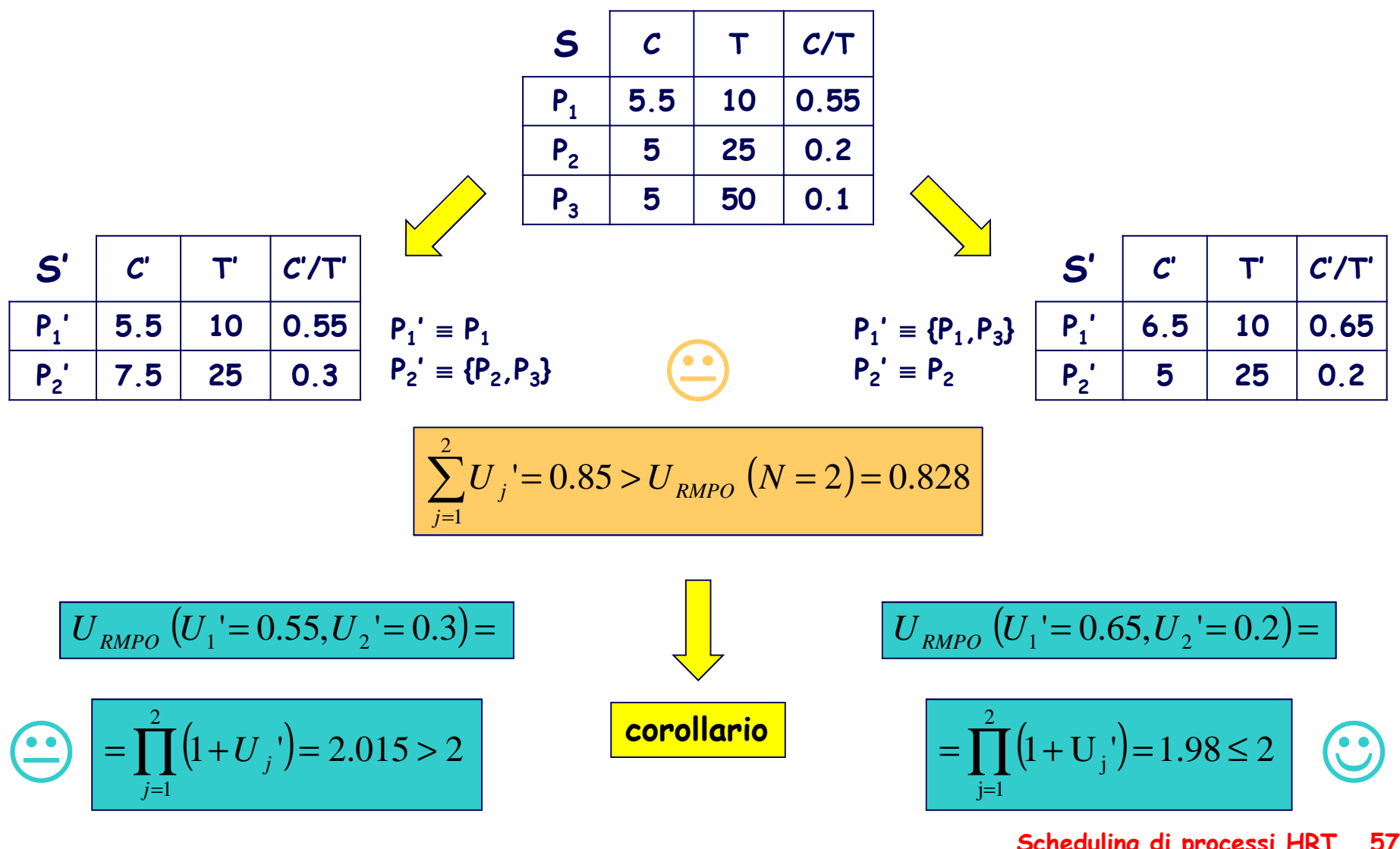

#### **IL TEST DI BURCHARD et al. (96) …**

**L'"utilizzazione schedulabile dell'algoritmo RMPO" è tanto maggiore (tendendo al valore limite 1 nel caso di processi semplicemente periodici)quanto meno i periodi dei processi si discostano dalla relazione armonica.**

$$
X_{j} = \log_{2} T_{j} - \lfloor \log_{2} T_{j} \rfloor \quad \forall j
$$

$$
\zeta = \max_{1 \le j \le N} X_{j} - \min_{1 \le j \le N} X_{j}
$$

$$
\zeta = \max_{1 \le j \le N} X_j - \min_{1 \le j \le N} X_j
$$

$$
\mathbf{U}_{\text{RMPO}}\left(N,\zeta\right) = \begin{cases} \left(N-1\right)\left(2^{\zeta/(N-1)}-1\right) + 2^{1-\zeta}-1 & \zeta < 1-1/N\\ N\left(2^{1/N}-1\right) & \zeta \ge 1-1/N \end{cases}
$$

#### **… IL TEST DI BURCHARD …**

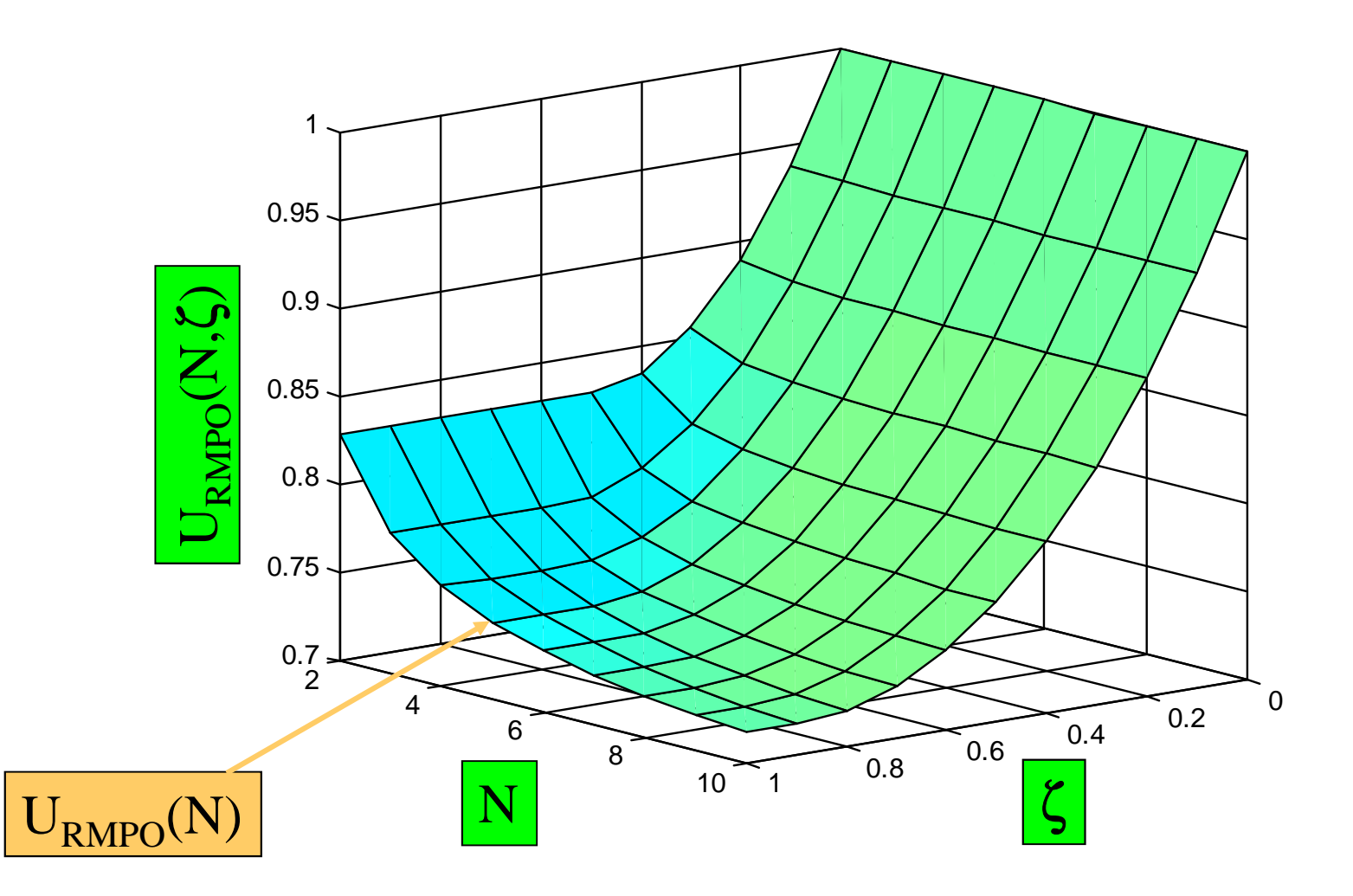

#### **… IL TEST DI BURCHARD**

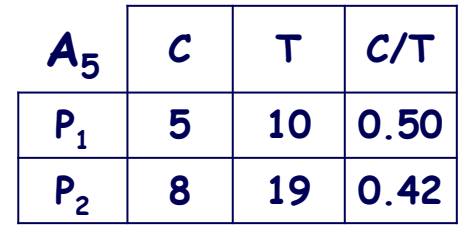

$$
\sum_{j=1}^{2} U_j = 0.92 > U_{RMPO} (N = 2) = 0.828
$$

$$
\prod_{j=1}^{2} (1 + U_j) = 2.13 = U_{RMPO}(U_1 = 0.5, U_2 = 0.42) > 2
$$

$$
X_1 = 0.322
$$
  

$$
X_2 = 0.248
$$
  

$$
\zeta = 0.074
$$

$$
\sum_{j=1}^{2} U_j = 0.92 < U_{RMPO} \left( N = 2, \zeta = 0.074 \right) = 0.952
$$

 $\odot$ 

#### **IL TEST DI HAN (97) …**

**Un insieme S di N processi P<sup>1</sup>, P<sup>2</sup>, …, P<sup>N</sup> è schedulabile con RMPO se (condizione solo sufficiente) ad esso corrisponde un "insieme accelerato" S' di N processi P1', P2', …, PN' semplicemente periodici e con fattore di utilizzazione del processore U' = U1' + U2' + … + UN'** <sup>≤</sup> **1.**

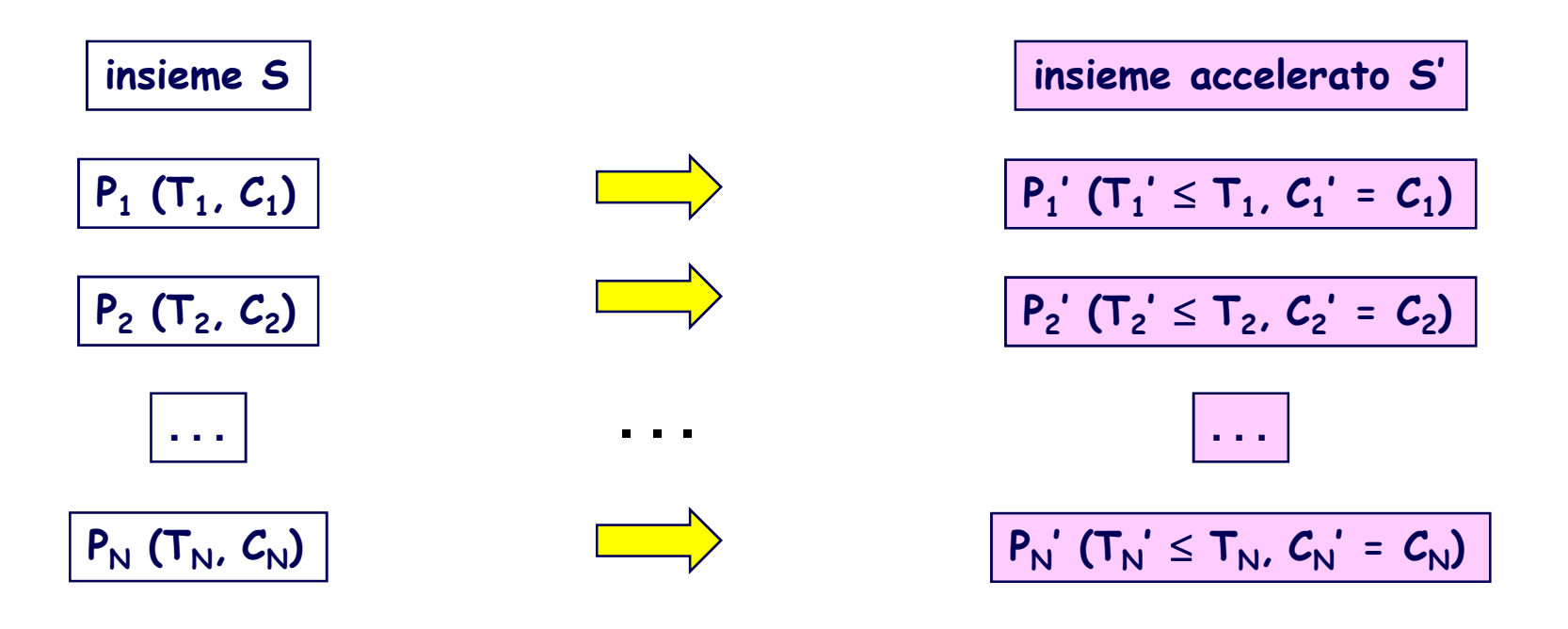

#### **… IL TEST DI HAN …**

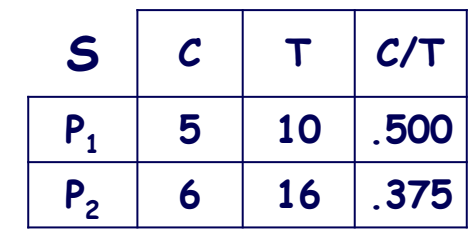

$$
\sum_{j=1}^{2} U_j = 0.875 > U_{RMPO} (N = 2) = 0.828
$$

$$
\prod_{j=1}^{2} (1 + U_j) = 2.0625 = U_{RMPO} (U_1 = 0.5, U_2 = 0.375) > 2
$$

$$
X_1 = 0.322, X_2 = 0
$$

$$
\sum_{j=1}^{N_2=0} U_j = 0.875 > U_{RMPO} (N = 2, \zeta = 0.322) = 0.85
$$

ζ**=0.322**

=

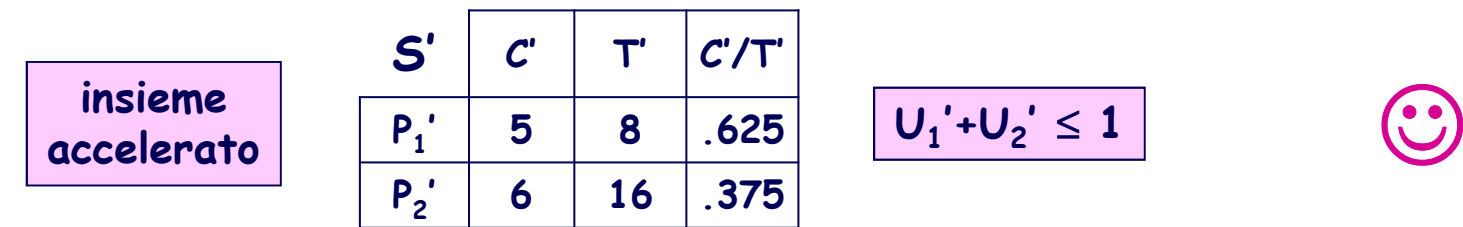

#### **… IL TEST DI HAN …**

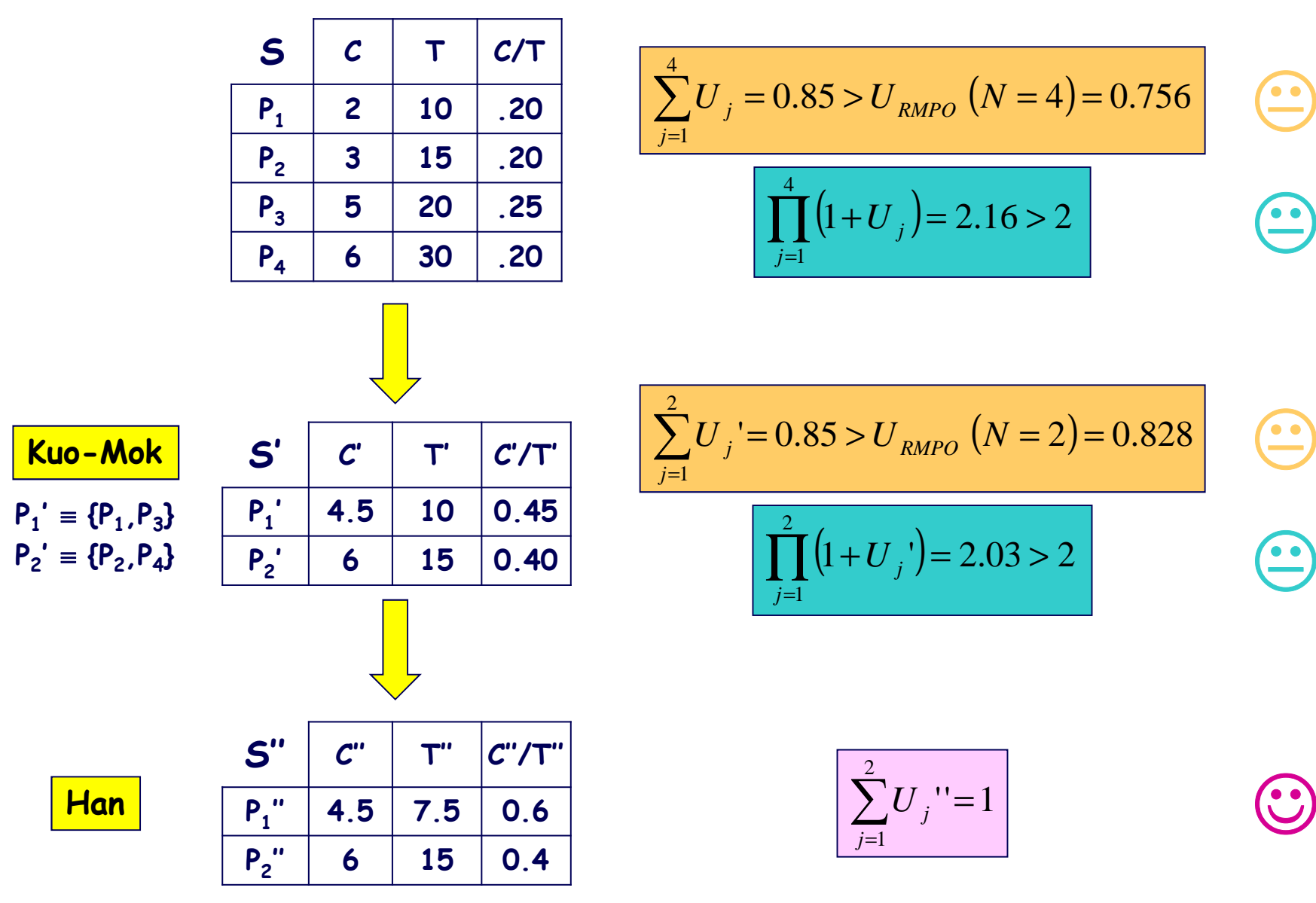

☺

#### ... IL TEST DI HAN ...

/\* Input:  $\mathcal{T} = {\tau_i = (C_i, T_i) | 1 \leq i \leq n}$ , where  $\mathcal{T}$  is a periodic task set and  $T_i \leq T_j, \forall i < j$ . \*/ /\* Output:  $T' = \{ \tau'_i = (C_i, T'_i) \mid 1 \leq i \leq n \}$ , where  $T_i' \leq T_i$ ,  $\forall i$  and  $T_i' \mid T_i', \forall i < j'$  $min_f := -1$ ;  $min_u:$ for  $f := 1$  to n do {  $Z_f := T_f;$ for  $i := f + 1$  to n do  $Z_i := Z_{i-1} \cdot [T_i/Z_{i-1}]$ ; for  $i := f - 1$  downto 1 do  $Z_i := \frac{Z_{i+1}}{\sqrt{Z_{i+1}} \sqrt{T_i-1}}$ ; utilization :=  $\sum_{i=1}^{n} C_i/Z_i$ ; if *utilization*  $\langle$  min\_utilization then  $min\_utilization := utilization$ :  $min_{-}f := f$ ; for  $i := 1$  to n do  $T'_i := Z_i$ ; endif

## ... IL TEST DI HAN ...

#### Complessità computazionale dell'algoritmo: O(N<sup>2</sup>)

 $\downarrow$ 

#### iterazione

 $\mathbf{1}$ 

 $T_1'$ = $T_1$  $T_1$  $P_1$ 丁 .<br>. . . .  $\ddotsc$  $\sim 10$ ᠊<mark>╜</mark>┖╷  $T_{\mathbf{k}}$  $P_k$  $\bigcup$  ...  $\ddotsc$  $\ddotsc$  $\overline{\mathsf{L}_{\mathsf{T_{\mathsf{N}}}}}.$  $T_N$  $P_{N}$ 

#### $2 \leq k \leq N-1$

N

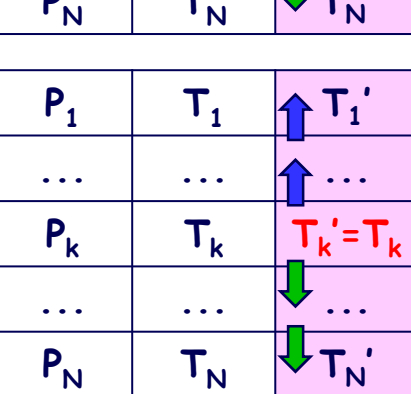

$$
\begin{array}{|c|c|} \hline P_1 & T_1 & T_1' \\ \hline \ldots & \ldots & \ldots \\ \hline P_k & T_k & T_k' \\ \hline \ldots & \ldots & \ldots \\ \hline P_N & T_N & T_N' \models T_N \\ \hline \end{array}
$$

$$
\mathbf{J}_i = \mathbf{T}_{i-1}^{\top} \star [\mathbf{T}_{i} / \mathbf{T}_{i-1}^{\top}] \qquad i = 2, ..., N
$$

$$
\mathbf{T}_{i}^{\prime} = T_{i+1}^{\prime} / [T_{i+1}^{\prime} / T_{i}] \qquad i = k-1, ..., 1
$$

$$
\mathbf{J} = \mathbf{T}_i' = \mathbf{T}_{i-1}' \star [\mathbf{T}_i / \mathbf{T}_{i-1}'] \qquad i = k+1, ..., N
$$

$$
\mathbf{T}_{i}^{'} = \mathbf{T}_{i+1}^{'} / [\mathbf{T}_{i+1}^{'} / \mathbf{T}_{i}] \qquad i = N-1, ..., 1
$$

## ... IL TEST DI HAN

#### Limiti dell'algoritmo

 $U =$ 

 $U =$ 

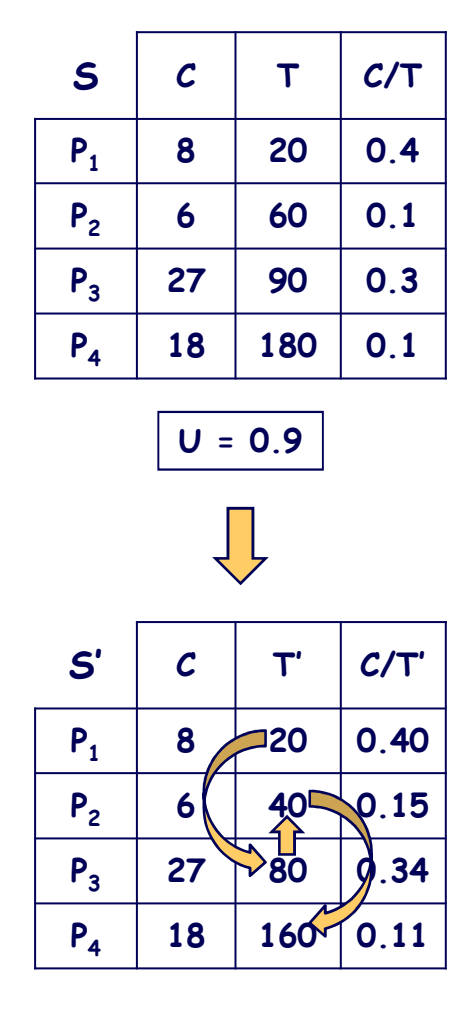

 $U = 1.0$ 

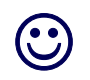

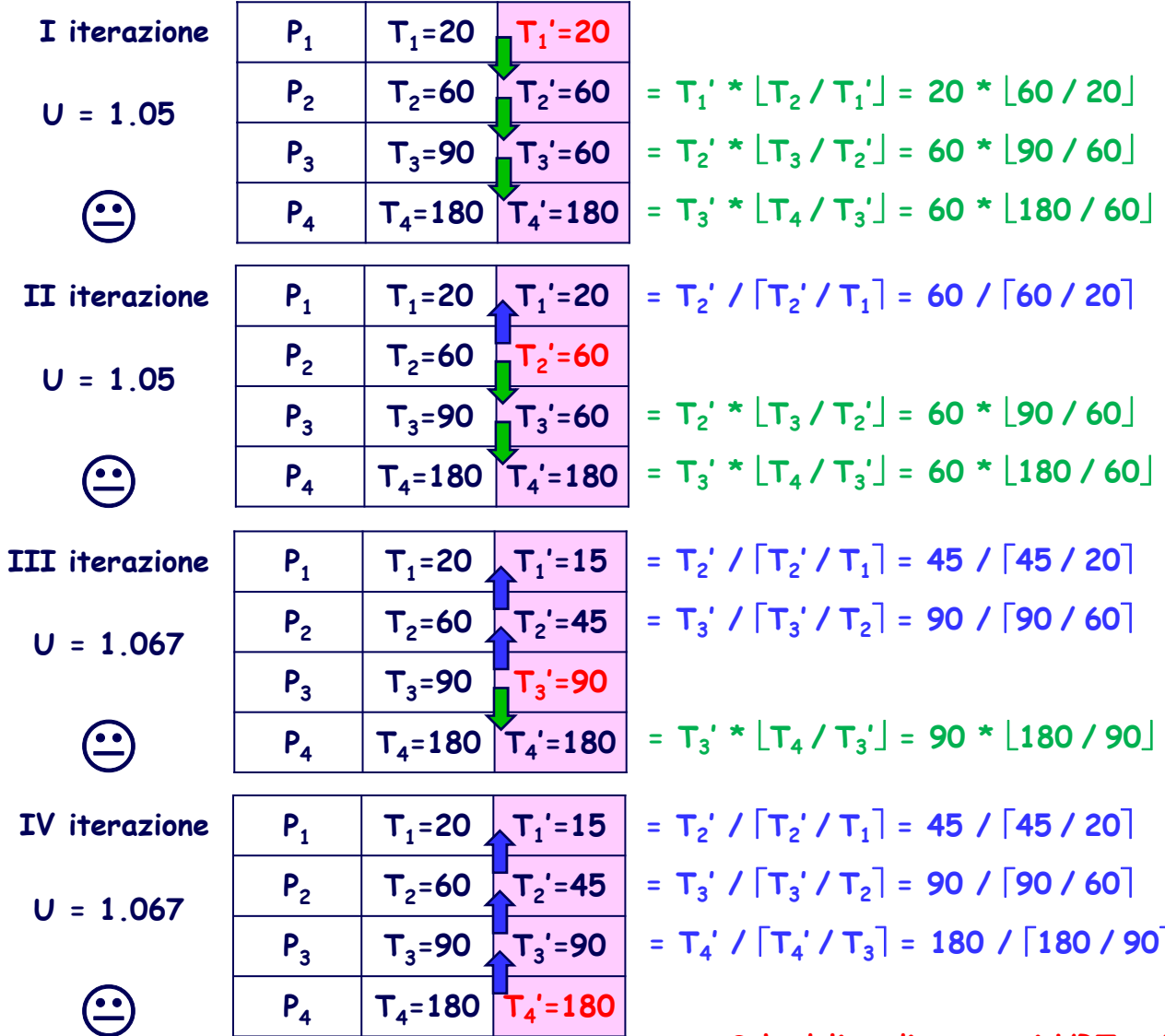

#### ANALISI DI SCHEDULABILITÀ BASATA SUL CALCOLO DEI TEMPI DI RISPOSTA [AUDSLEY et al. (93)]

La schedulabilità è garantita se il tempo di risposta di ogni processo nelle condizioni più sfavorevoli (cioè a partire da un istante critico) non eccede la corrispondente deadline:

$$
R_i = C_i + I_i (R_i) \le T_i
$$
  $i = 1, 2, ..., N$ 

 $\mathbf{I}_i$  rappresenta l'interferenza sul tempo di risposta  $\mathsf{R}_i$  del processo  $\mathsf{P}_i$ derivante dall'esecuzione di processi di priorità superiore.

$$
I_{i} \left(R_{i} \right)=\sum_{j \, | \, p_{j}>p_{i}}\Biggl\lceil \frac{R_{i}}{T_{j}} \Biggr\rceil C_{j}
$$

R<sub>i</sub> può essere calcolato nel sequente modo:

$$
R_i^0 = C_i
$$
,  $R_i^n = C_i + I_i(R_i^{n-1})$   $n = 1, 2, ...$ 

#### **L'ALGORITMO DI AUDSLEY …**

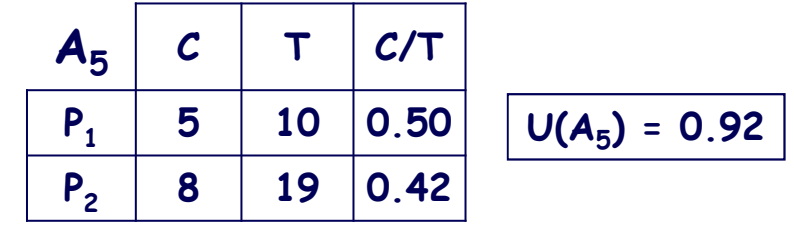

**il processo a priorità massimanon è soggettoa interferenza**

$$
processo P_1: R_1^1 = R_1^0 = C_1 = 5 \cdot T_1 = 10
$$

**R2<sup>1</sup> = C<sup>2</sup> <sup>+</sup>R2<sup>0</sup>/T1 \* C<sup>1</sup> = 8 + 8/10 \* 5 = 13 R2 processo P2: <sup>0</sup> = C<sup>2</sup> = 8 R2<sup>2</sup> = C<sup>2</sup> <sup>+</sup>R2<sup>1</sup>/T1 \* C<sup>1</sup> = 8 + 13/10 \* 5 = 18 R2<sup>3</sup> = C<sup>2</sup> <sup>+</sup>R2<sup>2</sup>/T1 \* C<sup>1</sup> = 8 + 18/10 \* 5 = 18 R2<sup>3</sup> = R2<sup>2</sup> = 18 < T<sup>2</sup>= 19**

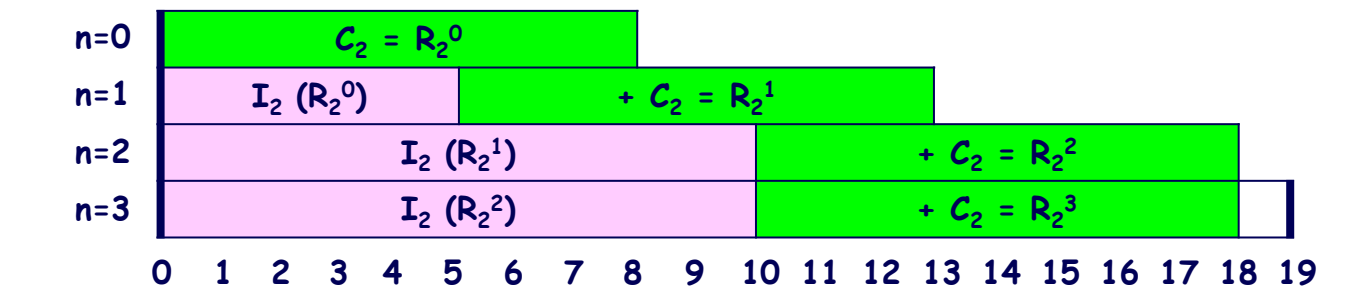

#### L'ALGORITMO DI AUDSLEY  $\ddot{\bullet}$

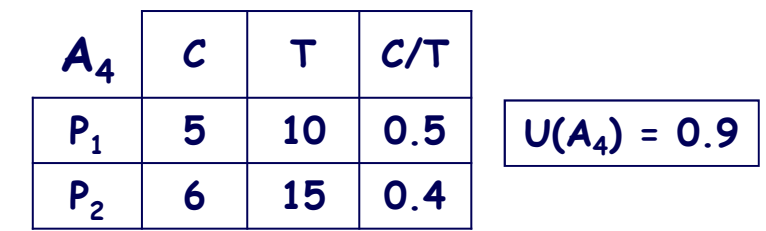

processo 
$$
P_1
$$
:  $R_1^1 = R_1^0 = C_1 = 5 < T_1 = 10$ 

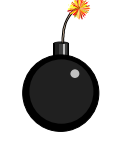

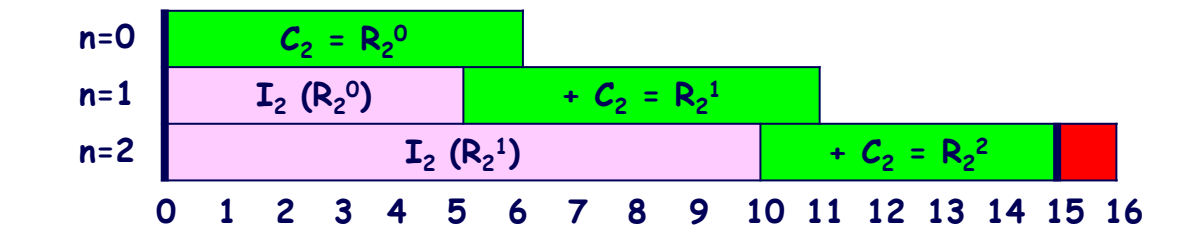

## **UN TEST PIÙ EFFICIENTE, MA …**

**Ai fini della schedulabilità, è sufficiente verificare se per ogni processo,nelle condizioni più sfavorevoli (cioè a partire da un istante critico), risulta:**

$$
C_{i} + I_{i} \left(T_{i}\right) = C_{i} + \sum_{j \mid p_{j} > p_{i}} \left[\frac{T_{i}}{T_{j}}\right] C_{j} \leq T_{i} \quad i = 1, 2, \cdots, N
$$

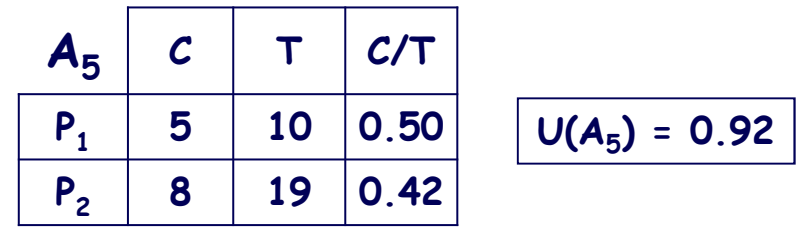

**C1 + I1(T<sup>1</sup> processo P1: ) = 5 < T<sup>1</sup> = 10 processo P2: <sup>C</sup><sup>2</sup> <sup>+</sup>T2/T1 \* C<sup>1</sup> = 8 + 19/10 \* 5 = 18 < T<sup>2</sup> = 19** ☺☺

#### ... MENO EFFICACE

Il test identifica un insieme di condizioni solo sufficienti:

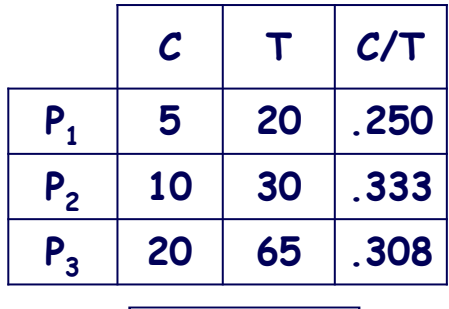

$$
P_1
$$
:  $C_1 + I_1(T_1) = 5 < T_1 = 20$ 

$$
P_2
$$
:  $C_2 + \lceil T_2/T_1 \rceil \cdot C_1 = 10 + \lceil 30/20 \rceil \cdot 5 = 20 \cdot T_2 = 30$ 

 $U = 0.891$ 

 $\left( \frac{1}{2} \right)$  $P_3$ :  $C_3$  +  $[T_3/T_1]$  \*  $C_1$  +  $[T_3/T_2]$  \*  $C_2$  = 20 +  $\lceil 65/20 \rceil$  \* 5 +  $\lceil 65/30 \rceil$  \* 10 = 70 >  $T_3$  = 65

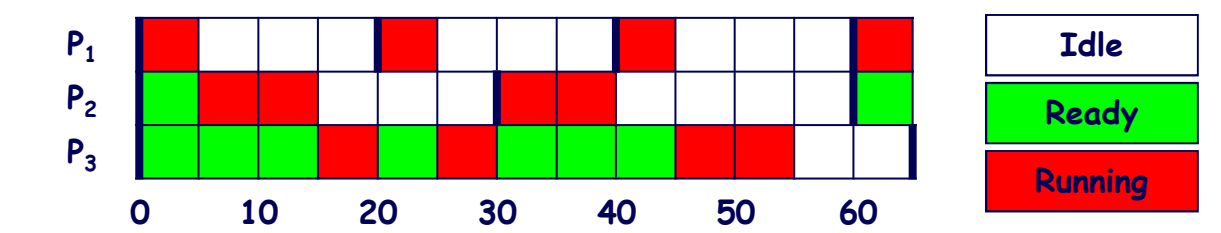

 $P_3$ :  $R_3$ <sup>0</sup> =  $C_3$  = 20

 $R_3^1 = C_3 + [R_3^0/T_1] * C_1 + [R_3^0/T_2] * C_2 = 20 + [20/20] * 5 + [20/30] * 10 = 35$  $R_3^2 = C_3 + [R_3^1/T_1] * C_1 + [R_3^1/T_2] * C_2 = 20 + [35/20] * 5 + [35/30] * 10 = 50$  $R_3^3 = C_3 + [R_3^2/T_1]^{\ast} C_1 + [R_3^2/T_2]^{\ast} C_2 = 20 + [50/20]^{\ast} 5 + [50/30]^{\ast} 10 = 55$  $R_3^4 = C_3 + [R_3^3/T_1] * C_1 + [R_3^3/T_2] * C_2 = 20 + [55/20] * 5 + [55/30] * 10 = 55$  $R_3^4 = R_3^3 = 55 \cdot T_3 = 65$ 

#### **UN'ESTENSIONE DEL MODELLOPER LA SCHEDULAZIONE DI PROCESSISIA PERIODICI CHE SPORADICI**

**I processi sporadici, pur essendo tipicamente caratterizzati da una bassa frequenza di esecuzione, impongono vincoli più stringenti per quanto concerneil tempo di completamento della loro esecuzione (processi urgenti):**

#### $\exists j \; D_j < T_j$

**Ai fini della schedulazione è sufficiente estendere il precedente modello, prevedendo che ogni processo Pj sia esplicitamente caratterizzato da tre parametri: <sup>T</sup>j (MIT nel caso di processi sporadici, periodo nel caso di processi periodici), Dj** <sup>≤</sup> **<sup>T</sup>j (< nel caso di processi sporadici, = nel caso di processi periodici) e Cj < Dj.**
# **L'ALGORITMO DEADLINE MONOTONIC PRIORITY ORDERING (DMPO)[LEUNG-WHITEHEAD (82)]**

**Ad ogni processo Pj (**<sup>∀</sup> **j) è staticamente associata una priorità inversamente proporzionale alla corrispondente deadline relativa:pj** <sup>∝</sup> **1 / Dj.**

#### **OTTIMALITÀ DELL'ALGORITMO**

**Se un insieme di processi periodici e/o sporadici è schedulabile con un qualche algoritmo che prevede un'attribuzione statica di priorità,allora tale insieme è schedulabile anche con DMPO.**

**Se un insieme di processi periodici e/o sporadici non è schedulabile con DMPO,allora tale insieme non è schedulabile con alcun altro algoritmoche preveda un'attribuzione statica di priorità.**

# **ANALISI DI SCHEDULABILITÀATTRAVERSO DIAGRAMMI TEMPORALI …**

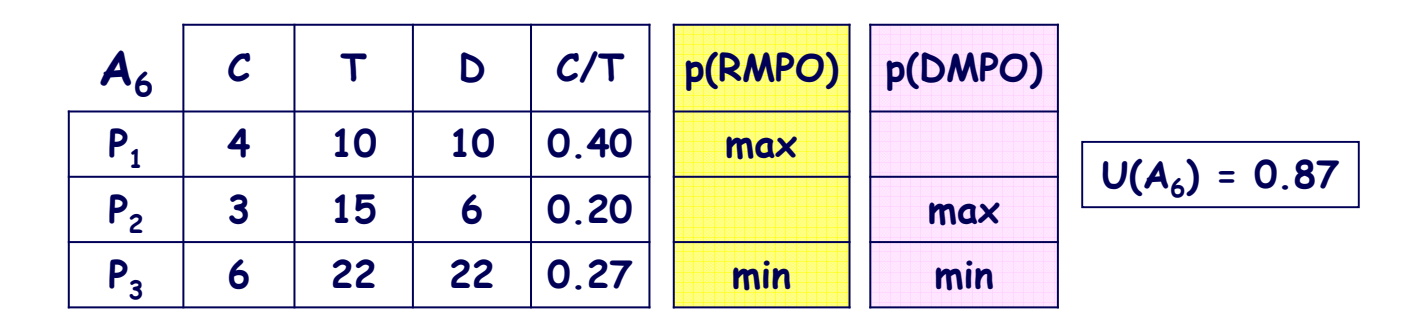

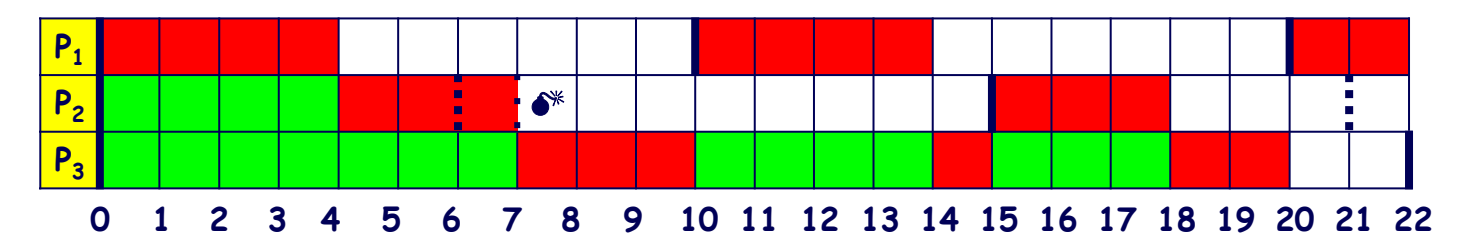

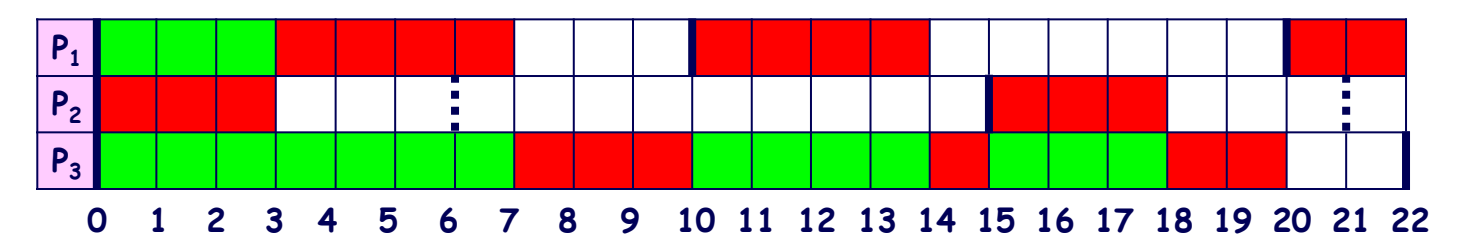

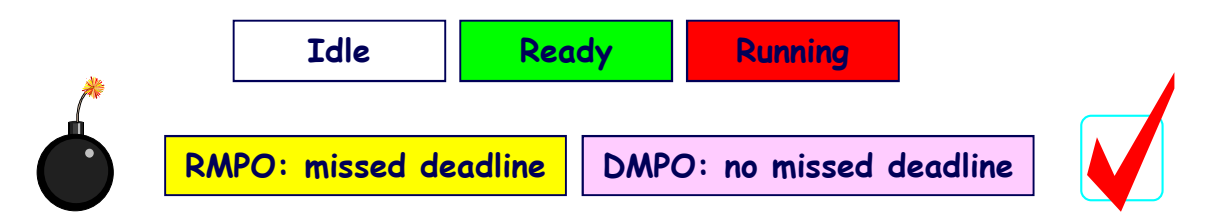

# **… ANALISI DI SCHEDULABILITÀATTRAVERSO DIAGRAMMI TEMPORALI**

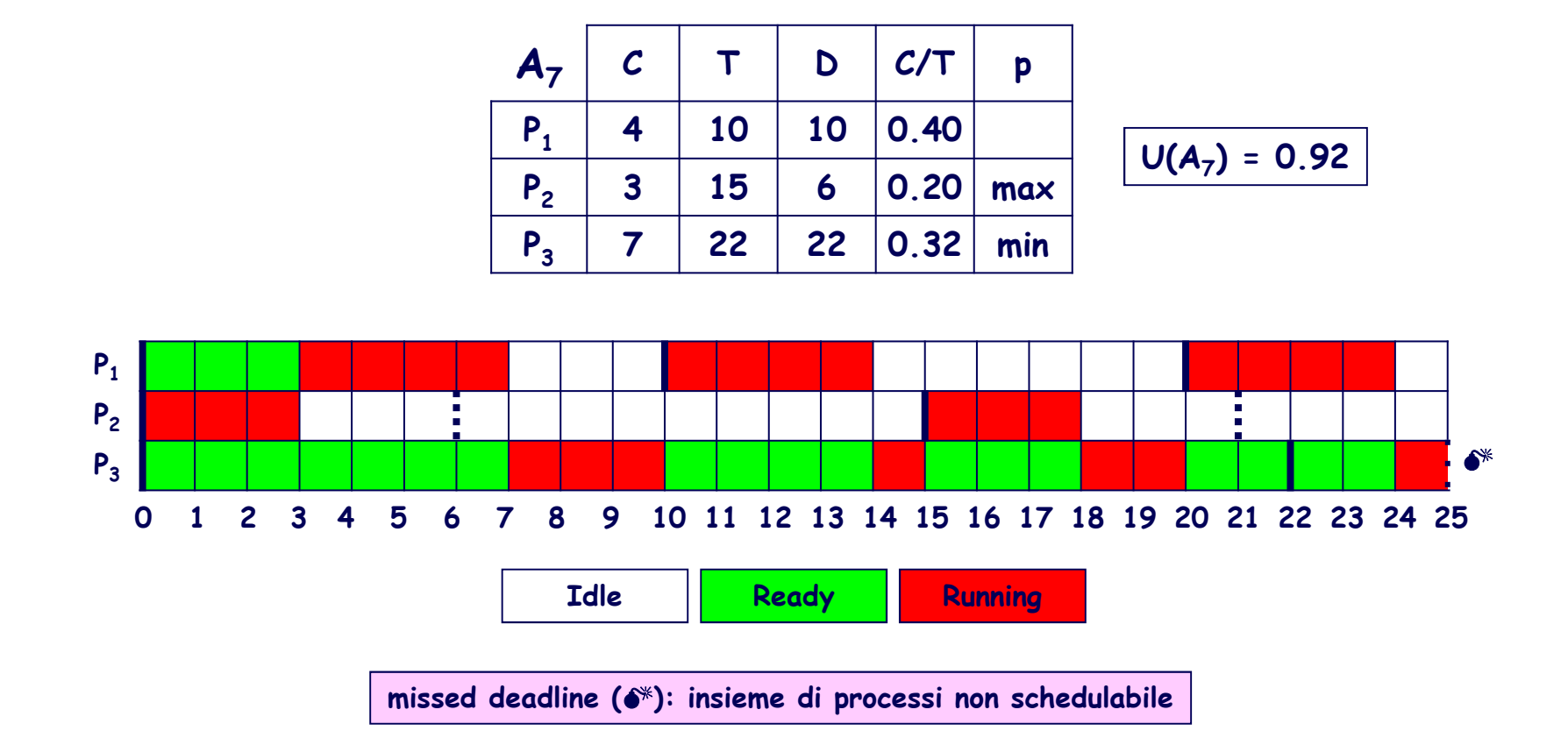

**Per poter schedulare applicazioni con un elevato fattore di utilizzazione del processore (come A7 o A4), occorre utilizzare un algoritmo che attribuisca le priorità ai processi non staticamente, bensì dinamicamente.**

#### ANALISI DI SCHEDULABILITÀ: CALCOLO DEI TEMPI DI RISPOSTA

Algoritmo di Audsley: condizione necessaria e sufficiente affinché un insieme di N processi periodici e sporadici sia schedulabile con l'algoritmo DMPO è che:

$$
R_{i} = C_{i} + I_{i} (R_{i}) = C_{i} + \sum_{j \mid p_{j} > p_{i}} \left[ \frac{R_{i}}{T_{j}} \right] C_{j} \le D_{i} \quad i = 1, 2, \cdots, N
$$

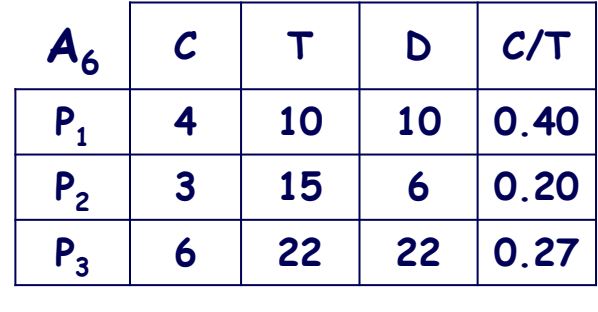

 $U(A_6) = 0.87$ 

$$
P_2
$$
:  $R_2^1 = R_2^0 = C_2 = 3 \cdot D_2 = 6$ 

$$
P_1: \quad R_1^0 = C_1 = 4
$$
\n
$$
R_1^1 = C_1 + \lceil R_1^0 / T_2 \rceil \star C_2 = 4 + \lceil 4 / 15 \rceil \star 3 = 7
$$
\n
$$
R_1^2 = C_1 + \lceil R_1^1 / T_2 \rceil \star C_2 = 4 + \lceil 7 / 15 \rceil \star 3 = 7
$$
\n
$$
R_1^2 = R_1^1 = 7 \star D_1 = 10
$$

$$
P_3: \quad R_3^0 = C_3 = 6
$$
\n
$$
R_3^1 = C_3 + \lceil R_3^0 / T_2 \rceil \star C_2 + \lceil R_3^0 / T_1 \rceil \star C_1 = 6 + \lceil 6 / 15 \rceil \star 3 + \lceil 6 / 10 \rceil \star 4 = 13
$$
\n
$$
R_3^2 = C_3 + \lceil R_3^1 / T_2 \rceil \star C_2 + \lceil R_3^1 / T_1 \rceil \star C_1 = 6 + \lceil 13 / 15 \rceil \star 3 + \lceil 13 / 10 \rceil \star 4 = 17
$$
\n
$$
R_3^3 = C_3 + \lceil R_3^2 / T_2 \rceil \star C_2 + \lceil R_3^2 / T_1 \rceil \star C_1 = 6 + \lceil 17 / 15 \rceil \star 3 + \lceil 17 / 10 \rceil \star 4 = 20
$$
\n
$$
R_3^4 = C_3 + \lceil R_3^3 / T_2 \rceil \star C_2 + \lceil R_3^3 / T_1 \rceil \star C_1 = 6 + \lceil 20 / 15 \rceil \star 3 + \lceil 20 / 10 \rceil \star 4 = 20
$$
\n
$$
R_3^4 = R_3^3 = 20 \star D_3 = 22
$$

## TEST DI SCHEDULABILITÀ ...

Condizione sufficiente (ma non necessaria) affinché un insieme di N processi periodici e sporadici sia schedulabile con l'algoritmo DMPO è che:

$$
C_{i} + I_{i} (D_{i}) = C_{i} + \sum_{j \,|\, p_{j} > p_{i}} \left[ \frac{D_{i}}{T_{j}} \right] C_{j} \leq D_{i} \quad i = 1, 2, \cdots, N
$$

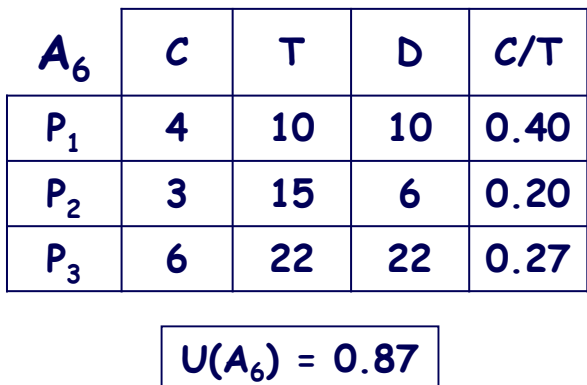

$$
P_2: C_2 + I_2(D_2) = 3 \cdot D_2 = 6
$$
\n
$$
P_1: C_1 + [D_1/T_2] * C_2 = 4 + [10/15] * 3 = 7 \cdot D_1 = 10
$$
\n
$$
P_3: C_3 + [D_3/T_2] * C_2 + [D_3/T_1] * C_1 = 6 + [22/15] * 3 + [22/10] * 4 = 24 > D_3 = 22
$$

## **… TEST DI SCHEDULABILITÀ …**

**Test basato sulla "densità di utilizzazione" del processore**

**Condizione sufficiente (ma non necessaria) affinché un insieme di N processi periodici e sporadici sia schedulabile con l'algoritmo DMPO è che:**

$$
\Delta = \sum_{j=1}^{N} \frac{C_j}{D_j} \le U_{RMPO}(N) = N(2^{1/N} - 1)
$$

**Condizione fortemente conservativa se esistono uno o più processi con deadline relativa << periodo.**

#### **… TEST DI SCHEDULABILITÀ**

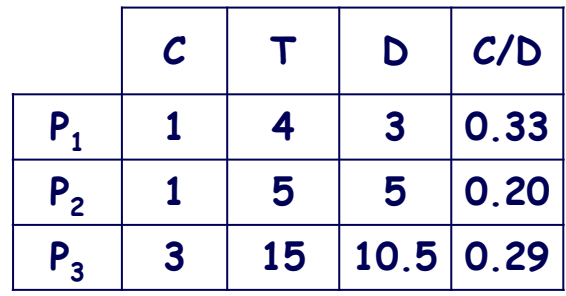

$$
\sum_{j=1}^{3} \frac{C_j}{D_j} = 0.82 > U_{RMPO} (N = 3) = 0.78
$$

**Il test fallisce nonostante l'insieme dei processi sia schedulabile con l'algoritmo DMPO:**

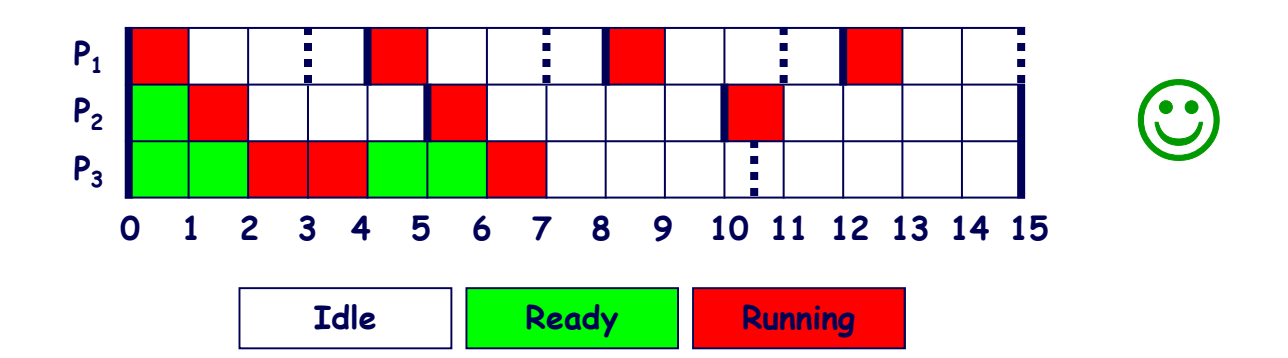

## **IL TEST DI LEHOCZKY (90) …**

**Condizione sufficiente (ma non necessaria) affinché un insieme di N processi periodici e sporadici, ciascuno contraddistinto da una deadline relativaDj <sup>=</sup>** <sup>δ</sup>**<sup>j</sup> \* Tj, j = 1, 2, …, N, sia schedulabile con l'algoritmo DMPO è che:**

$$
\sum_{j=1}^{N} \frac{C_j}{T_j} \le U\left(N, \delta\right) = \begin{cases} N\Big((2\delta)^{1/N} - 1\Big) + 1 - \delta & 0.5 \le \delta \le 1\\ \delta & 0 \le \delta \le 0.5 \end{cases} \quad \delta = \min_j \left\{\delta_j\right\}
$$

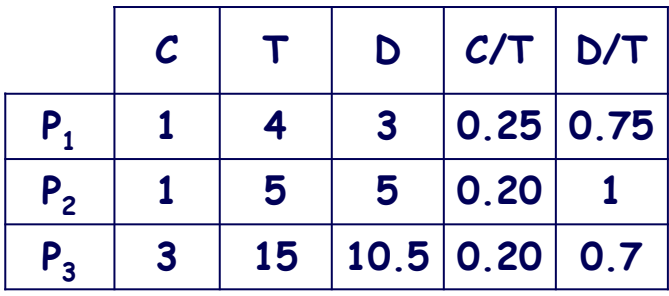

$$
\sum_{j=1}^{3} \frac{C_j}{T_j} = 0.65 \le U (N = 3, \delta = 0.7) = 0.656
$$

☺

## **… IL TEST DI LEHOCZKY**

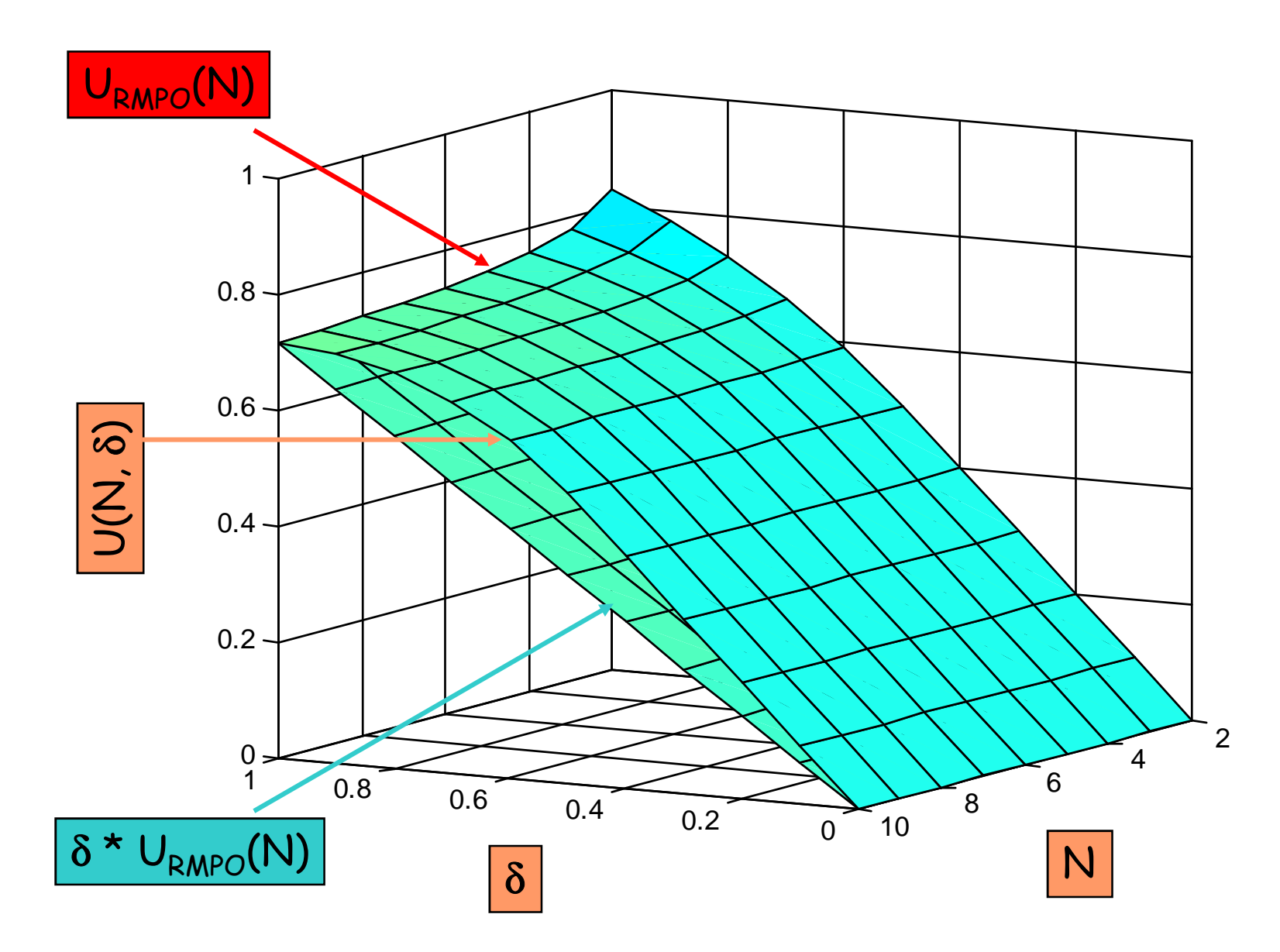

#### **IL TEST BASATO SUL FATTORE DI UTILIZZAZIONE EFFICACE DEI PROCESSI …**

**Il test di Lehoczky nella formulazione precedente risulta ancora decisamente conservativo se i** δ**j sono alquanto diversi fra loro.**

**In tal caso è conveniente applicare il test calcolando individualmente per ogni processo <sup>P</sup>j, in ordine di priorità decrescente, il "fattore di utilizzazione efficace" f<sup>j</sup>, definito da:**

$$
f_j=\left(\sum_{i\in H_n}\!\frac{C_i}{T_i}\right)\!+\frac{1}{T_j}\!\left(\!C_j+\!\sum_{k\in H_1}\!C_k\right)
$$

**essendo H1 e H<sup>n</sup> i due sottoinsiemi di processi di priorità** <sup>≥</sup> **p(Pj) con periodo, rispettivamente,** <sup>≥</sup>rispettivamente,  $\geq D_i$  **e**  $\leq D_i$ ,

**<sup>e</sup> verificando se risulta:**

$$
f_j \le U (N = |H_n| + 1, \delta = \delta_j)
$$

**L'insieme di processi è schedulabile se tale condizione(sufficiente, non necessaria) è soddisfatta per** ∀ **<sup>P</sup>j, j = 1, 2, …, N.**

#### **… IL TEST BASATO SUL FATTORE DI UTILIZZAZIONE EFFICACE DEI PROCESSI**

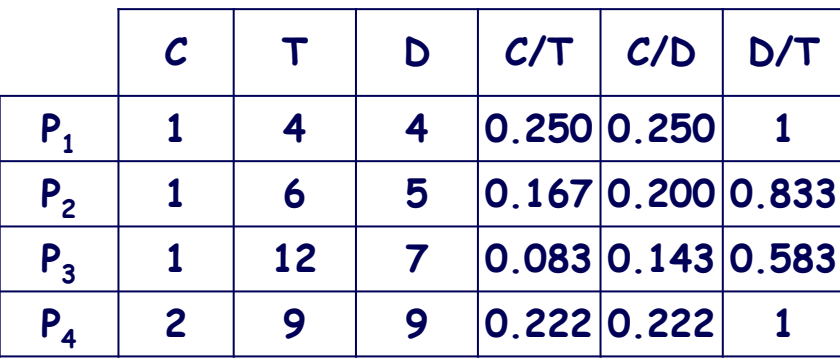

$$
\sum_{j=1}^{4} \frac{C_j}{D_j} = 0.815 > U_{RMPO} (N = 4) = 0.757
$$

$$
\sum_{j=1}^{4} \frac{C_j}{T_j} = 0.722 > U (N = 4, \delta = 0.583) = 0.574
$$

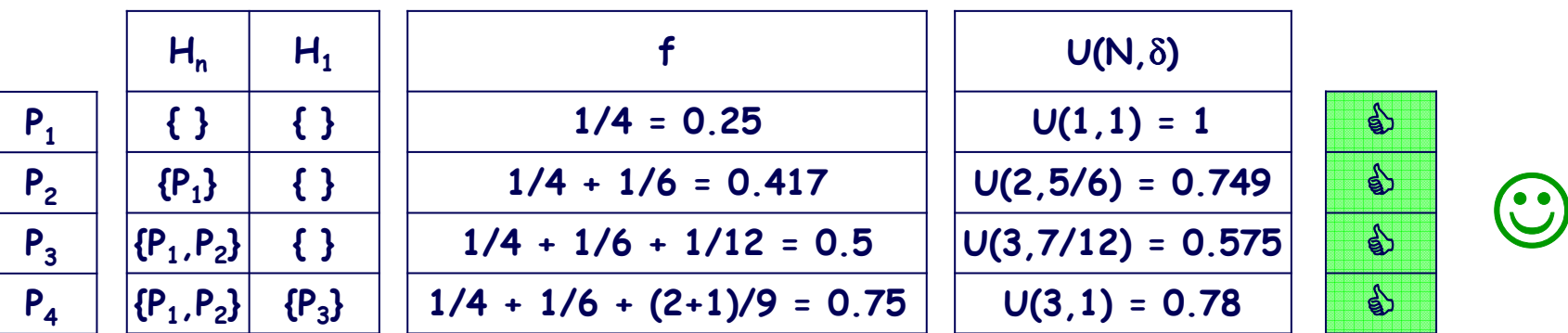

 $\bullet$ 

 $\textcircled{\scriptsize{1}}$ 

#### **SCHEDULABILITA' IN PRESENZA DI INTERRUPT SERVICE ROUTINES …**

**Il test basato sul fattore di utilizzazione efficace può essere convenientemente applicato per verificare la schedulabilitàdi un insieme di processi periodici (e/o sporadici) gestiti in accordo alla strategia RMPO (o DMPO)in presenza di interrupt service routines (ISR).**

**E' sufficiente a tale scopo procedere al calcolo del fattore di utilizzazione efficace di ogni ISR e di ogni processo,tenendo conto che le ISR vengono eseguite ad una priorità in generale più elevata di quella che loro deriverebbedalla corrispondente frequenza di esecuzione.**

**Esempio: la precedente applicazione risulterebbe ancora schedulabile se,al posto di P<sup>4</sup>, considerassimo una ISR di pari frequenza e tempo di esecuzione ?**

### **… SCHEDULABILITA' IN PRESENZA DI INTERRUPT SERVICE ROUTINES**

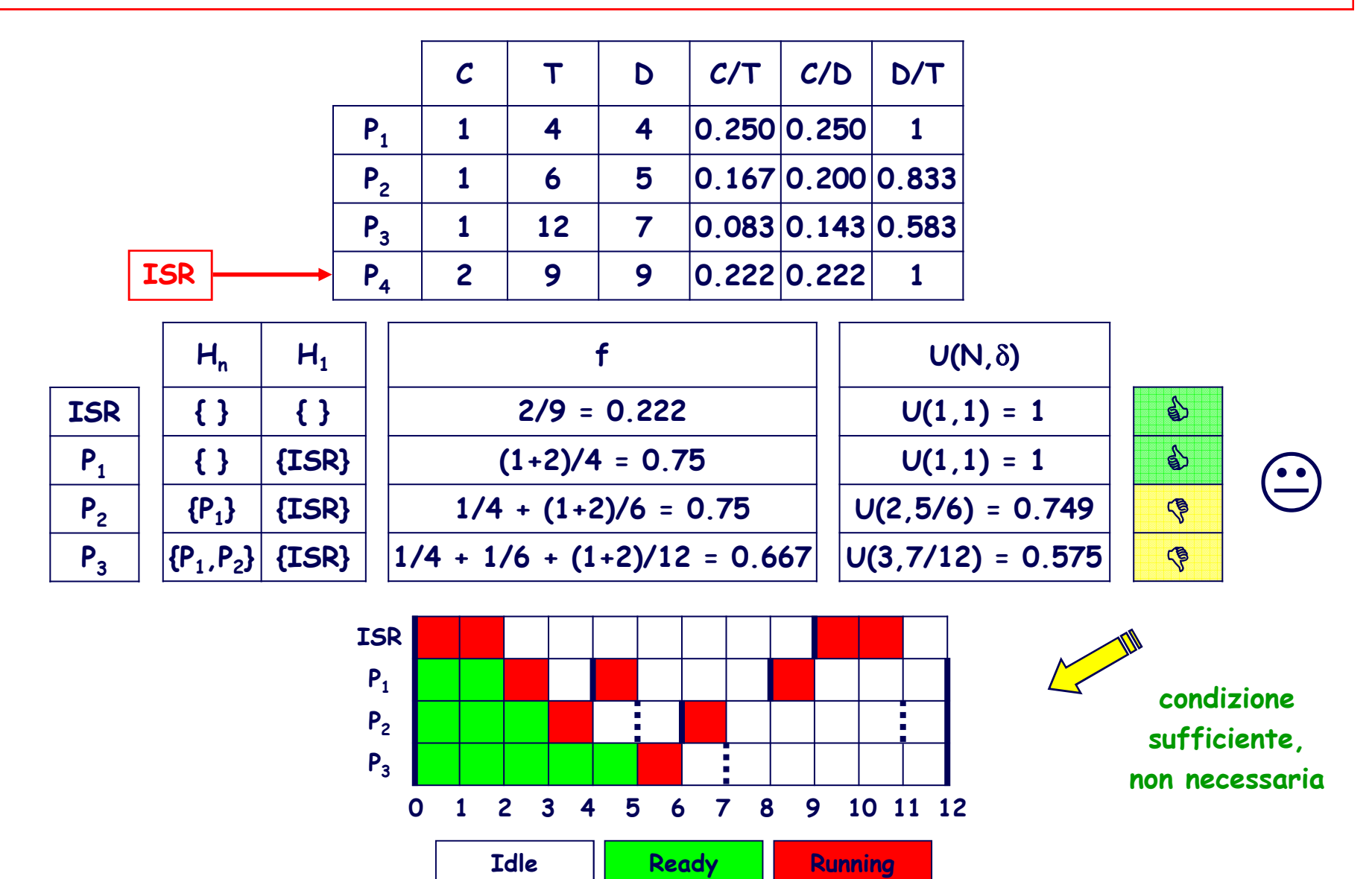

# **L'ALGORITMO EARLIEST DEADLINE FIRST (EDF)**

**Ad ogni processo è dinamicamente associata una priorità tanto maggiorequanto più imminente è la corrispondente deadline assoluta.**

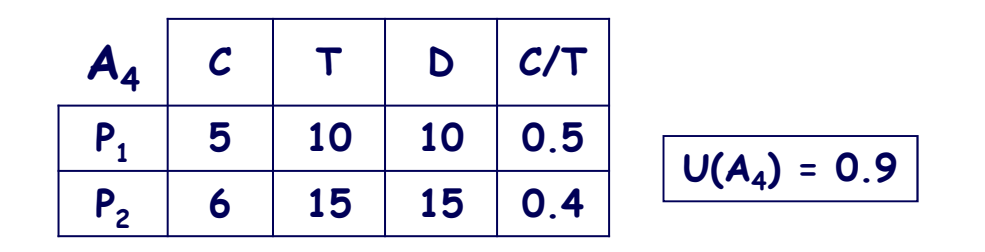

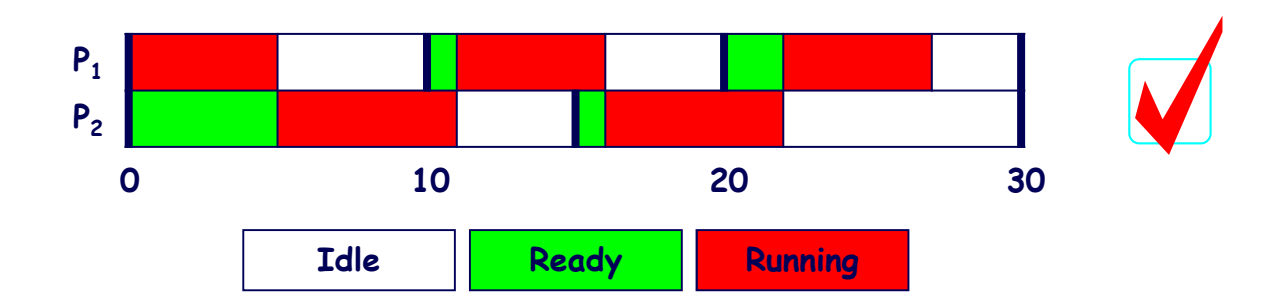

**"task-level dynamic-priority algorithm""job-level fixed-priority algorithm"**

### **JOB-LEVEL FIXED vs. DYNAMIC PRIORITY**

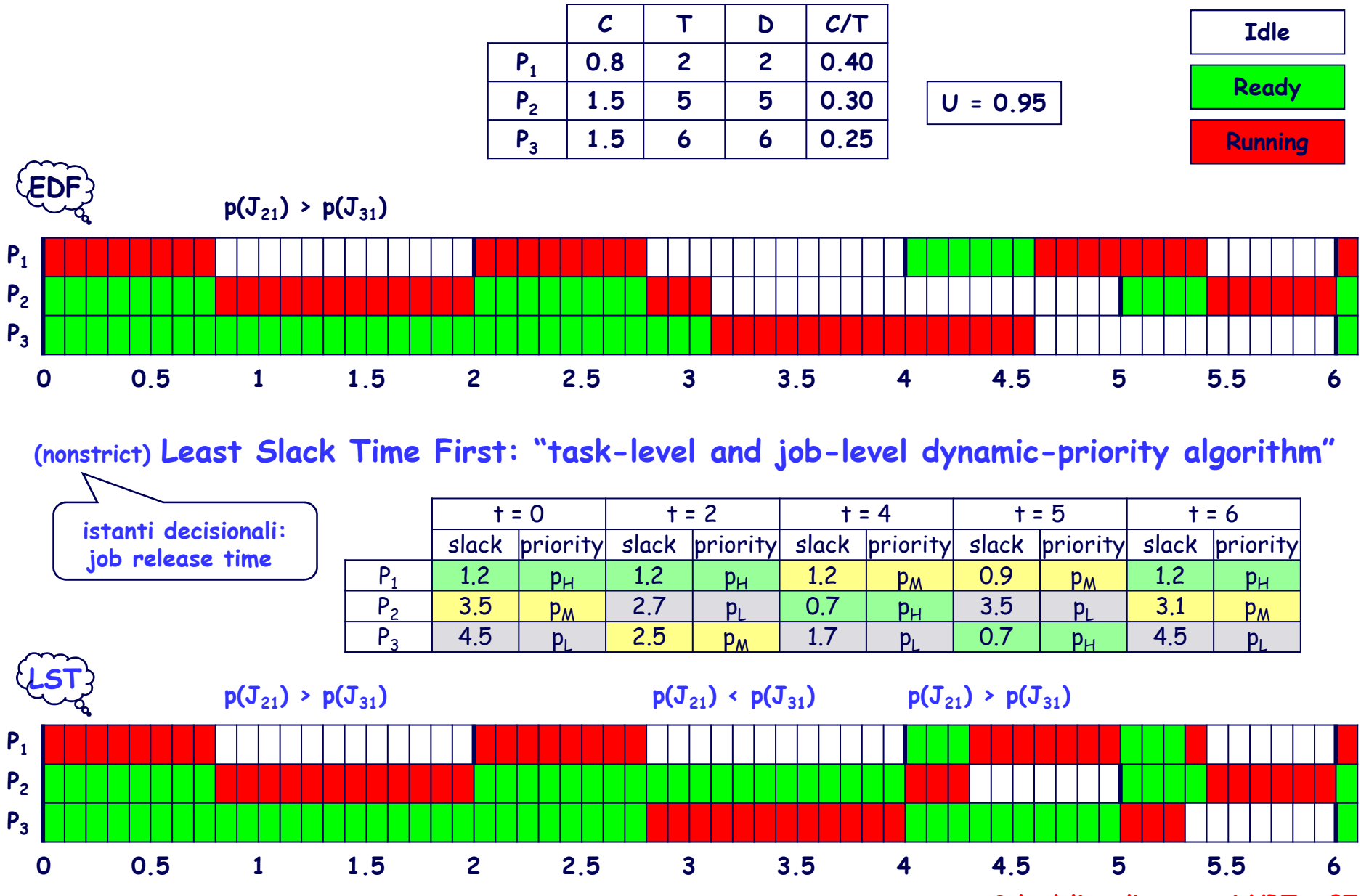

**Scheduling di processi HRT <sup>87</sup>**

## **NONSTRICT LST**

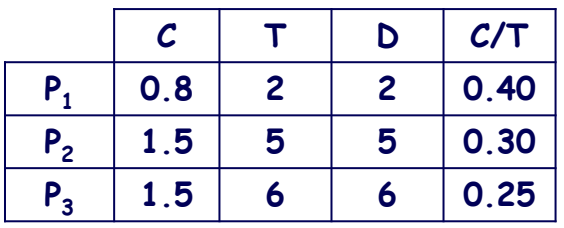

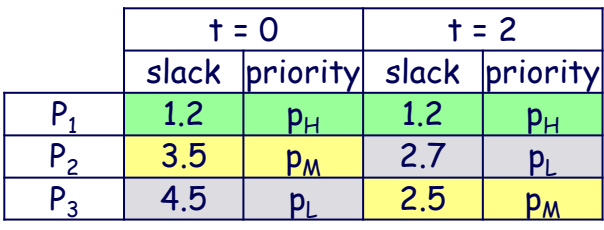

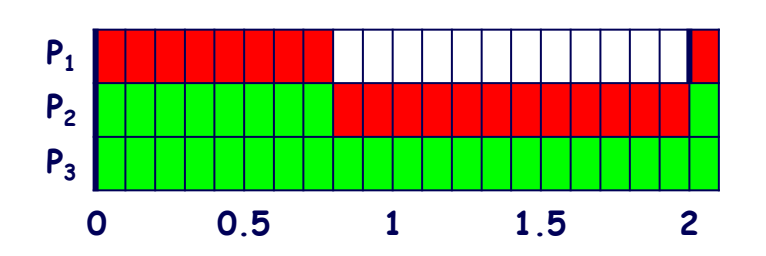

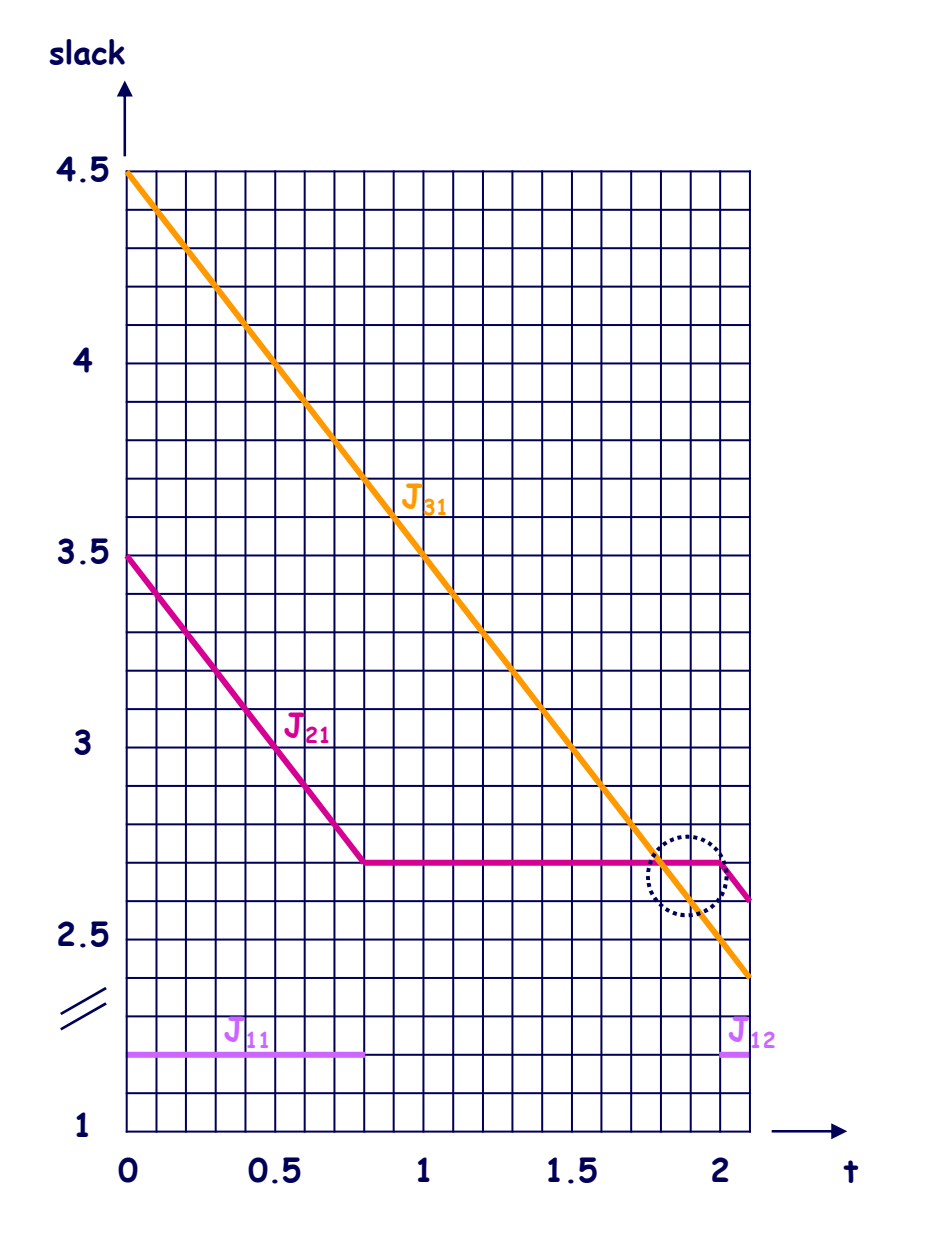

#### **STRICT vs. NONSTRICT LST**

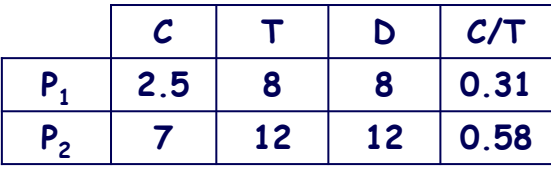

#### **nonstrict LST**

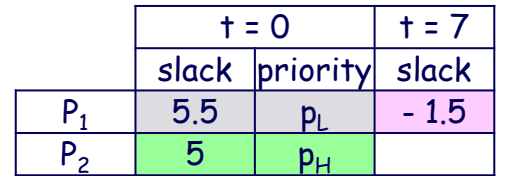

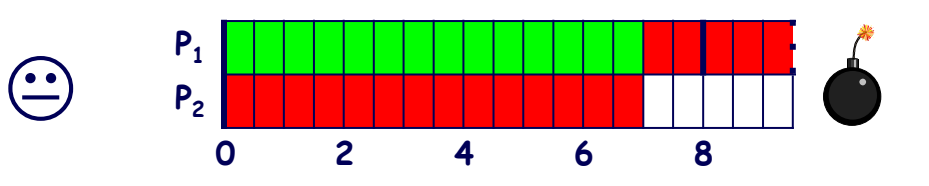

**strict LST**

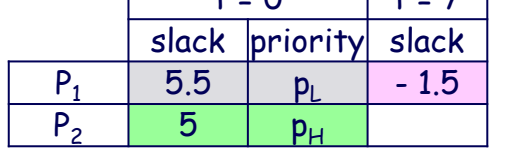

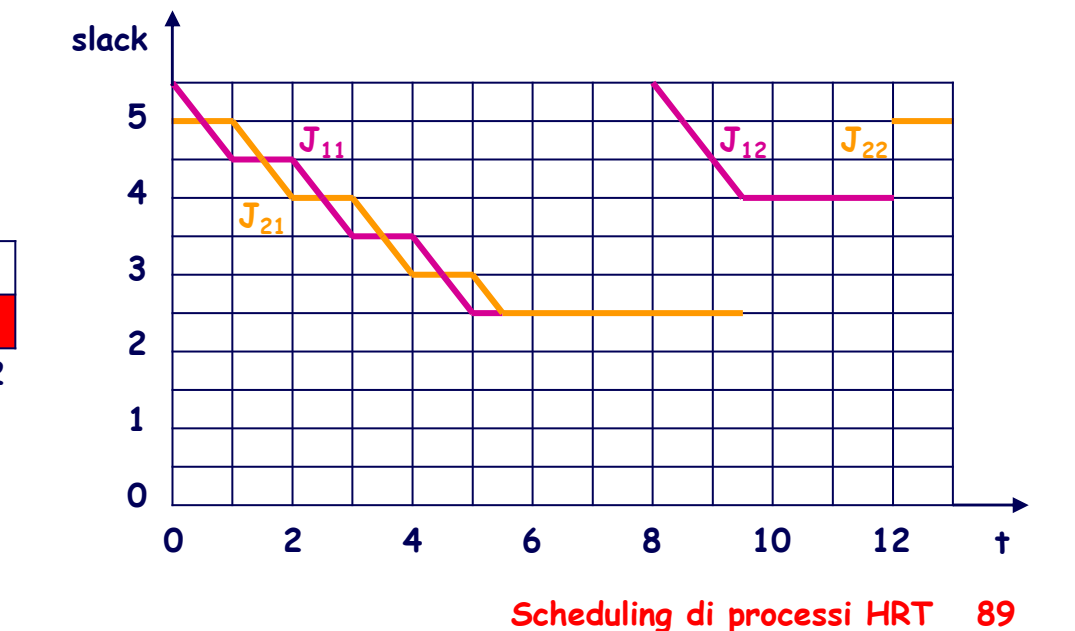

**∆t <sup>=</sup> <sup>1</sup>**

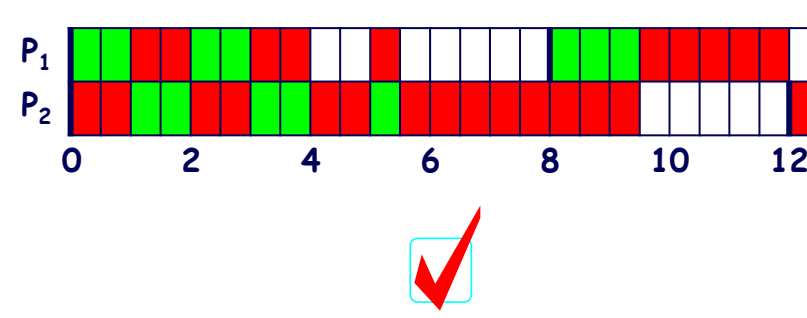

## **EDF: CONDIZIONI DI SCHEDULABILITÀ**

**Condizione necessaria e sufficiente affinché un insieme di N processi periodici sia schedulabile con l'algoritmo EDF è che:**

$$
U = \sum_{i=1}^N \frac{C_i}{T_i} \leq U_{\text{EDF}} = 1
$$

**Condizione sufficiente (ma non necessaria) affinché un insieme di N processi periodici e sporadici sia schedulabile con l'algoritmo EDF è che:**

$$
\Delta = \sum_{i=1}^N \frac{C_i}{D_i} \leq 1
$$

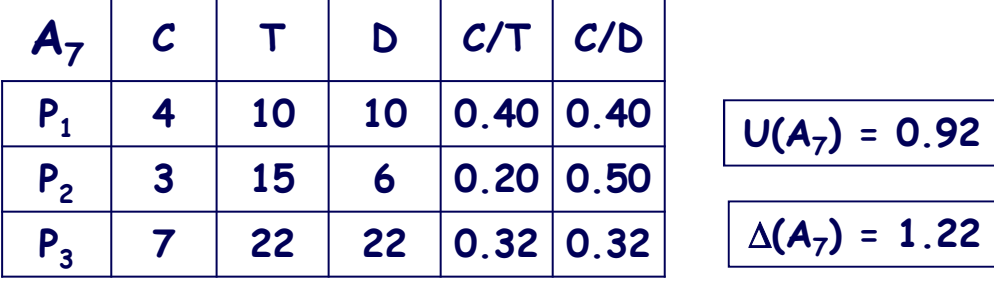

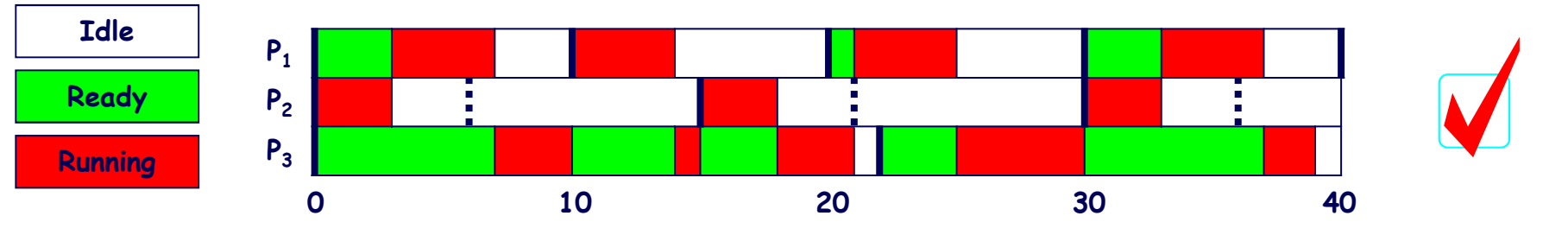

## **ANALISI DI SCHEDULABILITÀ: L'APPROCCIO "PROCESSOR DEMAND" [BARUAH et al. (90)] …**

**La schedulabilità di un insieme di N processi periodici e sporadici, contraddistinti da un fattore di utilizzazione del processore U** ≤ **1 ed attivati contemporaneamente all'istante 0, è garantita se in ogni intervallo [0,t]il tempo di elaborazione cumulativamente richiesto per completare l'esecuzionedi tutti i job aventi deadline** ≤ **t non eccede il tempo disponibile t:**

$$
C_{\rm p}\left(0,t\right)\!=\!\sum_{\rm i=1}^{\rm N}C_{\rm i}\left(0,t\right)\!=\!\!\sum_{\rm i=1}^{\rm N}\left(\!\left\lfloor\frac{t\!-\!D_{\rm i}}{T_{\rm i}}\right\rfloor\!+\!1\right)C_{\rm i}\le t
$$

**Ai fini della schedulabilità, è sufficiente verificare se tale condizione è soddisfattaper**  $\forall$  **t** ∈  $\mathcal{D}$  ≡  $\{d_{ik} \mid d_{ik} = (k-1) \mathsf{T}_i + \mathsf{D}_i, d_{ik} < B\mathsf{T}, 1 \le i \le N, k \ge 1\},$ **essendo [0,BI] ("busy interval") il più piccolo intervallo entro il quale termina l'esecuzione di tutti i job attivati in esso (ovvero all'istante BI il processore risulta idle).BI può essere calcolato iterativamente nel seguente modo:**

$$
BI^0=\sum_{i=1}^N C_i \hspace{1.5cm} BI^n=\sum_{i=1}^N \left\lceil \frac{BI^{n-1}}{T_i} \right\rceil C_i \hspace{1.5cm} n=1,2,...
$$

**(se U** ≤ **1,** <sup>∃</sup> **n | BI<sup>n</sup> = BIn-1** <sup>≤</sup> **H (iperperiodo); solo in caso contrario BI** <sup>→</sup> <sup>∞</sup>**)**

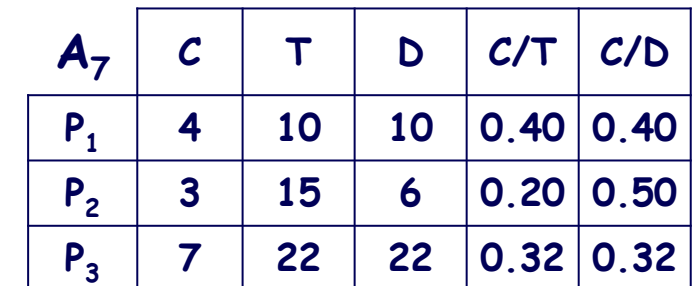

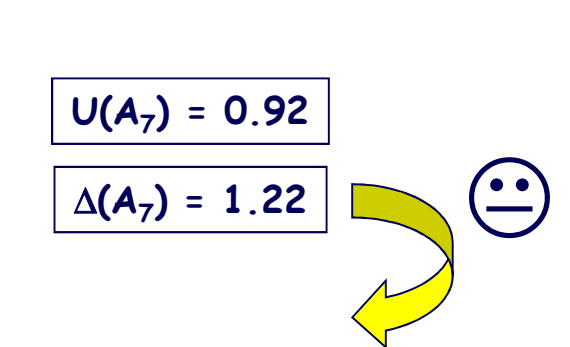

 $BT^0 = C_1 + C_2 + C_3 = 14$  $BI^1 = \left[ BI^0 / T_1 \right] C_1 + \left[ BI^0 / T_2 \right] C_2 + \left[ BI^0 / T_3 \right] C_3 = \left[ 14/10 \right] 4 + \left[ 14/15 \right] 3 + \left[ 14/22 \right] 7 = 18$ BI<sup>2</sup> =  $\lceil B I^1/T_1 \rceil C_1 + \lceil B I^1/T_2 \rceil C_2 + \lceil B I^1/T_3 \rceil C_3 = \lceil 18/10 \rceil 4 + \lceil 18/15 \rceil 3 + \lceil 18/22 \rceil 7 = 21$ BI<sup>3</sup> =  $\left[ B I^2 / T_1 \right] C_1 + \left[ B I^2 / T_2 \right] C_2 + \left[ B I^2 / T_3 \right] C_3 = \left[ 21 / 10 \right] 4 + \left[ 21 / 15 \right] 3 + \left[ 21 / 22 \right] 7 = 25$ BI<sup>4</sup> =  $\lceil B I^3 / T_1 \rceil C_1 + \lceil B I^3 / T_2 \rceil C_2 + \lceil B I^3 / T_3 \rceil C_3 = \lceil 25/10 \rceil 4 + \lceil 25/15 \rceil 3 + \lceil 25/22 \rceil 7 = 32$ BI<sup>5</sup> =  $\lceil B I^4 / T_1 \rceil C_1 + \lceil B I^4 / T_2 \rceil C_2 + \lceil B I^4 / T_3 \rceil C_3 = \lceil 32/10 \rceil 4 + \lceil 32/15 \rceil 3 + \lceil 32/22 \rceil 7 = 39$ BI<sup>6</sup> =  $\lceil B1^5/T_1 \rceil C_1 + \lceil B1^5/T_2 \rceil C_2 + \lceil B1^5/T_3 \rceil C_3 = \lceil 39/10 \rceil 4 + \lceil 39/15 \rceil 3 + \lceil 39/22 \rceil 7 = 39 = B1^5$ 

 $BI = 39 \cdot H = \text{mcm} (10, 15, 22) = 330$ 

 $\mathcal{D} = \{6, 10, 20, 21, 22, 30, 36\}$ 

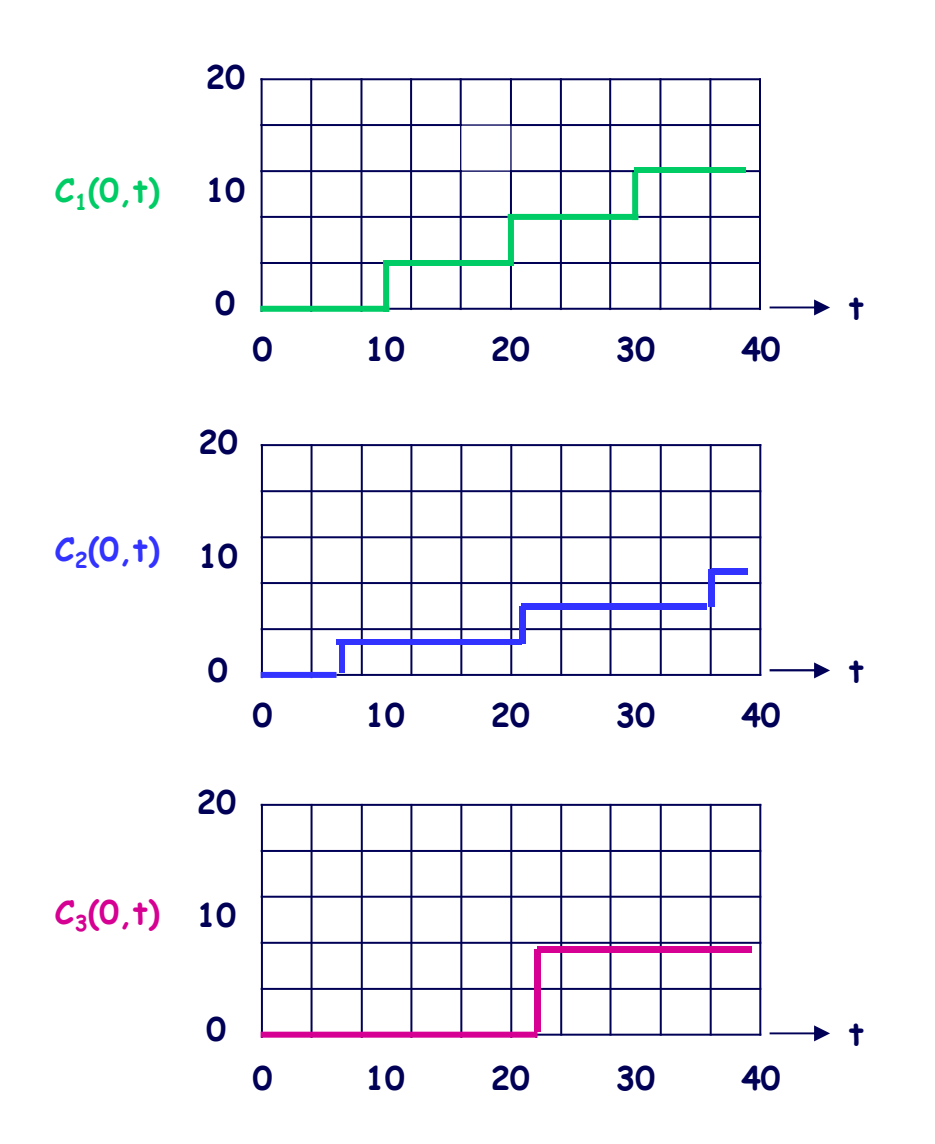

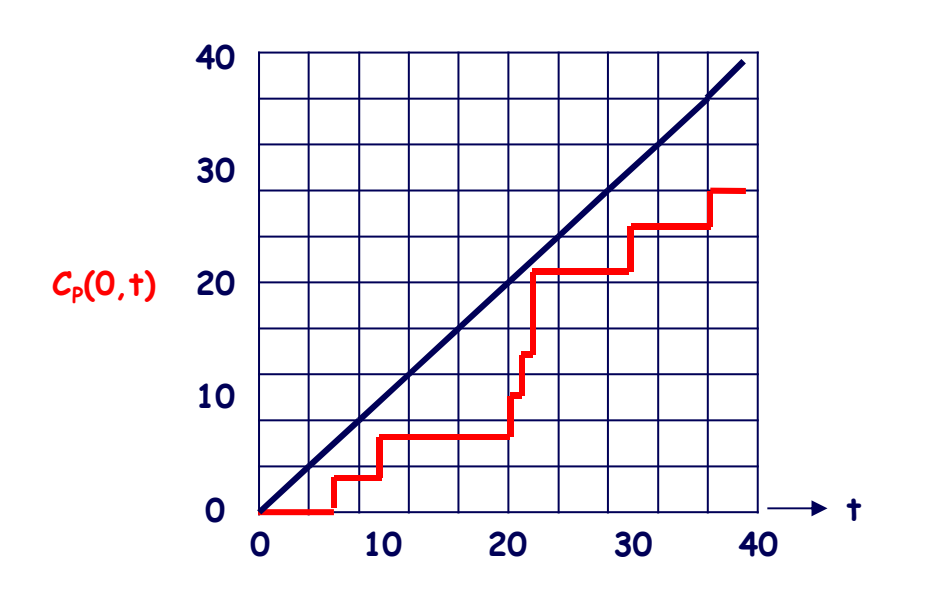

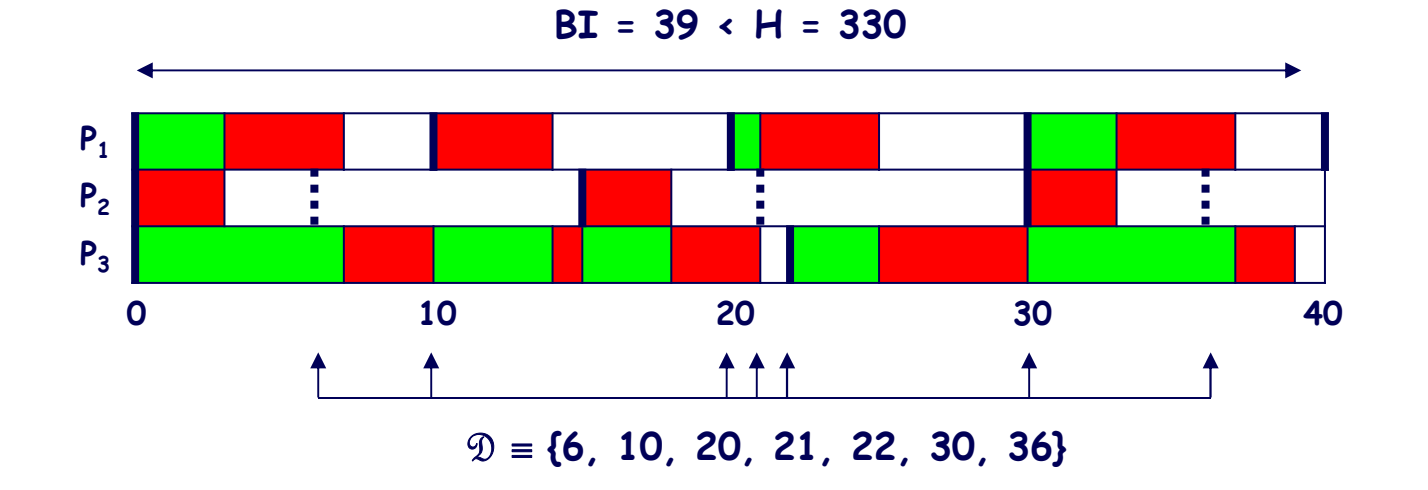

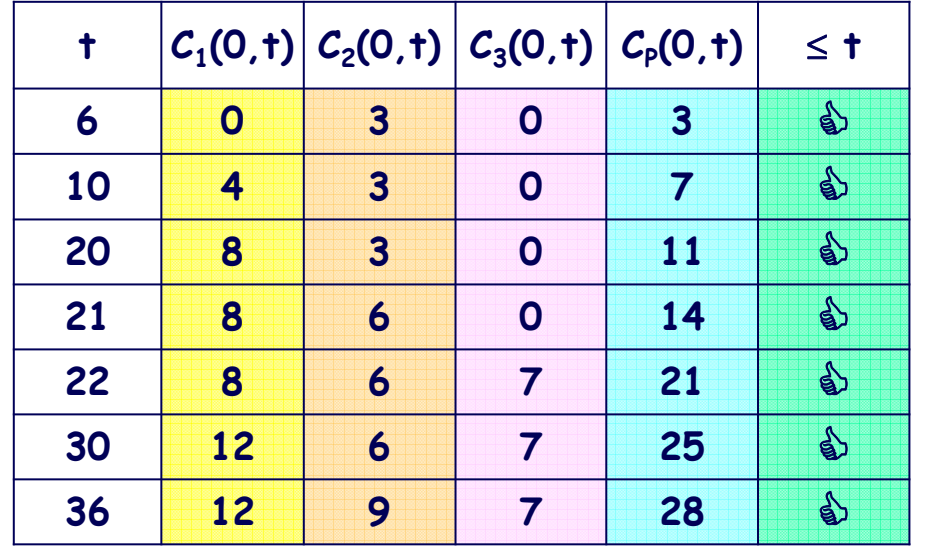

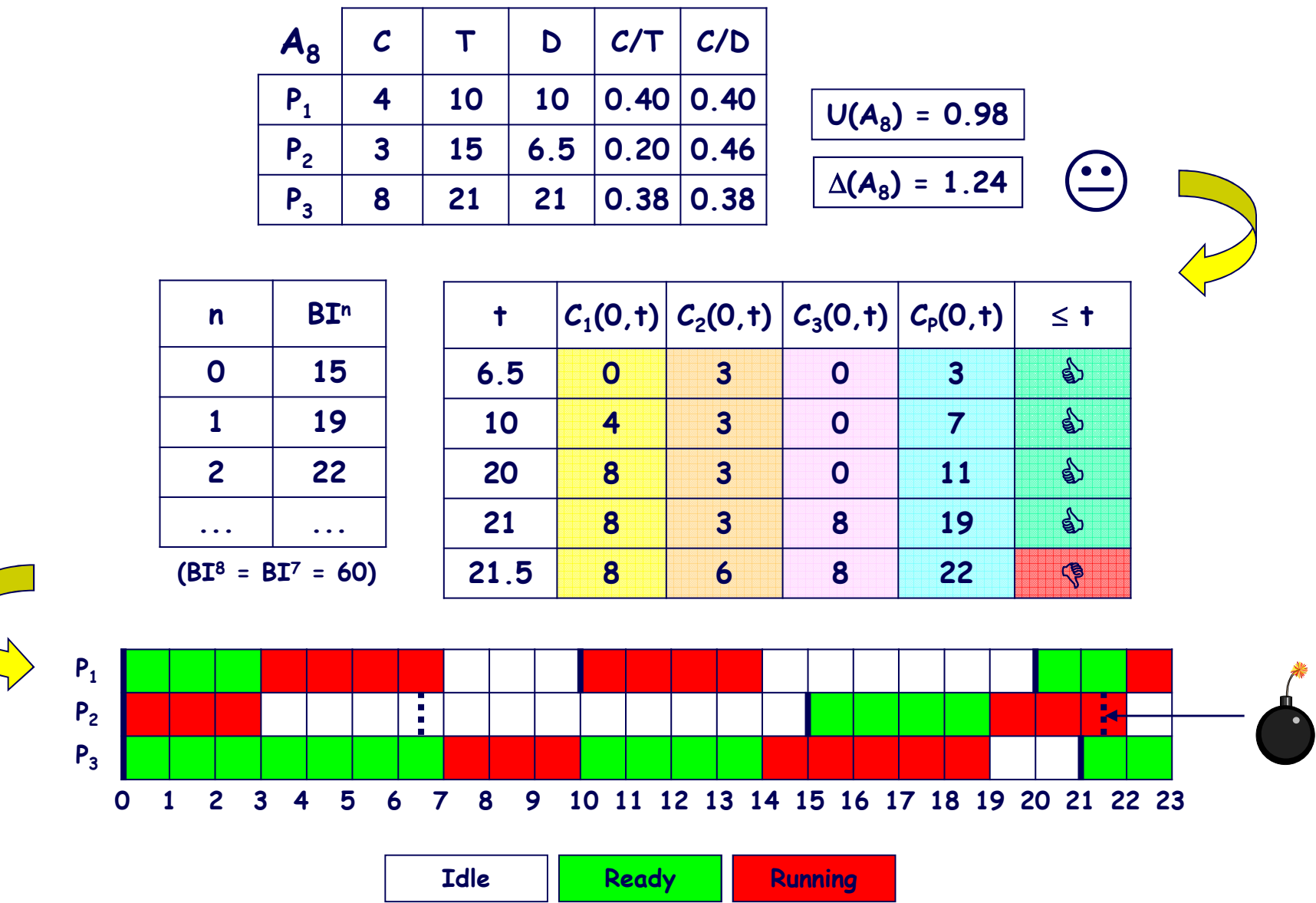

#### ... L'APPROCCIO "PROCESSOR DEMAND" ...

Indicato con:

$$
t^* = \frac{\sum_{i=1}^N \left(1 - \frac{D_i}{T_i}\right) C_i}{1 - U}
$$

è possibile, qualora risulti  $t^* < BL$ , migliorare l'efficienza dell'approccio limitandosi a verificare se è soddisfatta la condizione  $C_p(0,t) \leq t$  solo per il seguente insieme T\* di istanti t:

$$
\mathfrak{D}^{\star} \equiv \{d_{ik} \mid d_{ik} = (k-1) \; T_i + D_i, \; d_{ik} < t^{\star}, \; 1 \leq i \leq N, \; k \geq 1\}.
$$

Ciò deriva dalla constatazione che:

$$
\mathcal{C}_{\mathsf{P}}(0,t) \leq \mathcal{C}^*(0,t) = \sum_{i=1}^N \left(\frac{t - D_i}{T_i} + 1\right) \mathcal{C}_i = U + \sum_{i=1}^N \left(1 - \frac{D_i}{T_i}\right) \mathcal{C}_i, \ \forall t
$$

e quindi che  $C_p(0,t) \leq t$  per  $\forall t \geq t^*$ .

La diversa modellazione del tempo di elaborazione complessivamente richiesto in [O,t]:

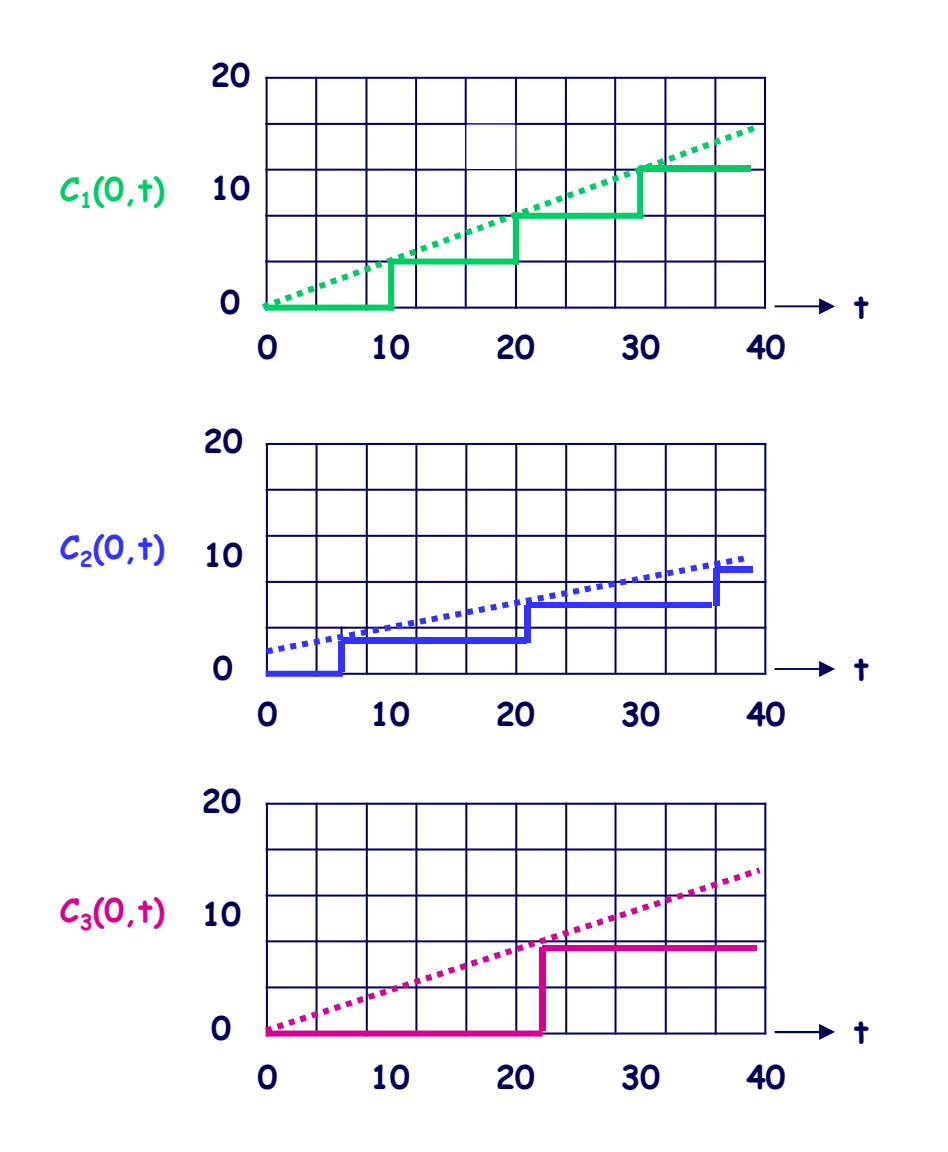

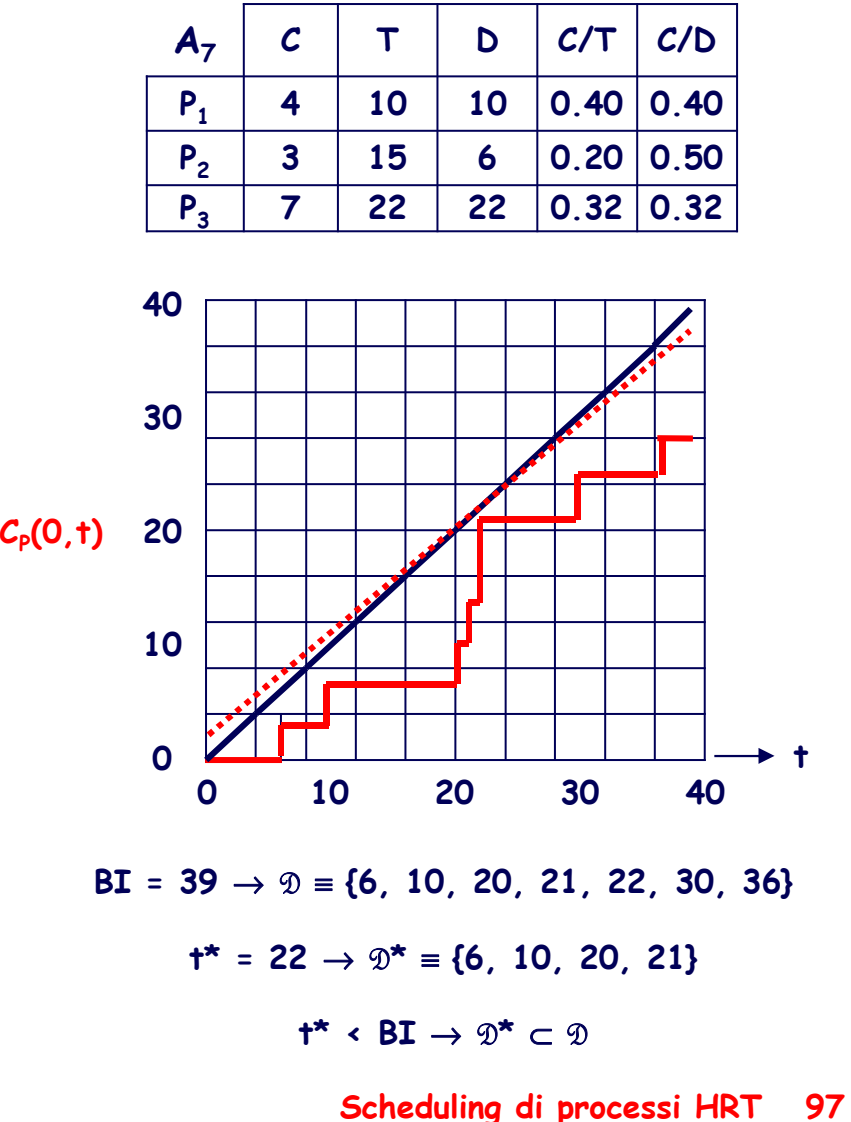

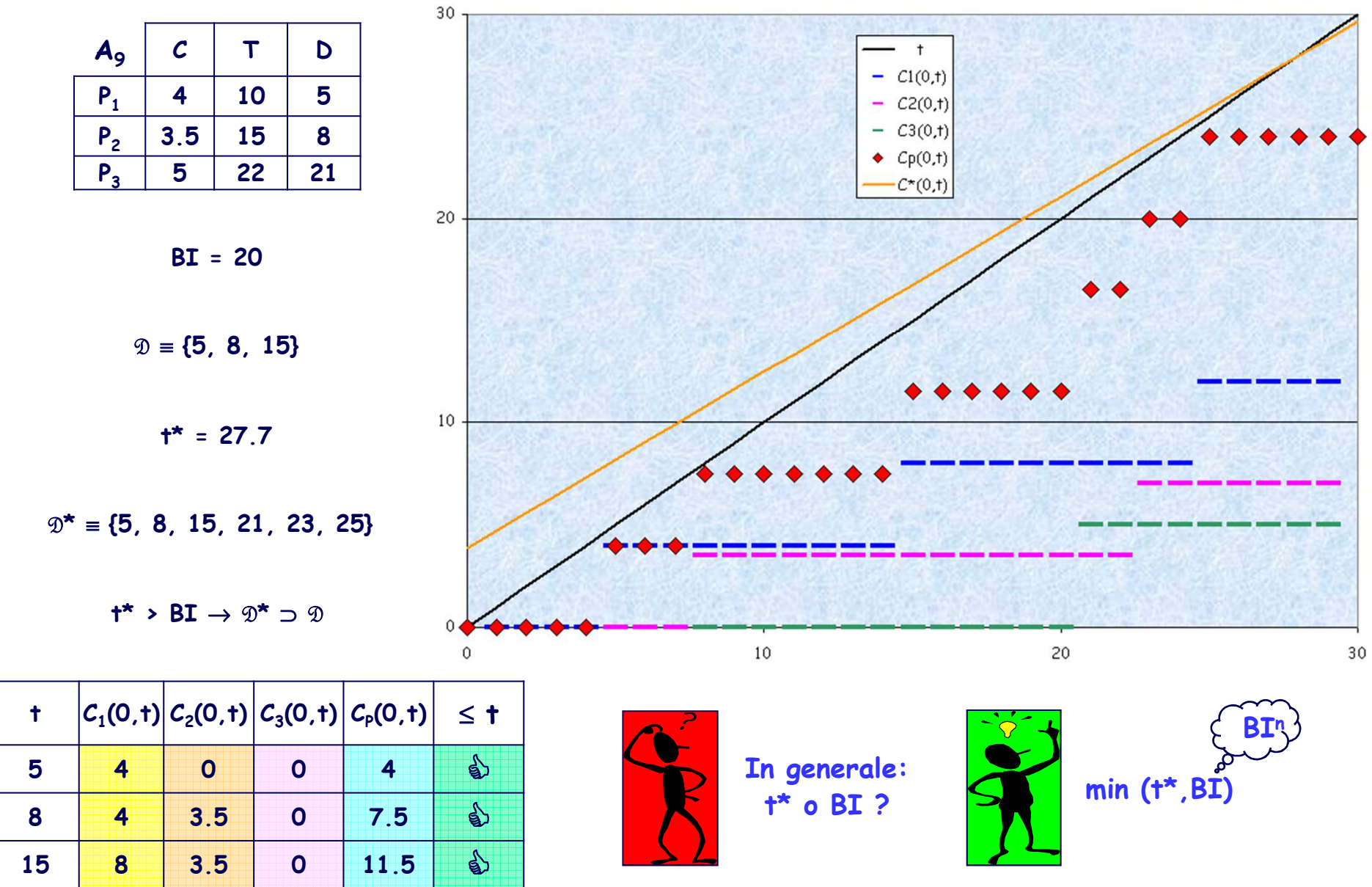

Scheduling di processi HRT 98

# **RMPO, DMPO, EDF: ASPETTI REALIZZATIVI**

#### **Separazione tra aspetti funzionali e temporali**

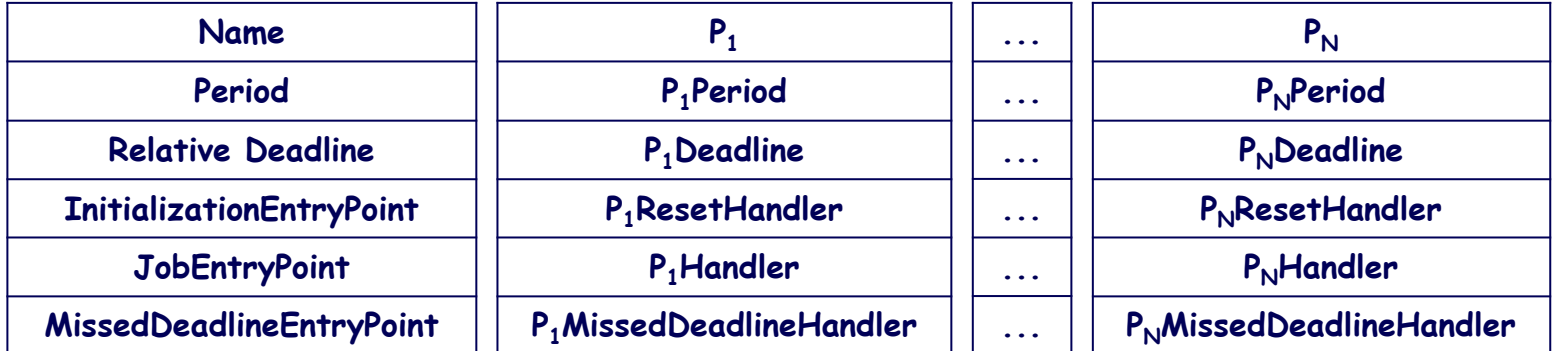

**Specifiche a livello di "application design"**

#### **Primitive del Sistema Operativo (VxWorks)**

```
SystemTickRate ( ) /* real-time clock frequency */SystemTickConnect (EntryPoint) /* hook to real-time clock interrupt handler */TaskSpawn (Name, Priority, Options, StackSize, EntryPoint, Arg1, …, Arg10) /* creation & activation */SetTaskPriority (TaskId, Priority) /* TaskId = 0: calling task */TaskSuspend (TaskId) /* TaskId = 0: calling task */TaskResume (TaskId)TaskIsSuspended (TaskId)
```
**Distinzione tra politiche e meccanismi**

**…**

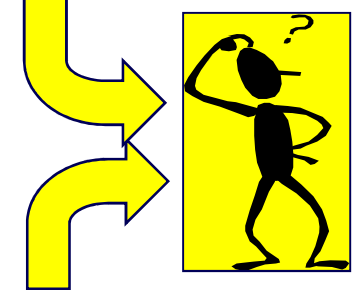

# **RMPO, DMPO: IL RUOLO DEL METASCHEDULER**

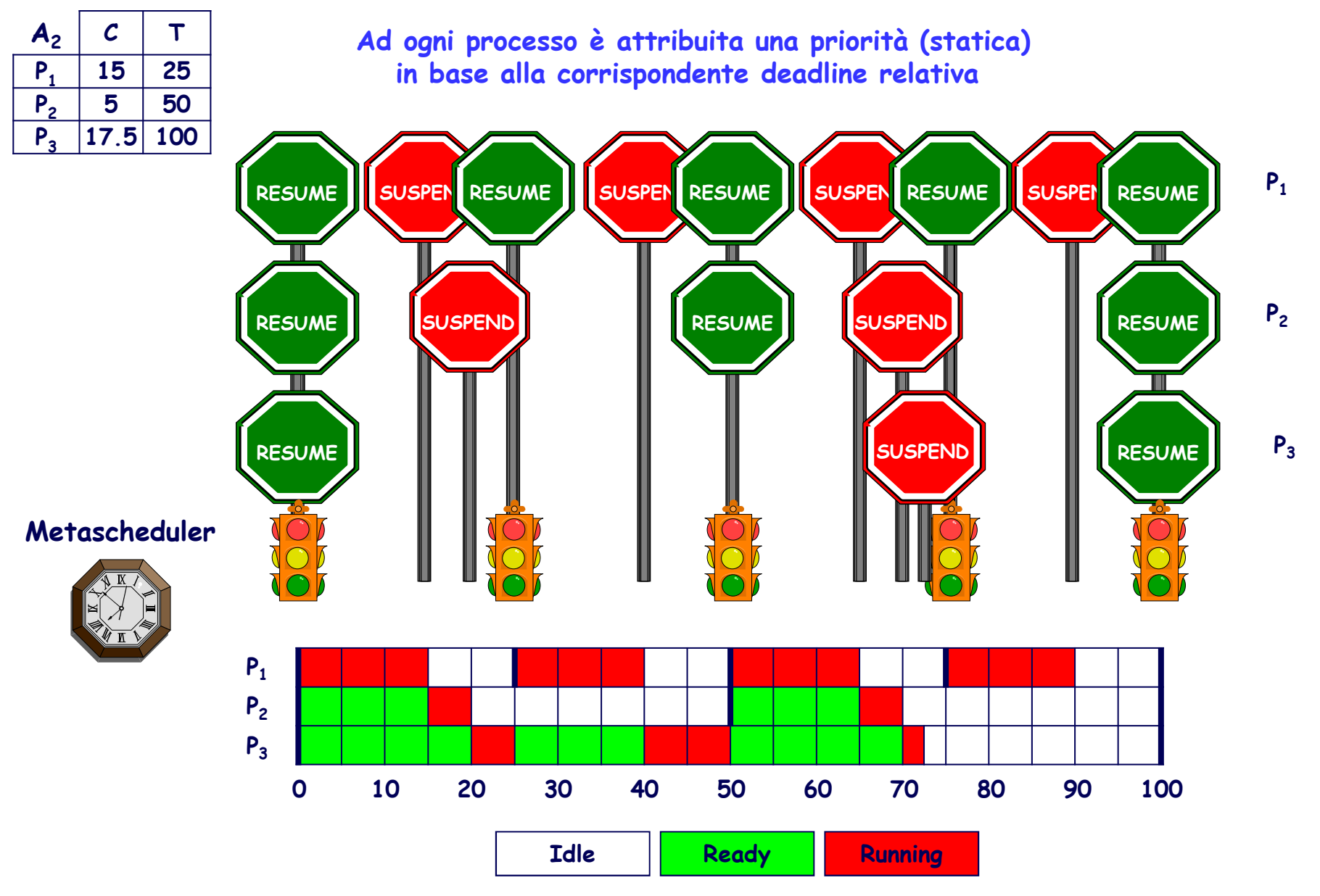

**Scheduling di processi HRT <sup>100</sup>**

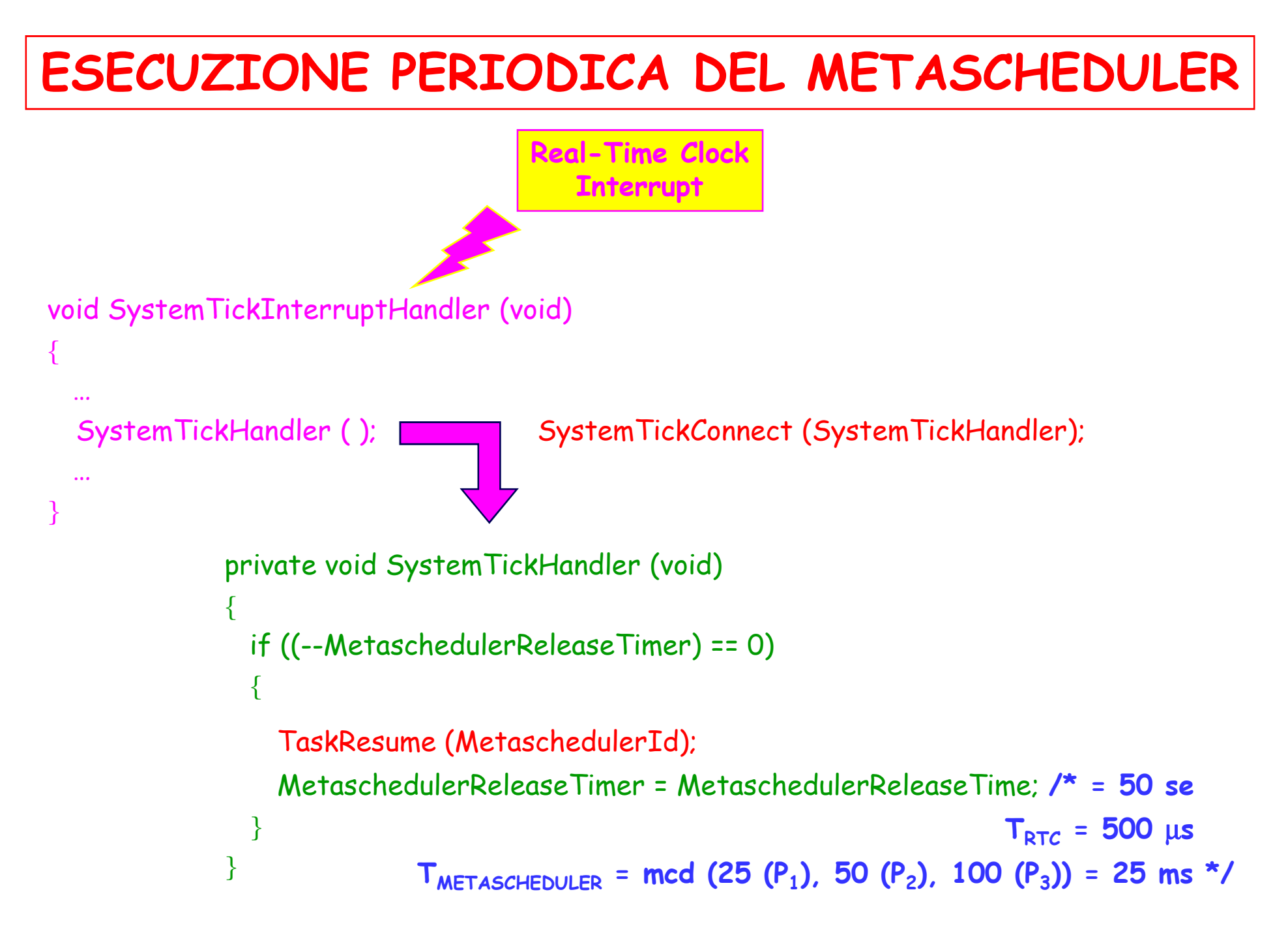

## ESECUZIONE PERIODICA DEI PROCESSI

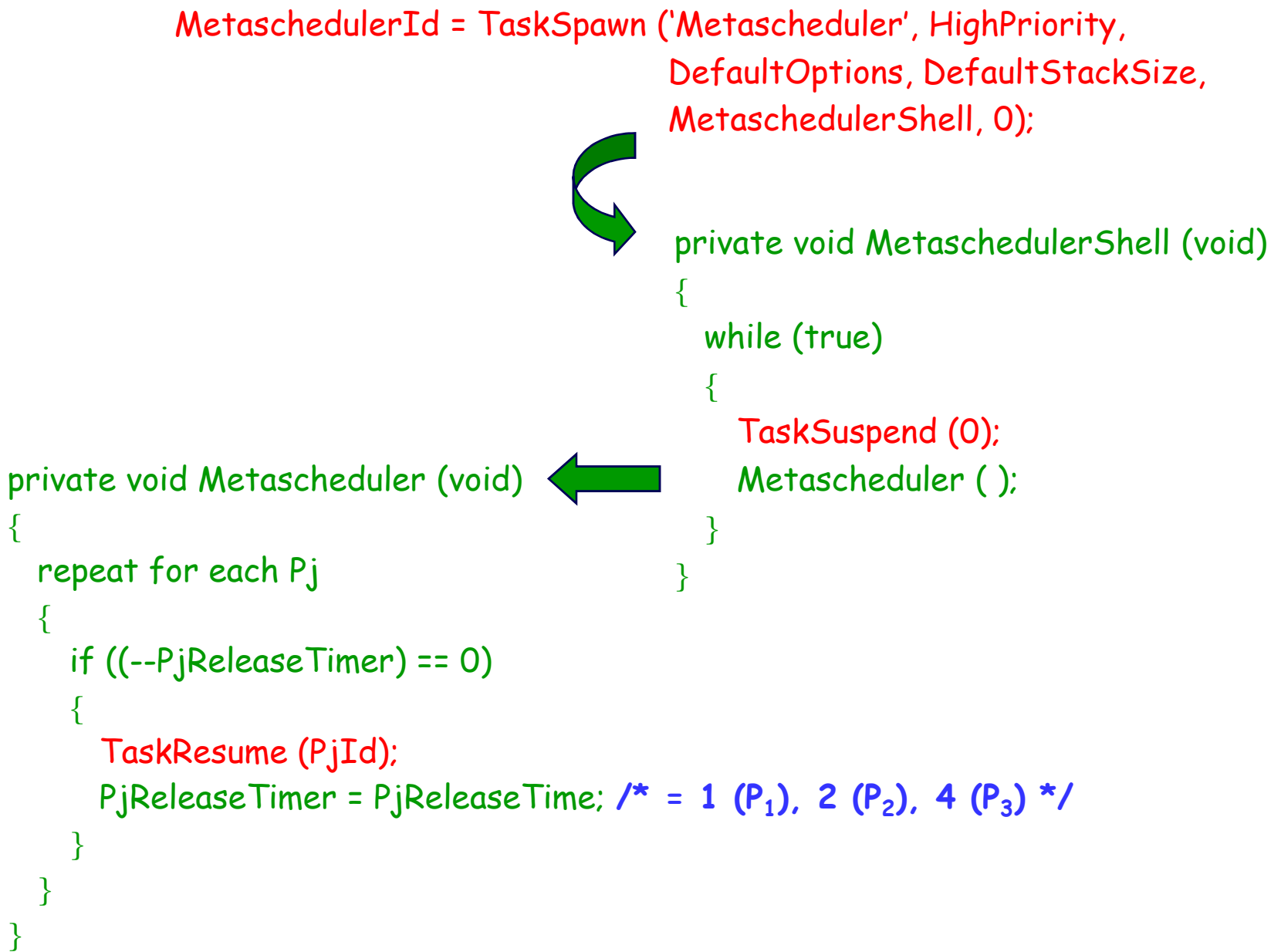

## ESECUZIONE PERIODICA DEI PROCESSI

 $\frac{\pi}{2}$  for each Pj \*/

PjId = TaskSpawn ('Pj', PjPriority, DefaultOptions, DefaultStackSize, TaskShell, PjHandler);

```
private void TaskShell (void (* PjHandler) (void))
\{while (true)
      TaskSuspend (0);
      PjHandler ();
    \}\mathcal{E}
```
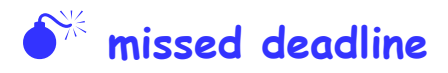

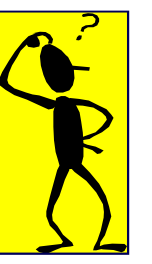

## **GESTIONE DEI SOVRACCARICHI …**

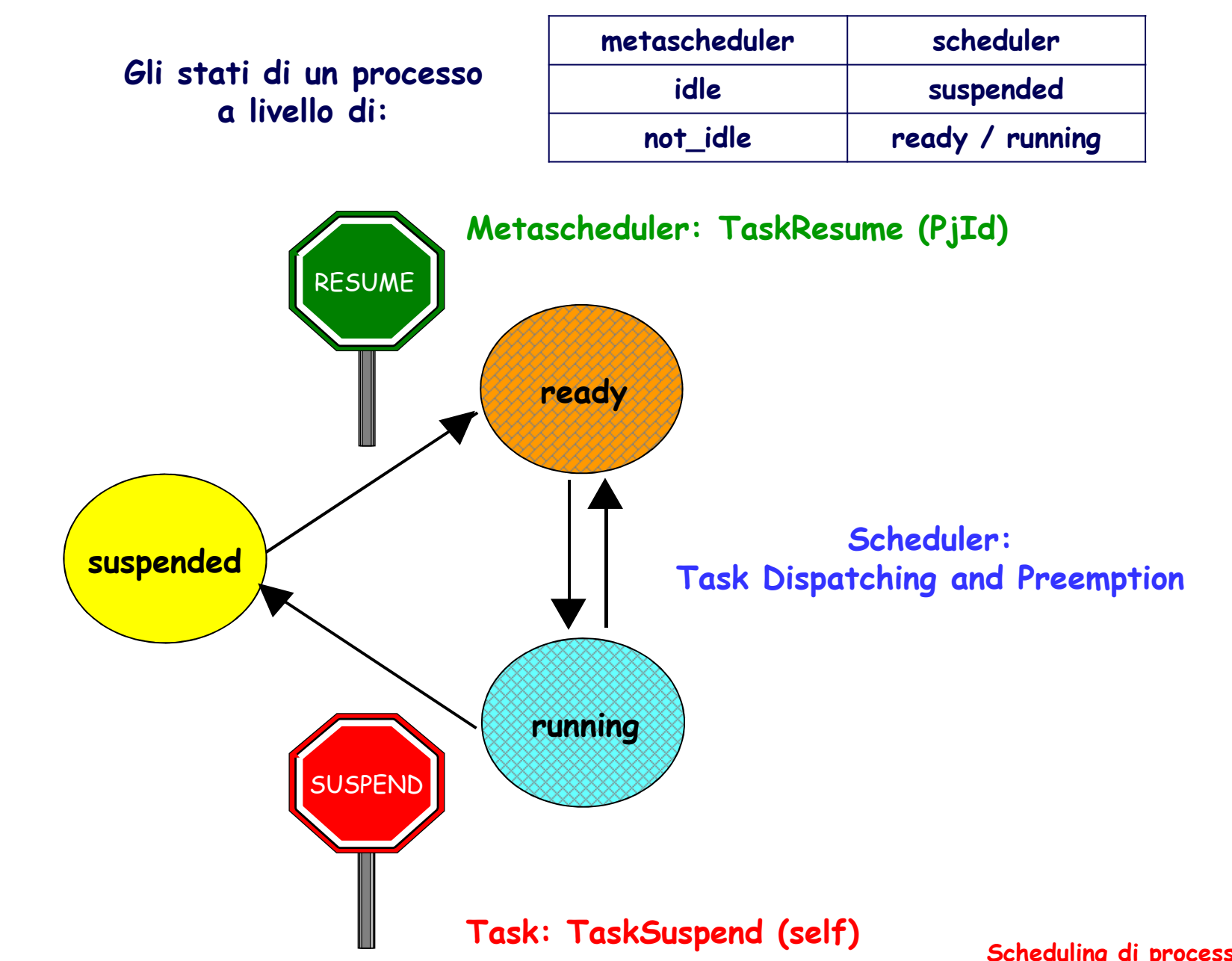

```
GESTIONE DEI SOVRACCARICHI
```

```
private void Metascheduler (void)
 repeat for each Pj
   if (PjState != idle)
     PjExecutionTimer++;
      if (TaskIsSuspended (PjId))
        ExecutionTimeLogHandler (Pj, PjExecutionTimer) /* min, max, average, ... */
        PjState = idle;
      else
        if (PjExecutionTimer == PjCompletionTime) /* \bullet^* missed deadline */
        \mathcal{A}PjMissedDeadlineCounter++;
           P.jMissedDeadlineHandler; /* application dependent */
```
 $\ddot{\phantom{a}}$ 

## **… GESTIONE DEI SOVRACCARICHI …**

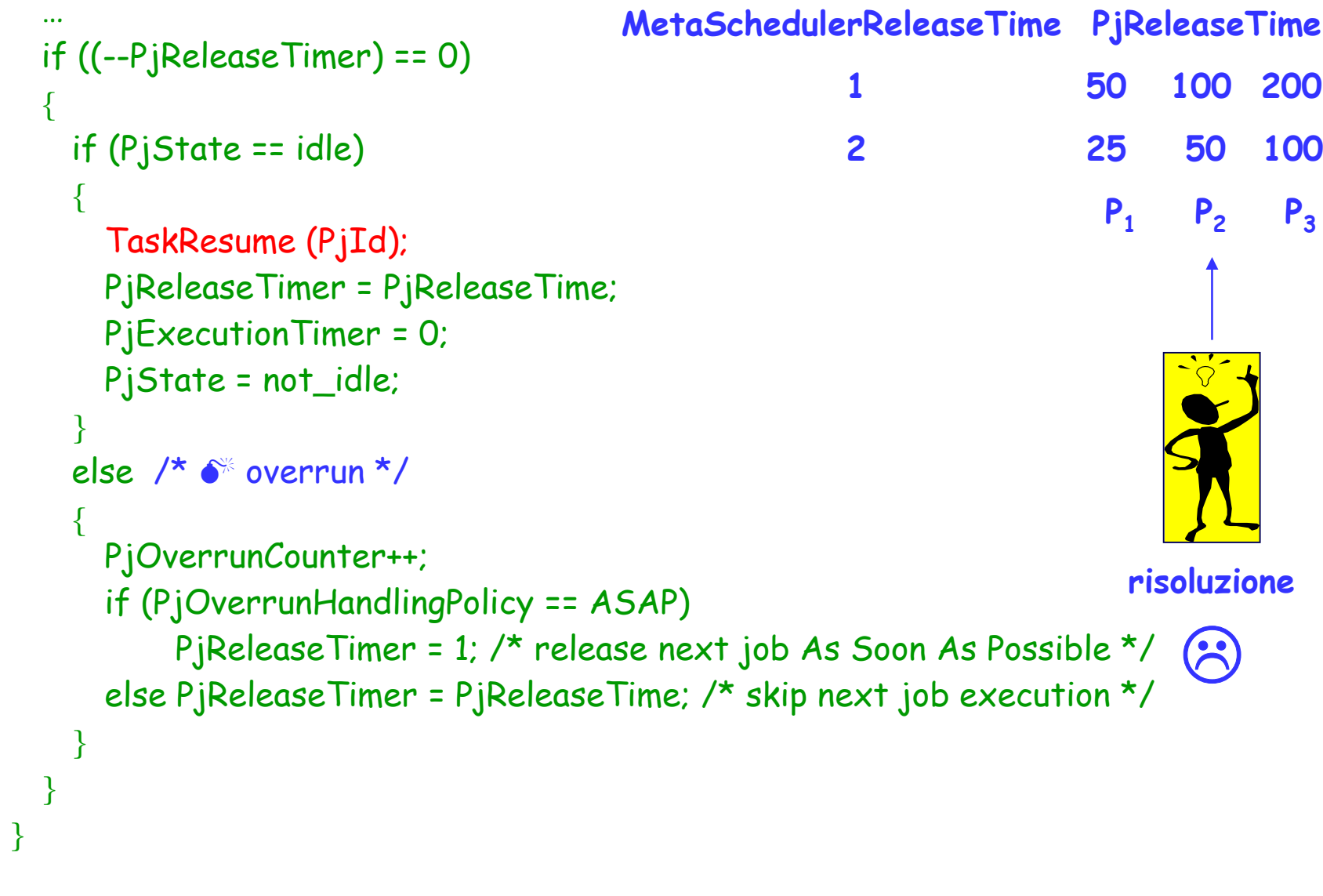

}

## **GESTIONE DEI SOVRACCARICHI**

```
private void System TickHandler (void)
 if ((--MetaschedulerReleaseTimer) == 0)
  \{if (TaskIsSuspended (MetaschedulerId))
        TaskResume (MetaschedulerId);
   else MetaschedulerOverrunCounter++;
   MetaschedulerReleaseTimer = MetaschedulerReleaseTime:
\mathcal{E}
```
# **RMPO, DMPO: INIZIALIZZAZIONE**

```
void MetaschedulerAndTasksInitialization (void)
```

```
MetaschedulerReleaseTime /* [SystemTicks] */ = SystemTickRate /* [SystemTicks/s] */
                                                * MetaschedulerPeriod /* [µs] */
                                                / 1000000;
```

```
repeat for each Pj
```
{

}

```
{
 PjResetHandler ( );
  PjReleaseTime /* [MetaschedulerTicks] */ = PjPeriod /* [µs] */ / MetaschedulerPeriod;
  PjCompletionTime /* idem */ = PjDeadline /* [µs] */ / MetaschedulerPeriod;
 PjPriority = PriorityHandler (PjCompletionTime);
 PjId = TaskSpawn ('Pj', PjPriority, DefaultOptions, DefaultStackSize,
                    TaskShell, PjHandler);
 PjReleaseTimer = 1; PjState = idle; PjMissedDeadlineCounter = 0; PjOverrunCounter = 0;ExecutionTimeLogResetHandler (Pj); /* min, max, average, … */}
```

```
MetaschedulerId = TaskSpawn ('MetaScheduler', HighPriority, DefaultOptions, DefaultStackSize, MetaschedulerShell, 0);MetaschedulerReleaseTimer = 1; MetaschedulerOverrunCounter = 0;
```

```
SystemTickConnect (SystemTickHandler);
```
### **RMPO: RISULTATI SPERIMENTALI …**

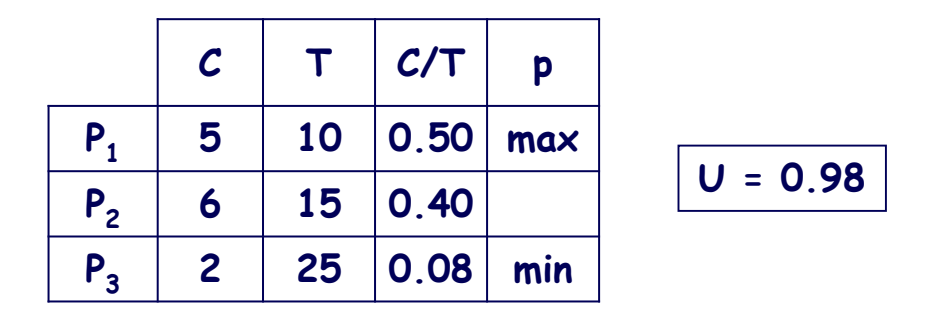

### **overrun handling policy: ASAP**

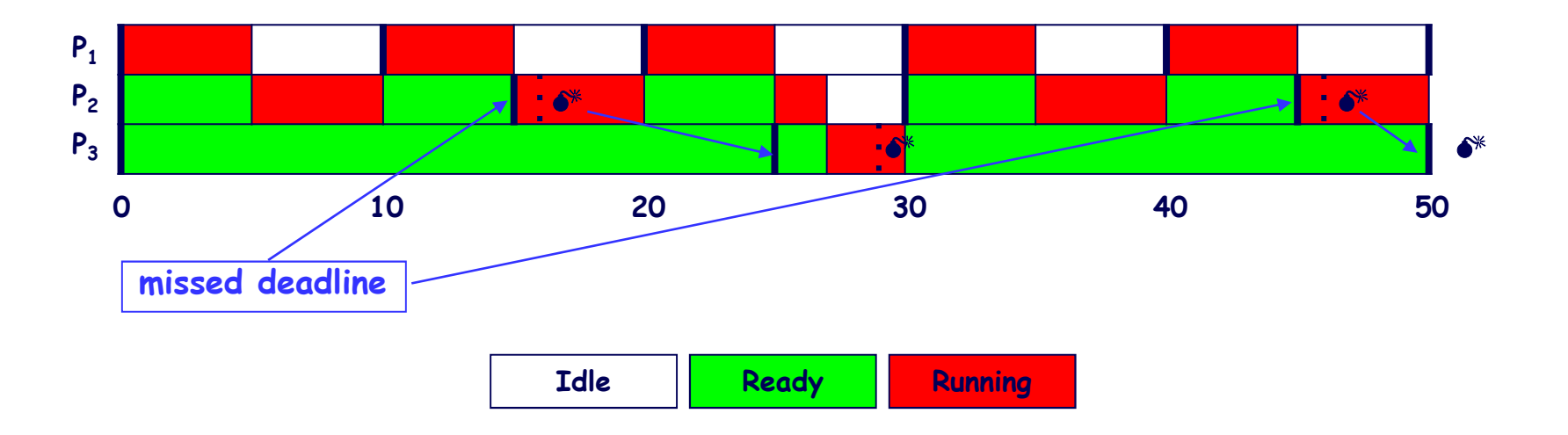

**"effetto domino" sui processi di priorità inferiore**

**Scheduling di processi HRT <sup>109</sup>**

### **… RMPO: RISULTATI SPERIMENTALI**

### **overrun handling policy: SKIP**

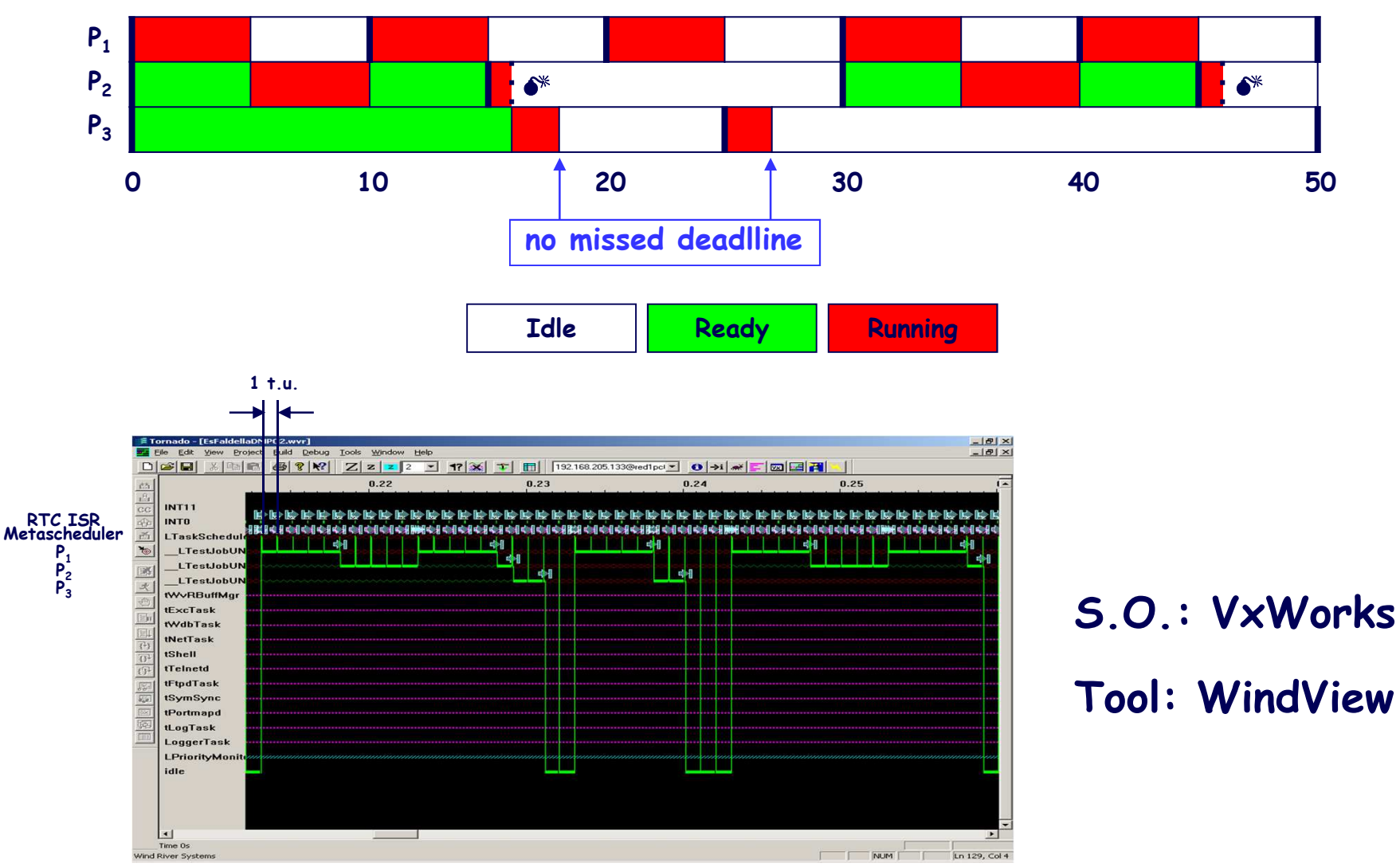

## **EDF: ASPETTI REALIZZATIVI**

**Gestione dinamica della priorità di ciascun processoin base alla corrispondente deadline assoluta** 

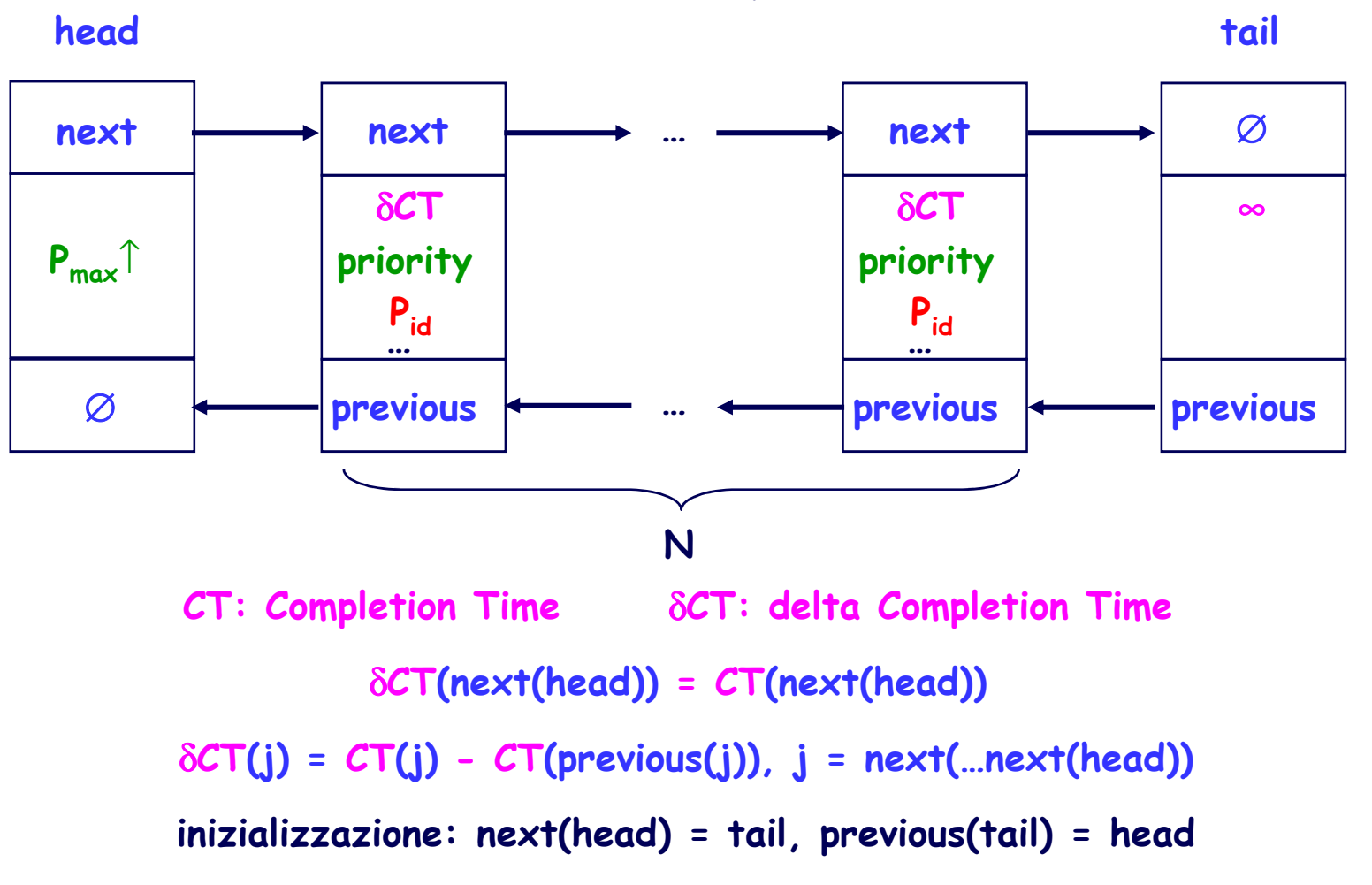

### **not-idle tasks queue**

## **GESTIONE DINAMICA DELLE PRIORITA' …**

### **Enqueue (j, CT(j)) Dequeue (j)**

```
\deltaCT(j) = CT(j);
 while (\delta\mathcal{C}\mathsf{T}(\mathsf{j})\mathsf{)=}\delta\mathcal{C}\mathsf{T}(\mathsf{c}))\delta \mathcal{C}\mathsf{T}(\mathsf{j}) -= \delta \mathcal{C}\mathsf{T}(\mathsf{c});
p = previous(c);
 if (c != tail) \deltaCT(c) -= \deltaCT(j);
next(p) = j;
next(j) = c;c = next(head);
       c = next(c);
UpdatePriorities (j);
{}previous(j) = p;
previous(c) = j;
```
 $p =$  previous(j);  $c = next(j)$ ;  $next(p) = c$ ; if (c != tail)  $\delta$ CT(c) +=  $\delta$ CT(j); UpdatePriorities (c);  $previous(c) = p$ ;

### **UpdatePriorities (i)**

```
while (i != tail)
```

```
\{
```
}

```
priority(i) = \downarrow(priority(previous(i)));
i = next(i);
SetTaskPriority (P<sub>id</sub>(i), priority(i));
```
# **… GESTIONE DINAMICA DELLE PRIORITA'**

```
private void Metascheduler (void){UpdateCompletionTimes ( );repeat for each Pj\{idem
Enqueue (Pj, PjCompletionTime);TaskResume (PjId);idem}}private void TaskShell (void (* PjHandler) (void))
                    {
                        while (true){
                          TaskSuspend (0);PjHandler ( );SetTaskPriority (0, MetaSchedulerPriority);Dequeue (Pj);}}UpdateCompletionTimes ( )
                                                          c = next(head);
                                                          if (c != tail) \deltaCT(c)--;
                                                          while (\delta C T(c) == 0) c = next(c);
```
## **UNA EFFICIENTE GESTIONE ALTERNATIVA …**

**3 livelli di priorità (Low, Medium, High), condivisi da tutti i processi.**

**Medium: priorità di un processo allorché running, ovvero con deadline più imminente.**

**Low: priorità di un processo allorché pronto, ovvero con deadline meno imminente.**

**High: priorità (coincidente con quella del metascheduler) di un processo allorché, al termine di un job e prima di autosospendersi, promuove l'esecuzione del processocon deadline ora più imminente, modificandone la priorità da Low a Medium.**

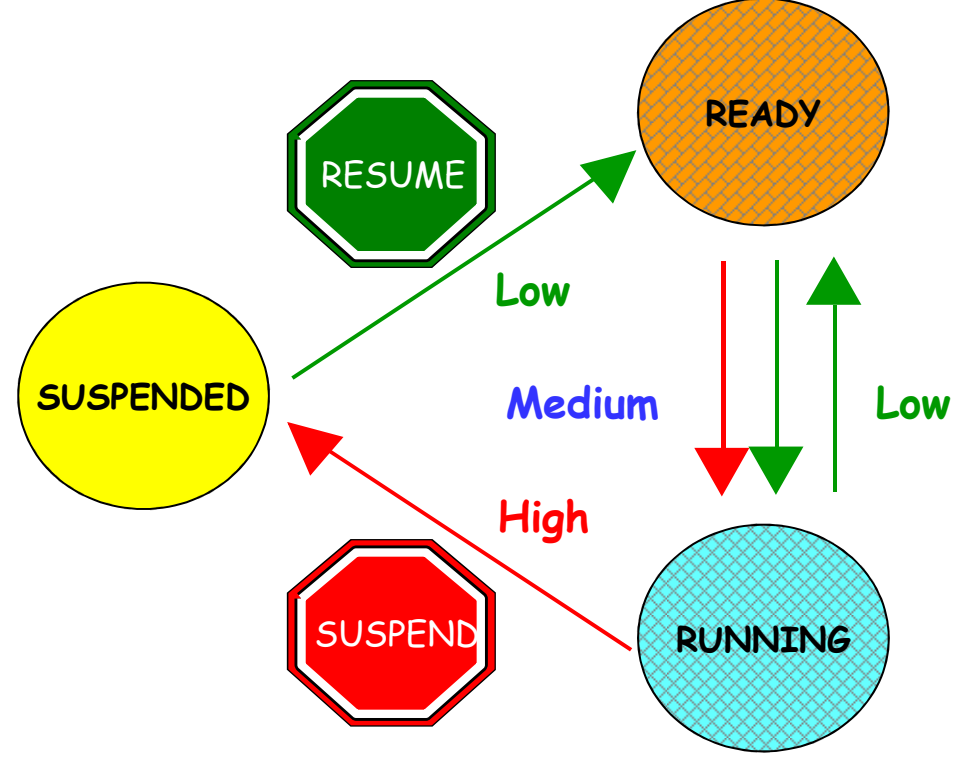

# **… UNA EFFICIENTE GESTIONE ALTERNATIVA**

{

{

}

}

```
private void Metascheduler (void){
 UpdateCompletionTimes ( );r = next(head);
```

```
repeat for each Pj
```

```
{
 idem
```

```

EnqueueOnly (Pj, PjCompletionTime);SetTaskPriority (PjId, Low);TaskResume (PjId);
```

```
idem}
```
{

}

}

```

if (next(head) != r)
```

```
if (r != tail) SetTaskPriority (P_{id}(r), Low);
SetTaskPriority (P<sub>id</sub>(next(head)), Medium);
```

```
private void TaskShell (void (* PjHandler) (void))
```

```
while (true)
```

```
TaskSuspend (0);PjHandler ( );SetTaskPriority (0, High);DequeueOnly (Pj);if (next(head) != tail)SetTaskPriority (P<sub>id</sub>(next(head)), Medium);
```
### **EDF: RISULTATI SPERIMENTALI**

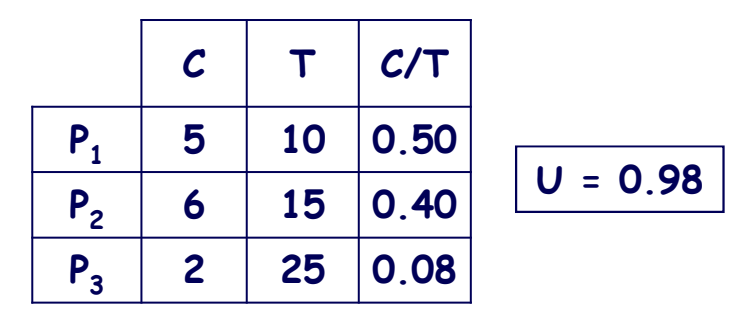

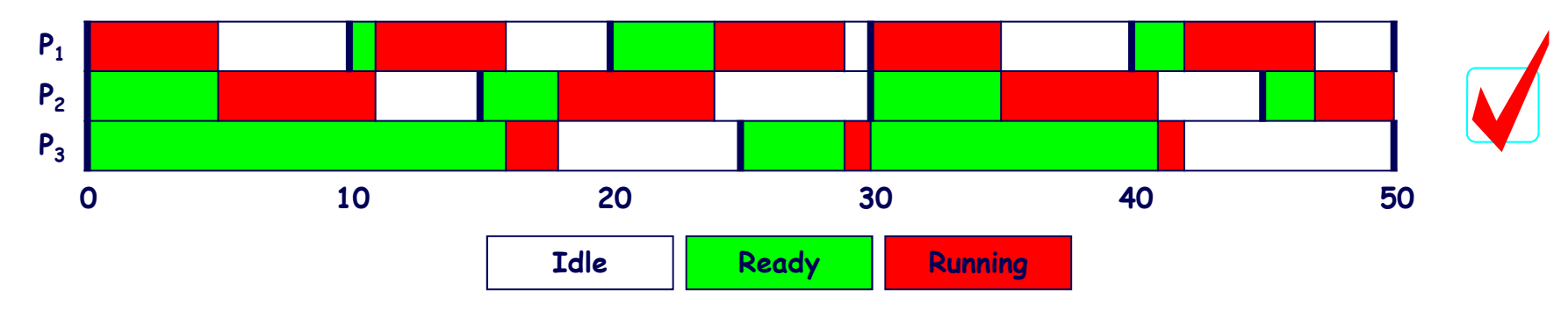

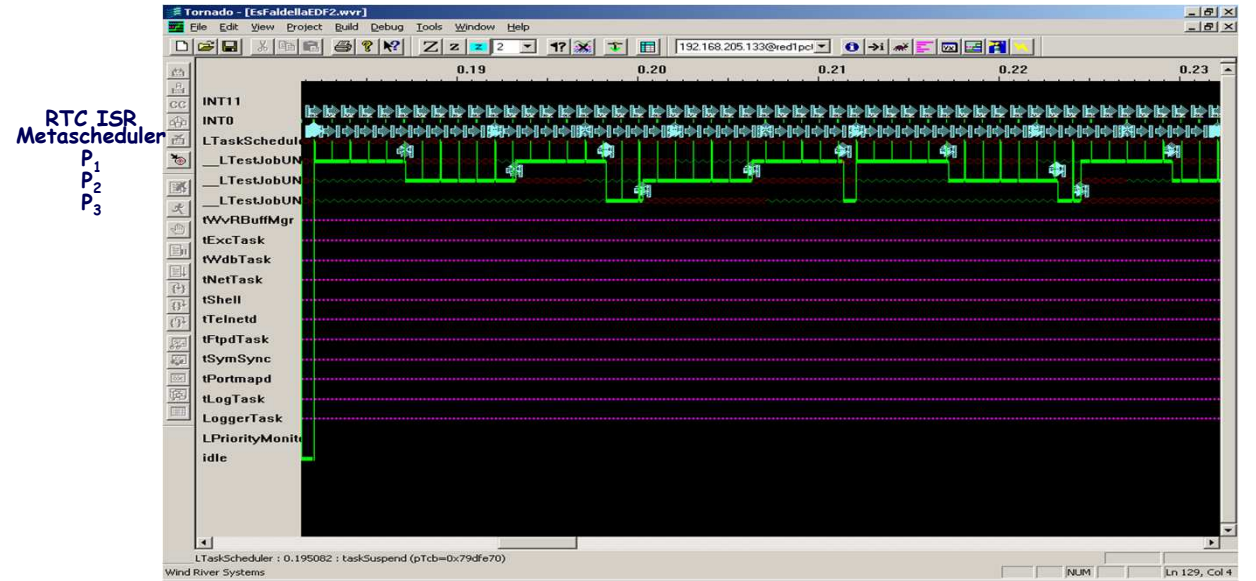

### **S.O.: VxWorks Tool: WindView**